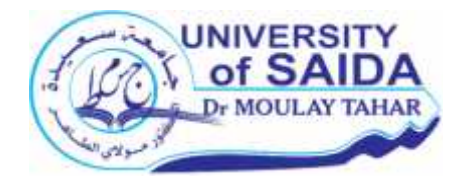

الجمهورية الجزائرية الديمقراطية الشعبية وزارة التعليم العالي و البحث العلمي جـــــــامعة د. الطاهر مولاي \_سعيدة كليــة العلــوم الاقتصــاديــة ، العلوم التجارية و علـوم التسييــر

مطبوعة بعنوان:

محاضرات في مقياس نماذج التنبؤ

موجهة لطلبة السنة الثالثة ليسانس تخصص إقتصاد و تسيير المؤسسات

> من إعداد الدكتور: طيبي بومدين

> > السنة الجامعية 2021-2020

00 W 0000 M III W 000

*فھرس المحتویات*

| الصفحة                              | العنوان                              |  |  |  |
|-------------------------------------|--------------------------------------|--|--|--|
| 03                                  | المقدمة                              |  |  |  |
| الفصل الأول: مفاهيم عامة حول النتبؤ |                                      |  |  |  |
| 06                                  | المحاضرة الأولى                      |  |  |  |
| 07                                  | تمهيد…                               |  |  |  |
| 03                                  |                                      |  |  |  |
| 09                                  |                                      |  |  |  |
| 10                                  |                                      |  |  |  |
| 11                                  |                                      |  |  |  |
| 11                                  | سمات و أهداف النتبؤ                  |  |  |  |
| 13                                  |                                      |  |  |  |
| الفصل الثاني: طرق التتبؤ            |                                      |  |  |  |
| 15                                  | المحاضرة الثانية                     |  |  |  |
| 16                                  | طرق التنبؤ …………                      |  |  |  |
| 16                                  |                                      |  |  |  |
| 18                                  | الطريقة البيانية                     |  |  |  |
| 20                                  |                                      |  |  |  |
| 23                                  | المحاضرة الثالثة                     |  |  |  |
| 24                                  | طريقة منوسط المنحرك الزوجي           |  |  |  |
| 25                                  | طريقة متوسط المتحرك الفردي.          |  |  |  |
| 26                                  | طريقة متوسط المتحرك المرجح بالأوزان. |  |  |  |
| 28                                  | المحاضرة الرابعة                     |  |  |  |
| 29                                  | طريقة النعديل أو التمهيد الأسي.      |  |  |  |
| 31                                  | طريقة التتبؤ من خلال الإتجاه العام.  |  |  |  |
| 35                                  | المحاضرة الخامسة                     |  |  |  |
| 36                                  | طريقة مايير                          |  |  |  |
| 36                                  | مثال تطبيقي                          |  |  |  |
| الفصل الثالث: مقاييس دقة النتبوَ    |                                      |  |  |  |
| 44                                  | المحاضرة السادسة                     |  |  |  |
| 45                                  | تمهيد                                |  |  |  |
| 45                                  | متوسط الإنحراف المطلق.               |  |  |  |

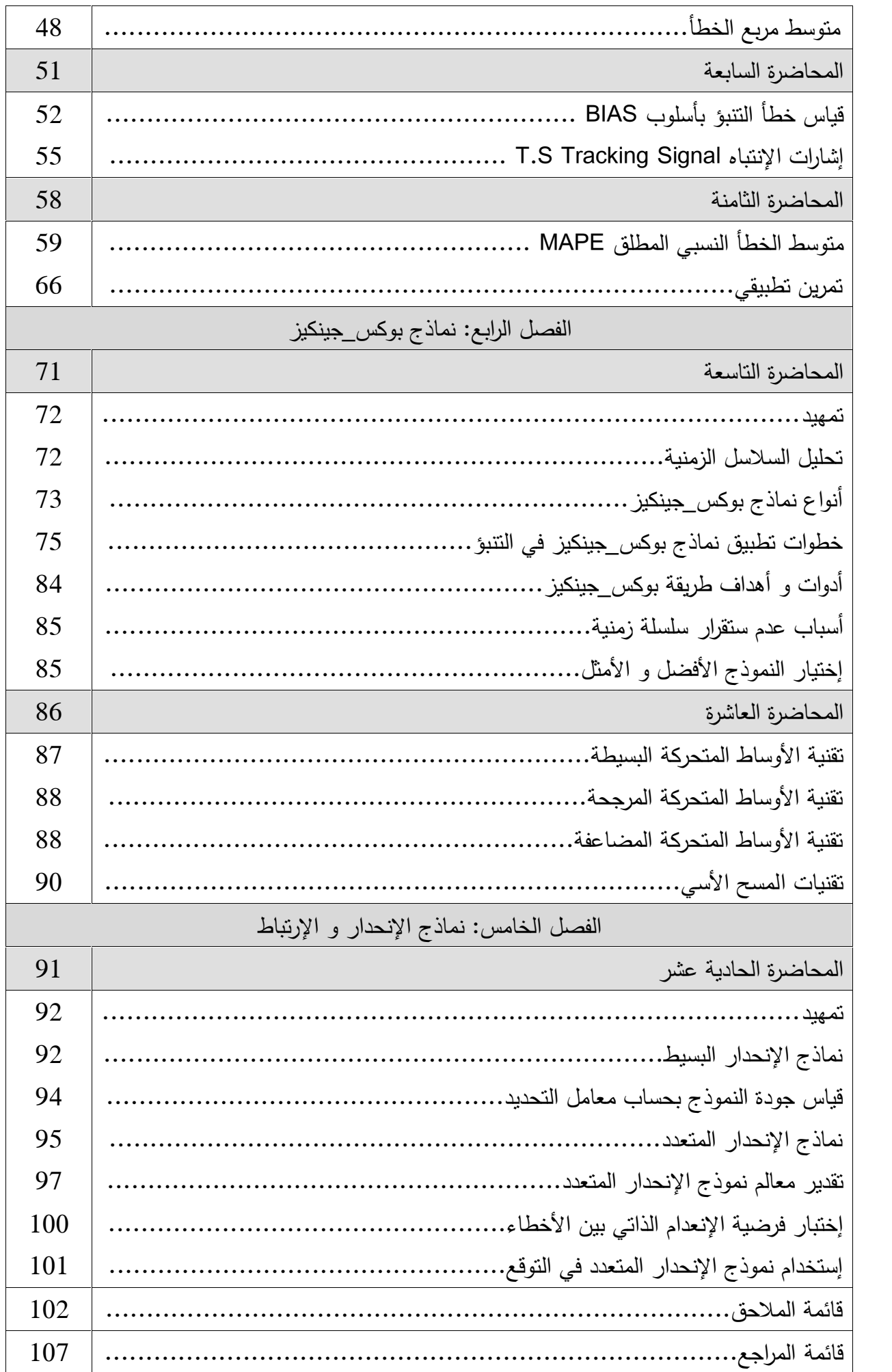

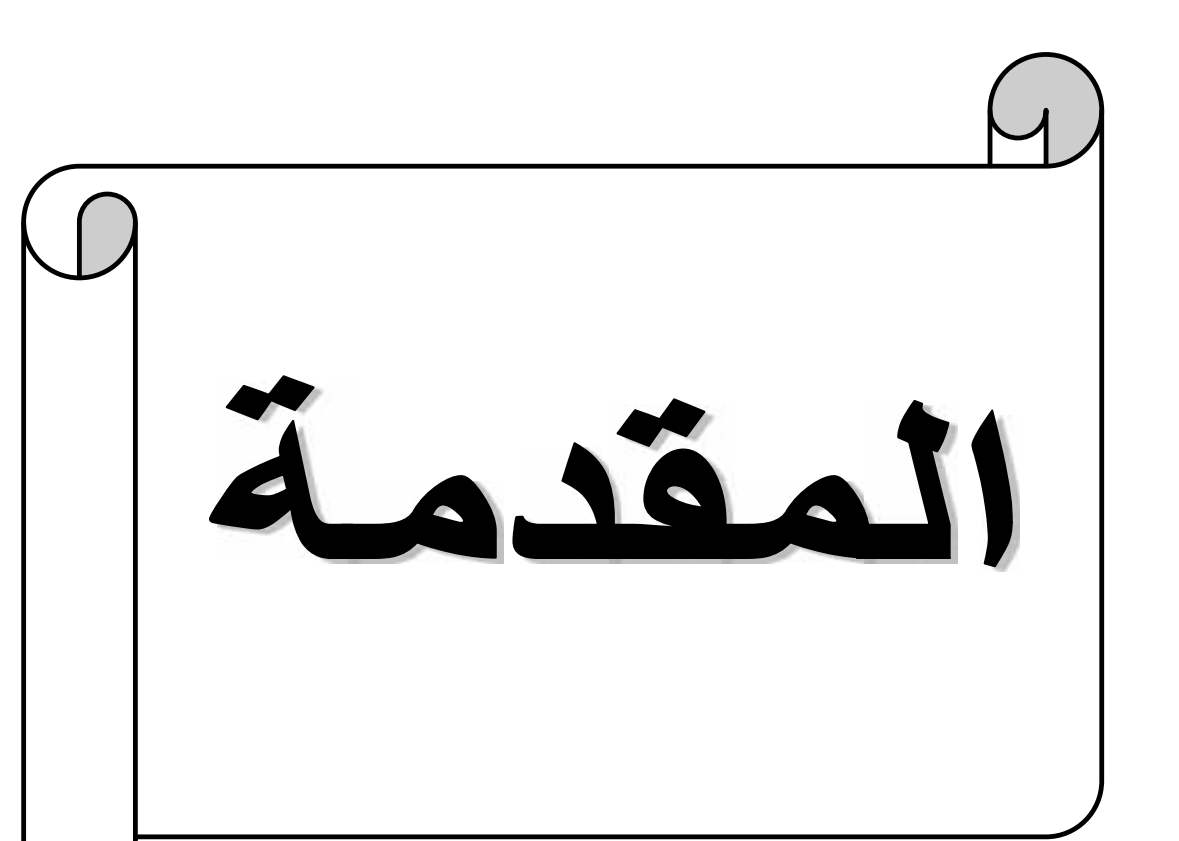

#### **المقدمة:**

یعتبر التنبؤ القاعدة الأساسیة للقیام بالعدید من العملیات الإداریة و غیرھا من العملیات التي تقوم بها المؤسسة، فهي تتعلق بتقدیر الظواهر المستقبلیة إنطلاقا من الفترات امنیة الماضیة لهذه الظواهر، و على هذا الأساس فتوقع التغیرات المحتمل حدوثها یسا التخطیط و إتخاذ القرارات الإقتصادیة و الإداریة، و إكتسب موضوع التنبؤ قسط الدراسة و الإهتمام في ميدان العلوم الإقتصادية، نظرا لتعقد الحياة الإقتصادية إدار ة المؤسسات الإقتصادية الكبيرة، حيث أن الإنتاج يحقق من أجل تلبية الطل<br>للتغيرات الطارئة فى السوق فإن التنبؤ بأرقام دقيقة عن المبيعات مثلا تبقى ملية معقدة، یرجع ذلك لعدة عوامل نشر بینها التغییر السریع في التكنولوجیا، غیر أذ المستھلكین، زیادة المنافسة، بالإضافة إلى عدة محددات أخرى إقتصادیة، إجتماعیة ثقافیة. فالتنبؤھو محاولة لتقدیر المستقبل بإستخدام المعلومات المتوافرة عن الماضي الحاضر، و التنبؤ لیس حساب دقیق للمستقبل بقدر ما هو تقدیر مبنی علی أسس فنیة و علمیة فھو أیضا لیس نوع من التخمین الذي لا یرتبط بنظام مرتب أو مقاییس موضوعیة تحدد صورة المستقبل، و التنبؤ بذلك ليس مجرد إجراء مجموعة من الحسابات و التقدير صورة المستقبل بمعزلة عن الخبرة، و إنما هو مزيج متكامل لله المطلوب لدراسة و وضع الإفتراضات التي یتم وضع التنبؤ على أساسھا، بحیث ھناك العدید من الأسالیب و طرق التنبؤ بالمبیعات تتفاوت من حیث سھولتھا و دقة نتائجھا، ھناك أسالیب كیفیة بسیطة و سھلة لا تحتاج خبرة عالیة لأنھا تعتمد على المعطیات الإحصائیة، و ھناك أیضا أسالیب كمیة تعتمد على المعطیات الإحصائیة و الإقتصادیة و القیاسیة و لطرق الرياضية التي تفيد في معرفة سلوك المتغيرات في الماضي و التنبؤ بها في الم و تأتي ھذه المطبوعة البیداغوجیة بعنوان محاضرات في مقیاس نماذج التنبؤ، الموجھة للطلبة السنة الثالثة لیسانس إقتصاد و تسییر المؤسسات، و قد صممت ھذه المطبوعة بشكل منھجي بھدف تطویر قدرات الطلبة على إستعاب مقیاس نماذج التنبؤ وفق البرنامج المقترح، من خلال عرض المفاهیم النظریة

العلمیة ماذج التنبؤ و ربطها بإستخداماتها التطبیقیة من خلال إعطاء أمثلة و تمارین و ذلك وفق المحاور التالیة: الفصل الأول: مفاھیم عامة حول التنبؤ.  $\ddot{\phantom{1}}$ 

> الفصل الثالث: مقاییس دقة التنبؤ. الفصل الرابع: نماذج بوكس\_جینكیز.

الفصل الخامس: نماذج الإنحدار و الإرتباط.

و في الأخیر نتمنى أن تسا هذه المطبوعة البیداغوجیة الطلبة على سهولة وفهم مقر مقیاس نماذج التنبؤ.

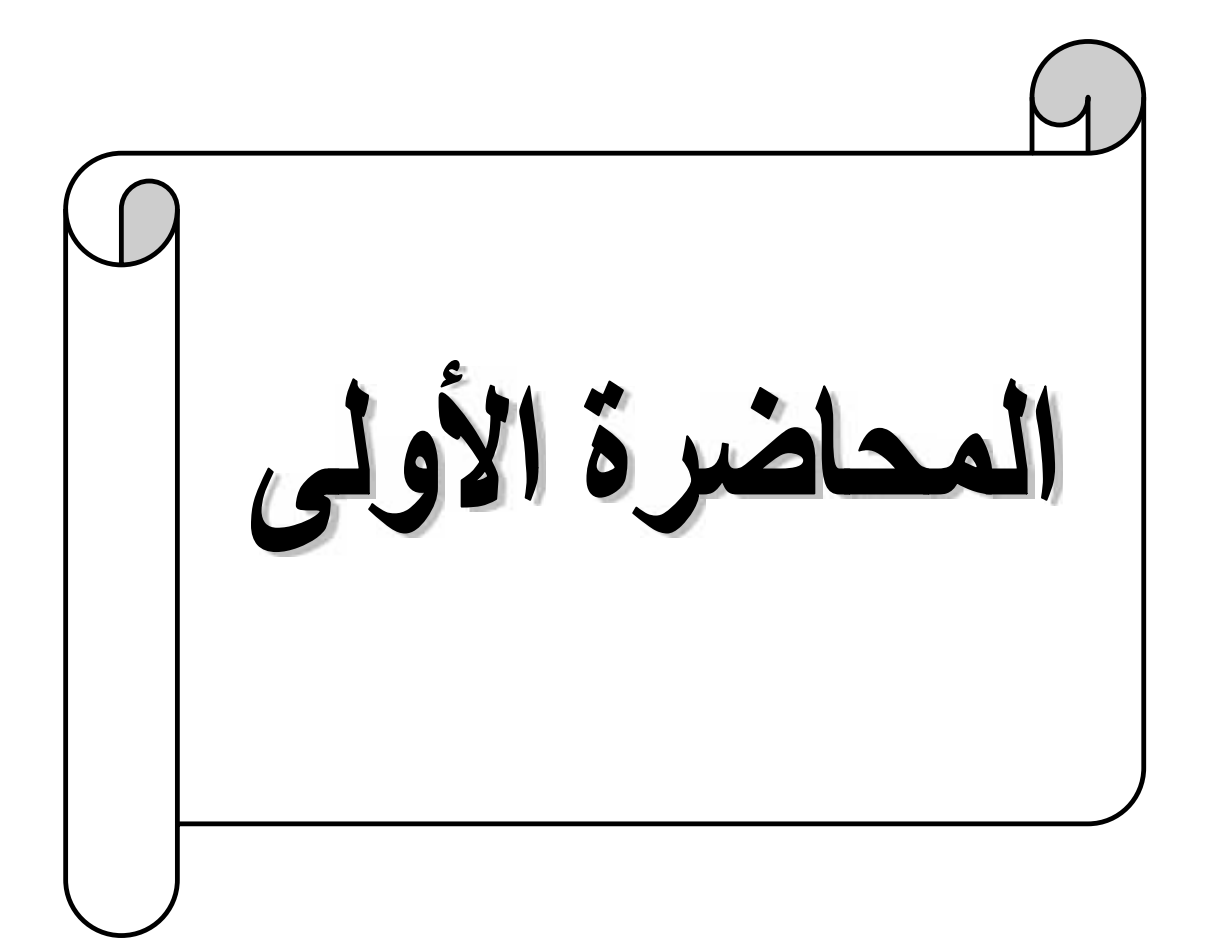

#### تمهید:

التنبؤ هو التكهن أو التوقع أو إكتشاف النتائج أو الأحداث في المستقبل قبل عها أو توقعھا عن طریق تخمین أو دراسة أو تحلیل علمي و إحصائي. و علیھ نلاحظ ان العدید من المؤسسات تواجھ العدید من المخاطر الداخلیة والخارجیة ، مثل المنافسة العالیة ، وفشل التكنولوجیا ، والاضطرابات العمالیة ، والتضخم ، و والتغییر في القوانین الحكومیة لذلك ، یتم اتخاذ معظم القرارات التجاریة

لمخاطرة و عدم اليقين.<br>و نلاحظ انه يمكن للمؤسسة أن تقلل من الآثار الضارة للمخاطر عن طريق تحديد الطلب أو المبیعات لمنتجاتها وخدماتها في المستقبل تنبؤات الطلب هي عملیة نهجی

لفسية الت*ي* لا يمكن السيطرة عليها.<br>**تعريف التنبوُ:** يمكن إعطاء بعض التعاريف الشائعة یعرفه إیفان جیه. دو غلاس ، "تقدیر الطلب (التنبؤ) بأنه عملیة لإیجاد قیم للـ الزمنیة المستقبلیة". على حد تعبیر Still and Cundiff ،" تنبؤ الطلب ھو تقدیر للمبیعات خلال فترة مستقبلیة

محددة بناءً على خطة التسويق المقترحة ومجموعة من القوى التنافسية الخاصة التي یمكن السيطرة عليها".<br>كما أن التنبؤ يعرف على أنه التخطيط و وضع افتر اضات حول أحداث المستقبل

نقنيات و طرق و نماذج مختلفة و التي سوف نتطرق لها بالتفصيل، و هذا من خلال<br>ز منية مختلفة، و كل هذا بجعلنا أن نتخذ قر ار اتنا للمستقبل و لكن بجب علبنا

المعلومات السابقة و المأخوذة من الماضي.

و علیھ نرى أن التنبؤ بالطلب للمؤسسة یتیح اتخاذ قرارات أعمال مختلفة ، مثل التخطیط لعملیة الإنتاج ، وشراء المواد الخام ، وإدارة الأموال ، وتحدید سعر المنتج. یمكن للمؤسسة أن تتنبأ بالطلب من خلال عمل تقدیرات خاصة تسمى تقدیرات التخمین أو الحصول على

مساعدة من الاستشاریین أو و $\qquad\qquad$ ھي عبارة عن معلومات و بیانات ماضیة و ایضا الخبرات الماضیة التي بواسطتھا نستطیع ان نتقدم إلى عملیة التنبؤ. و الشكل التالي یوضح لنا تقدیما عاما للتنبؤ:

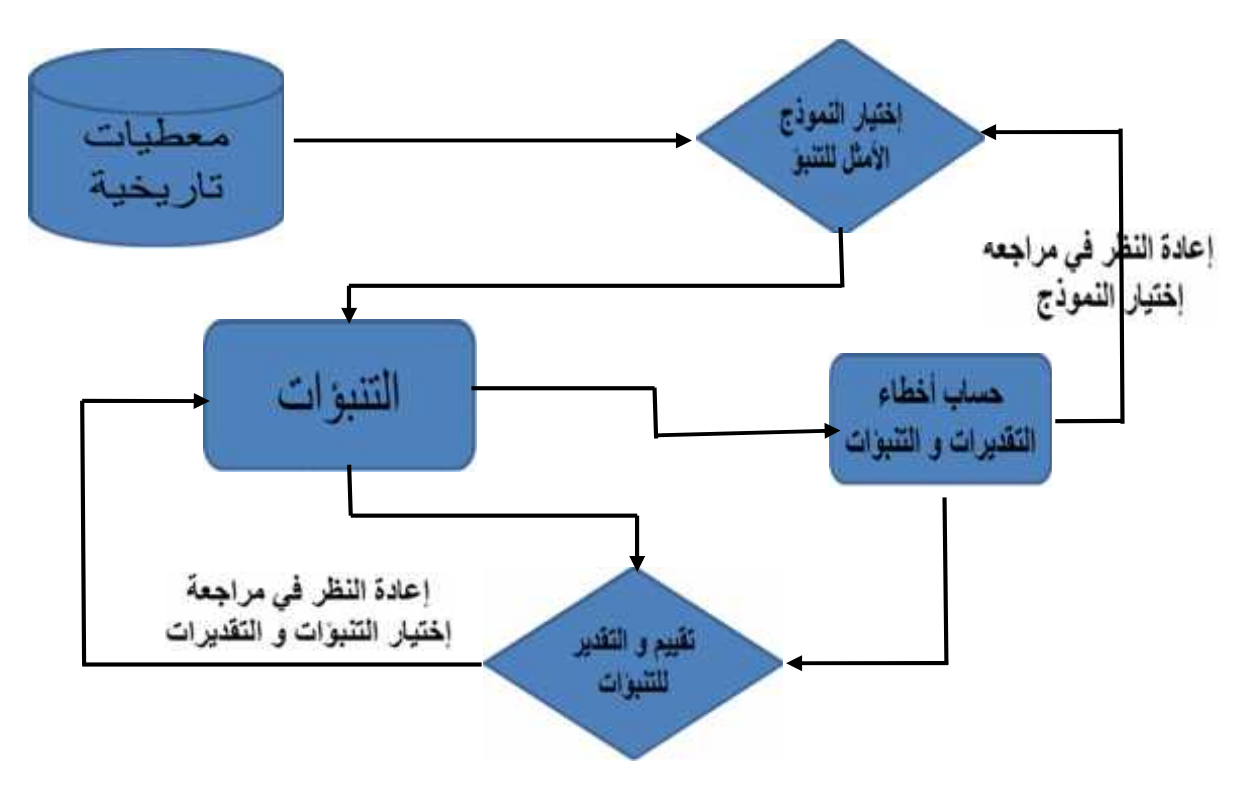

تقديم علم لتطورر التنبؤات

و من ھنا نلاحظ بأن التنبؤ یمر بعدة مراحل اساسیة ھي:

- المرحلة الأولى : تحدید الھدف من التنبؤ. - المرحلة الثانیة : تجمیع البیانات اللازمة للظاھرة محل التنبؤ. - المرحلة الثالثة : تحلیل البیانات و انتقاءھا لإستعمالھا. - المرحلة الرابعة : إختیار النموذج المناسب من أسالیب التنبؤ محل الدراسة. - المرحلة الخامسة : اتخاذ القرار المناسب.

## **أھمیة التنبؤ:**

و للتنبؤ أھمیة كبرى تكمن في : - یضمن الكفاءة و الفعالیة للمؤسسة. - یضمن البقاء و الإستمراریة للمؤسسة. - معرفة إحتیاجات المؤسسة في المدي القصیر و المتوسط. - یلعب التنبؤ دورًا مهمًا في إدارة كل الأعمال یساعد المؤسسة على تقلیل ا تنطوي عليها أنشطة الأعمال واتخاذ القرارات المهمة في مجال الأعمال<br>هذا يوفر التنبؤ بالطلب نظرة ثاقبة على قرارات الاستثمار والتوسع في رأس م إذن یساھم في الحد من المخاطر التي قد تواجھ المؤسسة. - یعطى صورة عن توجھ المؤسسة المستقبلیة . - یساھم في إتخاذ القرارات الصائبة. - كل وحدة أعمال تبدأ بأھداف محددة مسبقًا التنبؤ بالطلب یساعد في تحقیق ھذه الأھداف، بحیث تقدر المؤسسة الطلب الحالي على منتجاتھا وخدماتھا في السوق والمضي قدمً ا لتحقیق الأهداف المحددة. على سبيل المثال ، وضعت المدفًا لبيع 50 منتجاتها في مثل هذه الحالة ، ستقوم المؤسسة بإجراء تنبؤ للطلب على منتجاتها تصحيحية بحيث يا

تحقيق الـهدف المحدد.<br>- يلعب دور ا حاسما في صنع الميز انية من خلال تقدير التكاليف والإير ا يتيح التنبؤ بالطلب للمؤسسات إعداد ميزانيتها. - يساعد المغسس على التحكم في أنشطة الإنتاج والتوظیف یساعد

للطلب المتوقع على المنتجات في تجنب إهدار موارد المسلعد هذا أيضًا في توظیف الموارد البشریة وفقًا للمتطلبات، على سبیل المثال، إذا كانت المؤسسة تتوقع زیادة في الطلب على منتجاتھا ، فقد تختار عمالة إضافیة لتلبیة الطلب المتزاید. - ن التنبؤ بالطلب يساعد في اتخاذ قرار بشأن التوسع في أعمال

من ناحية أخر ي الذا كان

من المتوقع أن ينخفض التجاریة. - یساعد في اتخاذ القرارات الحاسمة ، مثل تحدید قدرة المصنع ، وتحدید م

- يساعد في صنع التصحيحات على سبيل المثال ، إذا كان الطلب على منتجات أقل ، فقد یتخذ إجراءات تصحیحیة ویحسن مستوى الطلب من خلال تحسین جودة منتجاتھا أو إنفاق المزید على الإعلانات.

- تمكین الحكومة من تنسیق أنشطة الاستیراد والتصدیر وتخطیط التجارة الدولیة.

إذن یمكن القول على أن التنبؤ :

- ھو إستخدام الخبرة لتقدیم قیمة تقریبیة لمقیاس أو تكلفة . - هو محاولة من جانب ادارة المؤسسة ما سوف تكون عليه حالة الطلب للمستقبل للسلع و<br>الخدمات التي تنتجها المؤسسة بالوحدات و القيم أو بهما خلال فترة زمنية معينة في نهاية

تلك الفترة.

## التنبؤ بین العلم و الفن :

ھل یمكن إعتبار التنبؤ علم أو فن ؟ یمكن القول بأن التنبؤ ھو فن و علم التوقع بالأحداث المستقبلیة. ھو فن لأن الخبرة و الحدس و التقدیر الإداري لھ دور في التنبؤ و في إختیار الأسلوب و النموذج الملائم في التنبؤ.

ھو علم لأنھ یستخدم الأسالیب و الطرق الریاضیة و الإحصائیة في التنبؤ، مما یرفع من درجة الدقة و یقلص من التحیز

الفرق بین التنبؤ و التخطیط :

ان الفرق بینھما یمكن توجیھھ فیما یلي :

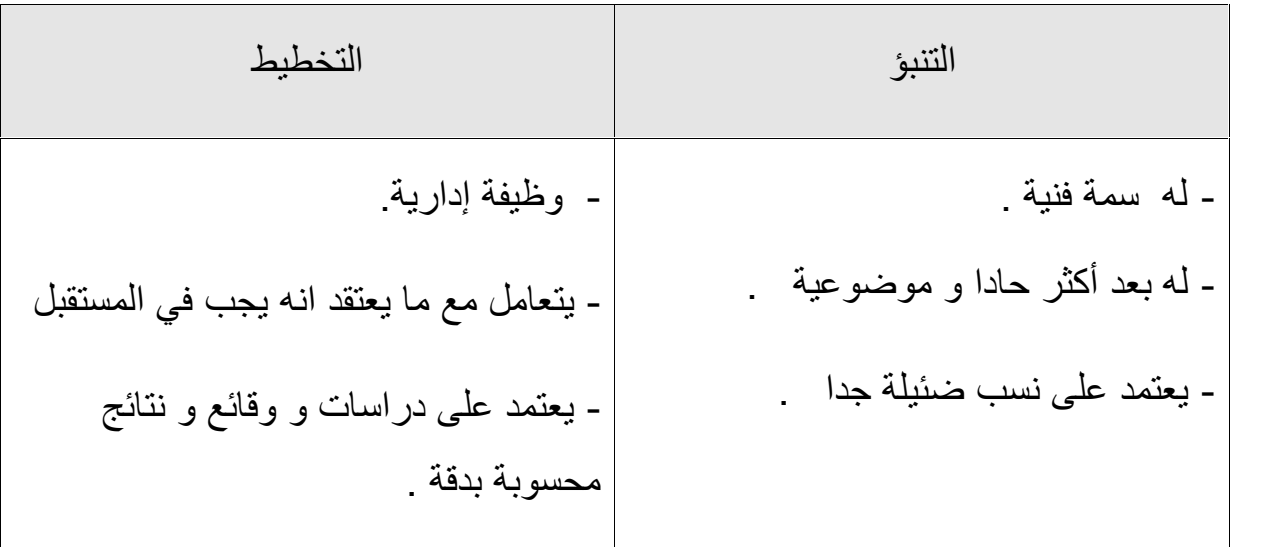

سمات و أھداف التنبؤ:

#### سمات التنبؤ :

- نادرا ما تكون التنبؤات كاملة، فالنتائج الفعلیة عادة ما تختلف عن القیم المقدرة أو المتنبأ بھا، و ھذا یعود إلى كثرة المتغیرات المؤثرة. - تنخفض دقة التنبؤ كلما كان الأفق الزمني للتنبؤ طویلا، و بالتالي التنبؤات قصیرة المدى أدق من التنبؤات طویلة المدى. - التنبؤ لمجموعة من المنتجات تمیل إلى أكثر دقة من التنبؤ بمنتوج واحد، لأن المتعددة

تتسم بأثر الإزالة حیث أن الخطأ السالب في التنبؤ لمنتوج معین یزیل الخطأ الموجب للمنتوج الثاني.

## أھداف التنبؤ:

تشكل التنبؤ بالطلب جزءًا مھمًا في اتخاذ القرارات التجاریة الھامة.و علیھ فھناك عدة اھداف یتسم بھا، و التي یمكن تنقسم أھداف التنبؤ بالطلب إلى قسمین رئیسیین ھما أھداف قصیرة الأجل و أھداف طویلة الأجل :

#### **-1 الأھداف قصیرة الأجل:**

عدة عناصر اساسية منها :<br>- صياغة سياسة الإنتاج:

يساعد في تغطية الفجوة بين الطلب والعرض للمنتج، حيث يساعد التنبؤ بالطلب فـــــ دير<br>منطلبات المواد الخام في المستقبل ، بحيث يمكن الحفاظ على العرض المنتظم للــ<br>كما أنه يساعد في الاستفادة القصوى من الموار د حيث يتم التخطيط لل وبالمثل یتم تلبیة متطلبات الموارد البشریة بسھولة بمساعدة التنبؤ بالطلب. - صیاغة سیاسة السعر: یشیر إلى أحد أھم أھداف التنبؤ بالطلب. تحدد المؤسسة أسعار منتجاتھا حسب طلبھا. على سبيل المثال ، إذا دخل الاقتصاد في مرحلة الكساد أو الركود ، فإن الطلب على

سینخفض. في مثل ھذه الحالة ، تحدد المؤسسة أسعارًا منخفضة لمنتجاتھا. - مراقبة المبیعات: یساعد في تحدید أھداف المبیعات ، والتي تعمل كأساس لتقییم أداء المبیعات، حی قوم بعمل توقعات للطلب على مناطق مختلفة وتحدید أهداف المبیعات لكل منط

- ترتیب التمویل: يعني أن يتم تقدير المتطلبات المالية للمؤسسة بمساعدة التنبؤ بالطلب ھذا يـ ضمان السیولة المناسبة داخل المنظمة.

## **-2 الأھداف طویلة الأجل:**

لذلك.

عدة عناصر اساسیة منها :<br>- تحدید الطاقة الإنتاجیة:

یعني أنھ بمساعدة التنبؤ بالطلب ، یمكن للمؤسسة تحدید حجم المصنع المطلوب للإنتاج. يجب أن يتوافق حجم المصنع مع متطلبات المبيعات

- التخطیط للأنشطة طویلة الأجل: یعنی أن التنبؤ بالطلب یساعد في التخطیط على المدى الطویل على سبیل المثال

والتطویر المختلفة على المدى الطویل.

**خطوات عملیة التنبؤ:** یمكن أن تكون عملیة التنبؤ بالطلب في أي مؤسسة فعالة إلا عند إجرائھا بشكل منھجي . يتضمن عددًا من الخطوات يتم شرح الخطوات التي ينطوي عليها التنبؤ  $\frac{1}{2}$ 

-1 حدید الھدف: یشیر إلى الخطوة الأولى والأھم من عملیة التنبؤ بالطلب، بحیث تحتاج المؤسسة لى تحدید الغرض من التنبؤ بالطلب بوضوح قبل البدء فیھ. یتضمن تحدید ھدف التنبؤ بالطلب ما یلي: أ. تحدید الفترة الزمنیة للتنبؤ بما إذا كان یجب على المسمع اختیار التنبؤ القصیر أو التنبؤ على المدى الطویل.

> ب. تحدید ما إذا كانت ترید التنب للمؤسسات التي تمتلكھا.

ج. تحدید ما إذا كان سیتم التنبؤ بالطلب على السوق بأكملھ أم لقطاع السوق.

د. تحدید ما إذا كان ينبغي التنبؤ بحصة السوق في الم

-2 تحدید الفترة الزمنیة: يتضمن تحديد الوقت المنظور للتنبؤ بالطلب، بحيث يمكن التنبؤ بالطلب لفترة طويلة قصیرة على المدى القصیر قد لا تتغیر محددات الطلب بشكل كبیر أو قد تظل ثابتة ، بینما المدى الطویل هناك تغییر كبیر في محددات الطلب لذلك تحدد الزمنیة الزمنیة على أساس أھدافھا المحددة.

-3 اختیار الطریقة المناسبة للتنبؤ:

إدارة المؤسسة.

إختیار الطریقة المناسبة للتنبؤ، تشكل واحدة من أهم خطوات عملیة التنبؤ بالمسلب ی تختلف طريقة التنبؤ بالطلب من مؤسسة إل

و والإطار الزمني ومتطلبات البيانات وتوافرها و يعد اختيا الطریقة المناسبة ضروریًا لتوفیر الوقت والتكلفة وضمان موثوقیة البیانات.

-4 جمع البیانات: یتطلب القیام بعملیة التنبؤ القیام بجمع البیانات الأولیة أو الثانویة و شیر البیانات الأولیة إلى البيانات التي يجمعها الباحثون من خلال الملاحظة والمقابلات والاستبيانـ بأبحاث معينة من ناحية أخرى ، تشير البيانات الثانوية إلى البيانات التي معها في الماضي ؛ ولكن یمكن استخدامھا في السیناریو الحالي / العمل البحثي. -5 تقدیر النتائج: يتضمن إجراء تقدير للطلب المتوقع لسنوات محددة سلفًا يجب تفسير النتائج سھولـ<br>وتقديمها في شكل صـالح للاستخدام يجب أن تكون النتائج سهلة الفهم من قبـ

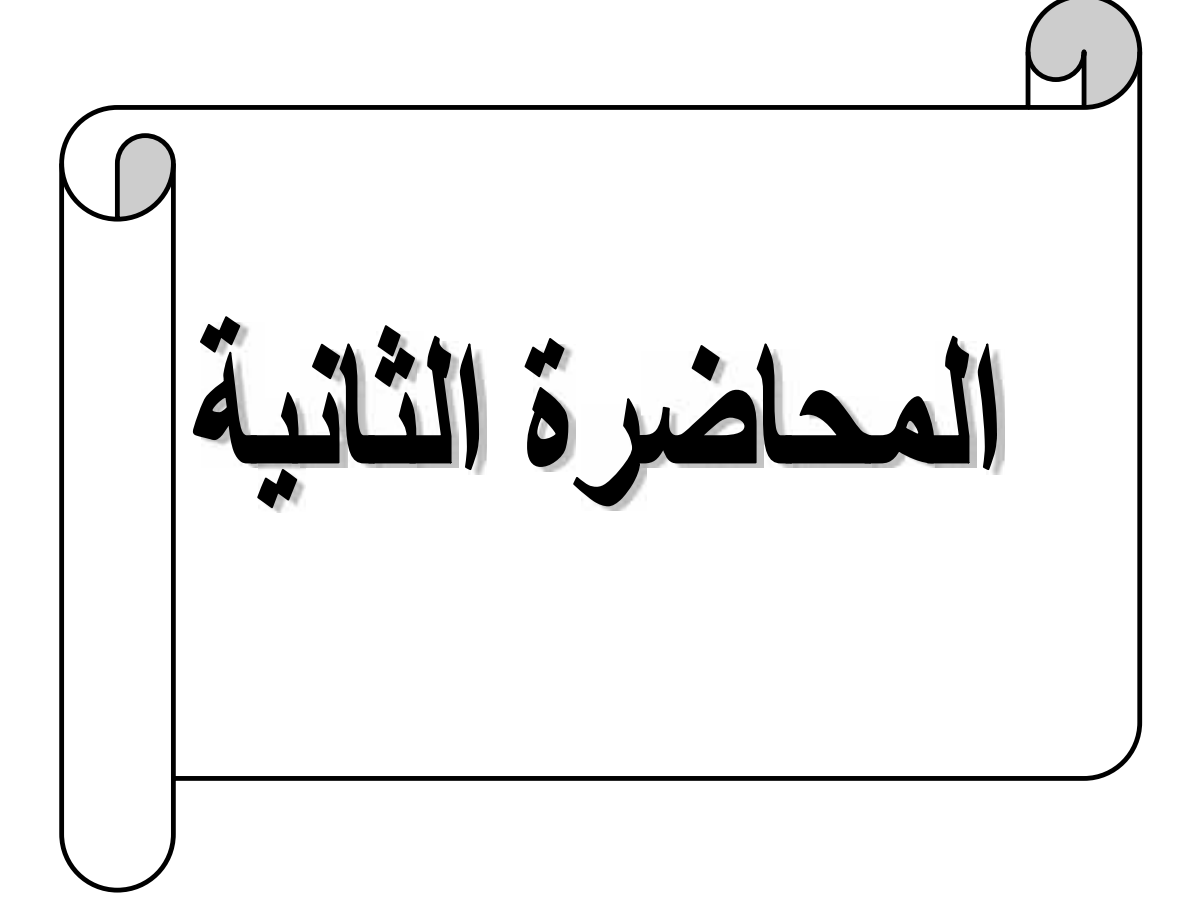

**طرق التنبؤ:**

ھناك عدة طرق اساسیة تعتمد في عملیة التنبؤ ، و التي سوف نذكر أھمھا فیما یلي:

# **أولا : طریقة المتوسط البسیط: Simple Moyen Méthode**

بحیث یتم حساب متوسط المبیعات عن الفترات الماضیة حتى یمكن أن یمثل حجم الطلب أو حجم المبیعات المتوقع للفترة القادمة.

$$
MS = \frac{V_{1} + V_{2} + V_{3} + \dots + V_{n}}{N}
$$

إذن المعادلة ھي:

$$
MS = \frac{\sum_{i=1}^{n} V_i}{N}
$$

حیث أن : MS متوسط البسیط V قیم المبیعات أو D الطلبات N الفترة الزمنیة

تستعمل ھذه الطریقة للقیام بتنبؤات على المدى القصیر، وتعتمد على حساب المتوسط لمجموعة قیم المشاھدة، وأخذ ھذا المعدل كتنبؤ للمرحلة القادمة، والصیغة المستعملة في الحساب ھي:

$$
S_{t+1} = \frac{X_t + X_{t+1} + \dots X_{t-N+1}}{N}
$$

$$
S_{t+1} = \frac{\sum_{i=1}^{K} X_i}{N}
$$

حیث أن:

: ھو التنبؤ للفترة. : القیمة المشاھدة في الفترة. *N* : عدد القیم التاریخیة المأخوذة للحساب.

نلاحظ أن ھذه الطریقة تعطي أوزانا متساویة للمشاھدات المستخدمة في حساب المتوسط ووزنا یساوي الصفر للقیم السابقة أي أننا استخدمنا N مشاھدة سابقة وأعطینا أكثر أھمیة من القیمة الأخیرة المشاھدة، وبالتالي فھذه التقنیة لا تستجیب للمستجدات الحدیثة التي تكون قد طرأت على طبیعة الظاھرة، والتقنیة الموالیة سنحاول تجاوز ھذا النقص وذلك بإعطاء أوزان مختلفة لمستویات الظاھرة التي تدخل في حساب الوسط الحسابي المتحرك.

**مثال:**

إن الطلبات الخاصة بمؤسسة ما خلال الستة أشھر من سنة 2019 كانت على النحو التالي، و ھذا من خلال الجدول أذناه:

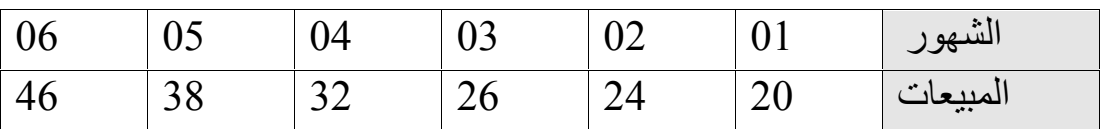

المطلوب: ماھو حجم الطلب المتوقع في الشھر السابع ؟

**الحل**:

$$
M S_7 = \frac{20 + 24 + 26 + 32 + 38 + 46}{6}
$$

 $MS_7 = 31$  Unités وحدة M S $_7 = 31$  Unités محم الطلب المتوقع خلال شهر جويلية

كما تعتبر الطرق الحسابیة البسیطة من أسھل الطرق للتنبؤ بالمبیعات وأقلھا تكلفة، ولكي نتمكن من تطبیق ھذه الطریقة لا بد من معرفة المبیعات المتحققة لسنوات سابقة والمبیعات المتحققة للسنة الحالیة، والجدول التالي یوضح كیفیة حسابھا على النحو التالي:

**المحاضرة الثانیة ماذج التنبؤ**

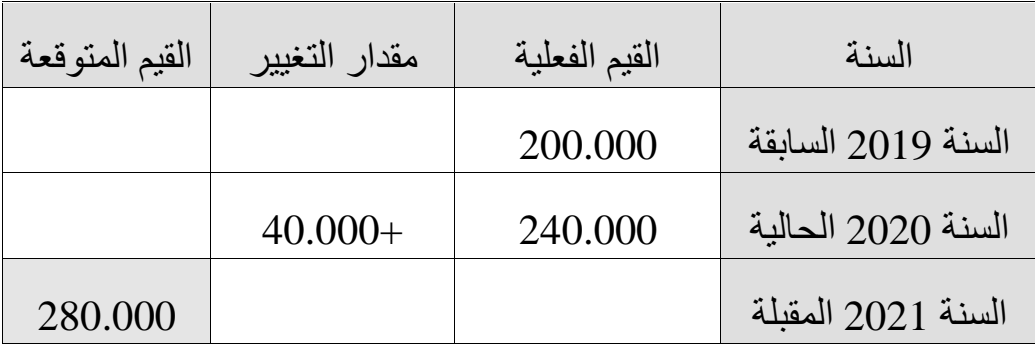

على ھذا الأساس یمكن معرفة الفترة اللاحقة المستقبلیة من خلال عملیة التالیة الحسابیة:

قیمة السنة القادمة = 240.000 + 40.000

 $280.000 = 2021$  قيمة السنة

# **الطریقة البیانیة :**

تستعمل ھذه الطریقة ضمن اساس رسم البیاني بتقدیر الاتجاه العام، و من خلال البیان یمكن رسم البیانات و المعطیات التي على اساسھ نرسم الخط المقابل لھ. فھي طریقة لھا الصفات التالیة : - طریقة سهلة و غیر مكلفة<br>- تتمثل فی التقدیر برسم خط الاتجاه العام **مراحل الطریقة البیانیة** - كلما كانت السلسلة الزمنیة أطول كلما أمكن الاعتماد علیھا /1 رسم البیانات الفعلیة /2 تحدید خط الاتجاه /3 مدخط الاتجاه إلى المرحلة التي نرید التقدیر لھا

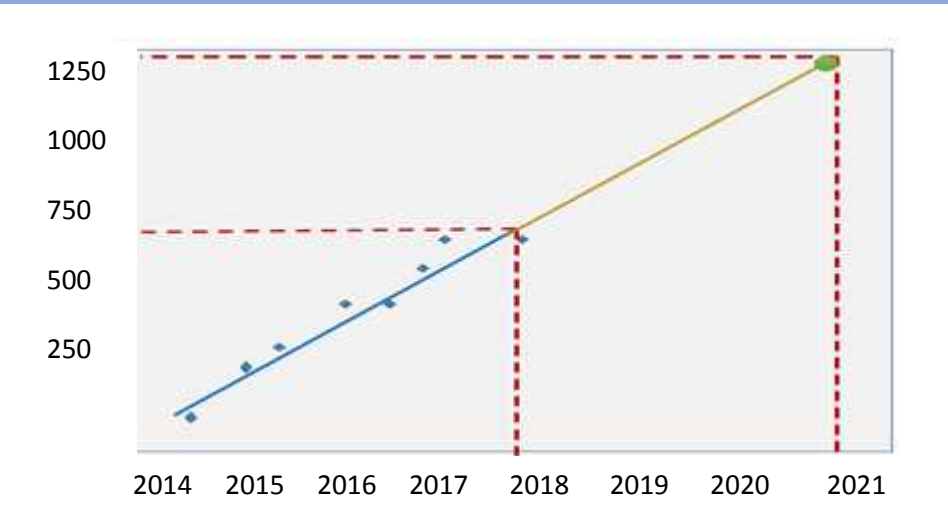

**المحاضرة الثانیة ماذج التنبؤ**

**مثال:**

تظھر في الجدول التالي البیانات المتوفرة لدینا بالنسبة لمبیعات اجھزة التلفاز في فرعھا المتواجد بإحدى المدن و التي كان توزیعھا على النحو التالي:

| المبيعات | السنة | المبيعات | السنة |
|----------|-------|----------|-------|
|          |       |          |       |
| 450      | 2016  | 120      | 2010  |
|          |       |          |       |
| 180      | 2017  | 180      | 2011  |
|          |       |          |       |
| 300      | 2018  | 200      | 2012  |
| 550      | 2019  | 240      | 2013  |
| 600      | 2020  | 300      | 2014  |
|          |       |          |       |
| 635      | 2021  | 380      | 2015  |

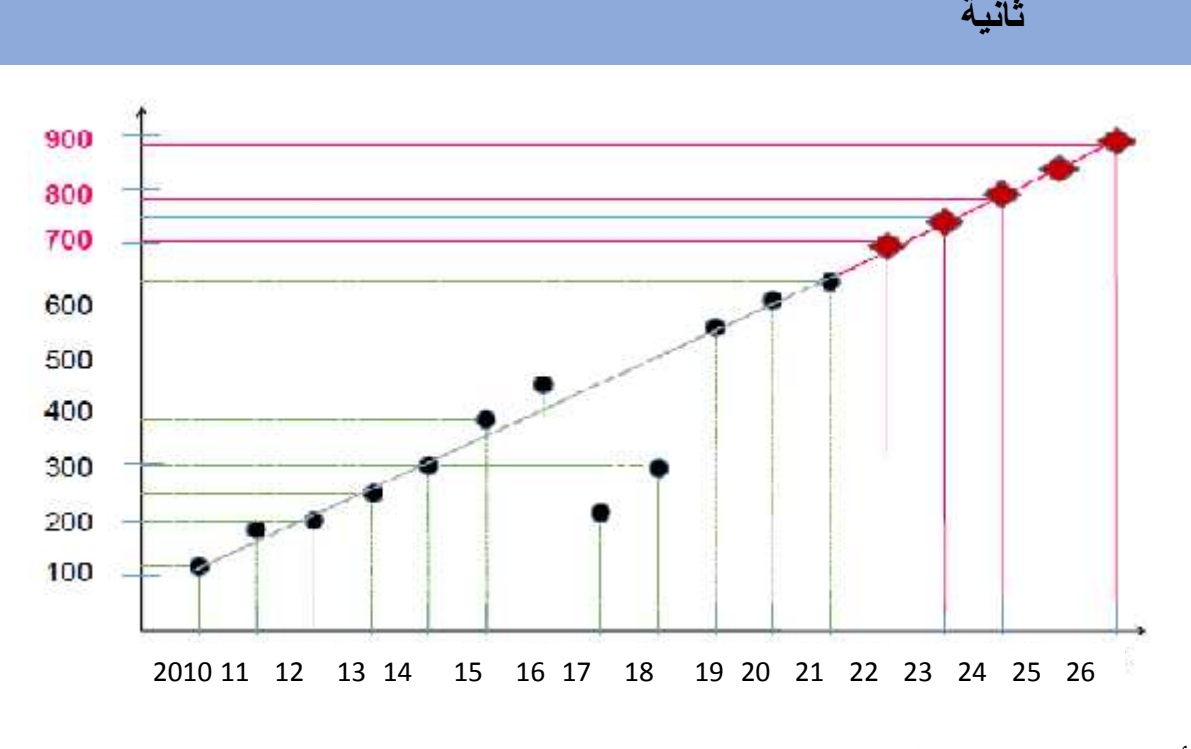

أھم عیوب الطریقة البیانیة:

- تحديد الاتجاه غير دقيق يختلف حسب الأشخاص<br>- مد خط التقدير غير دقيق أيضا التقدير بهذه الطريقة تقريب*ي*<br>ثانيا : **طريقة - متوسط المتحرك البسيط : Méthode Moyen Mobile Simple** یساعد المتوسط المتحرك على تقلیص أثر ھذه التقلبات العشوائیة الحادة، بحیث یتم حساب ھذا المتوسط من خلال تحدید عدد من الفترات كمتوسط أو بصیغة أخرى تقوم ھذه الطریقة بتحدید متوسط البیانات لعدد من أحداث الفترات و بالتالي یصبح ھذا المتوسط بمثابة تنبؤ للفترة التالیة.

 $MMS = \frac{V_{1+}V_{2+}V_{3+...+}V_n}{N}$   $\frac{V_{2+}V_{3+}V_{4+...+}V_n}{N}$   $\frac{V_{3+}V_{4+}V_{5+...+}V_n}{N}$ یحتسب المتوسط لعدة فترات أو قیم بدلا من المتوسط لكل فترات أو قیم السلسلة. في كل مرة یحسب فیھا المتوسط المتحرك تترك الفترة الأقدم وتضاف قیمة الفترة اللاحقة.

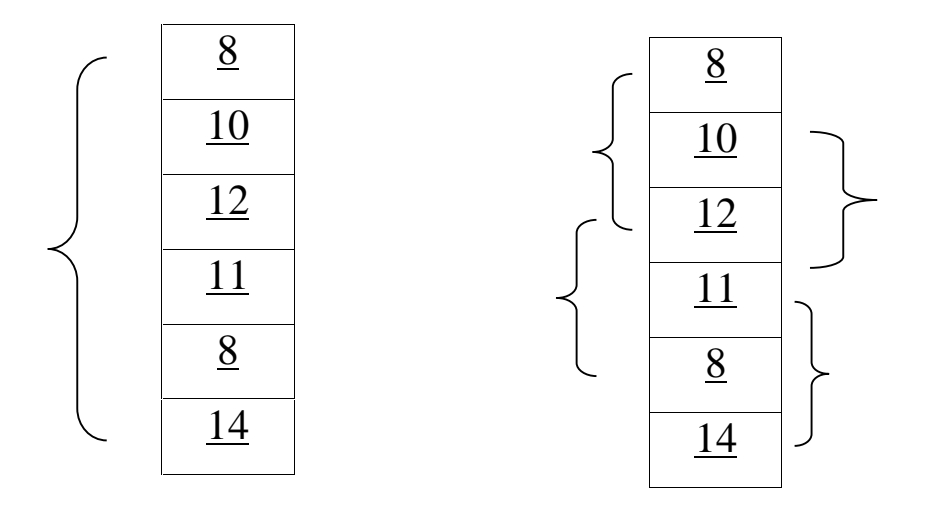

من خلال عملیة : (12+10+8 ) / 3 =10 متوسط المتحرك ھو 11 = 3/ (11+12+10) 10.33 = 3/ (8+11+12) 11 = 3/ (14+8+11) **مثال :** المتوسط المتحرك البسیط ھو : 10.5 =6/(14+8+11+12+10+8)

احسب ثلاث فترات من المتوسط المتحرك للتنبؤ على احدى المواد التسویقیة مع اعتبار الطلب للفترات الثلاث الماضیة.

باعتبار أن عدد الفترات التي یجري حساب المتوسط على اساسھا ھي

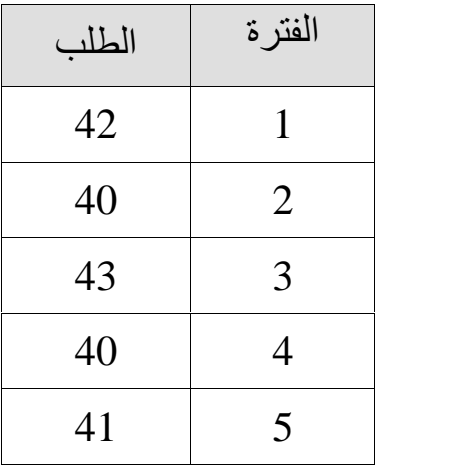

الحل : التنبؤ = المتوسط المتحرك للفترة 6  $41.33 = 3 / (41 + 40 + 43)$ لو التغیر الفعلي للفترة السادسة 6 ھو 38 إذن :  $39.67 = 3 / (38 + 41 + 40)$ **تمرین:**

في إحدى الشركات الإنتاجیة ینوى مدیرھا تقدیم نظام للتنبؤ قصیر المدى لتقدیر كمیة المخزون المنصرف من إحدى المخازن لكل أسبوع، بالتالي أقترح علیھ أحد خبراء التنبؤ أن یقوم باستخدام:

- 05 أشھر كمتوسط متحرك.
- 07 أشھر كمتوسط متحرك.

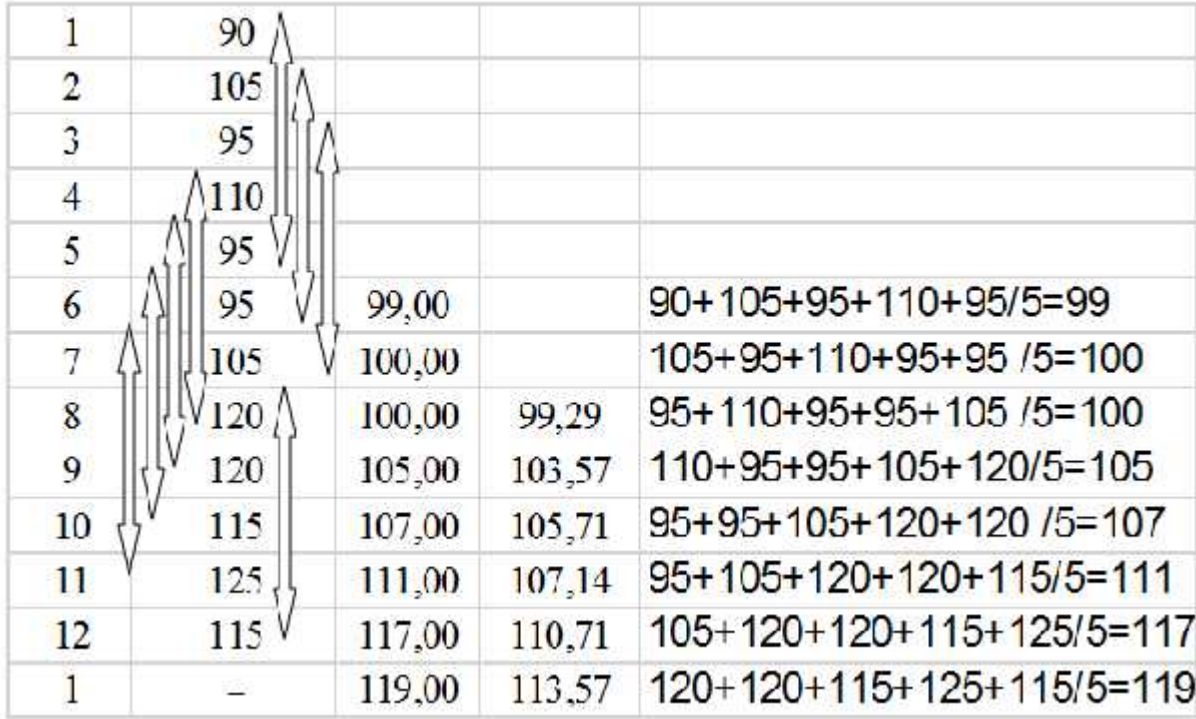

إذن حجم الطلب المتوقع للشھر ینایر ھو 119 وحدة

أما التنبؤات المتوقعة للأشهر الثمانية هي: 99، 100، 100، 107، 107، 117، 117، 119 وحدة.

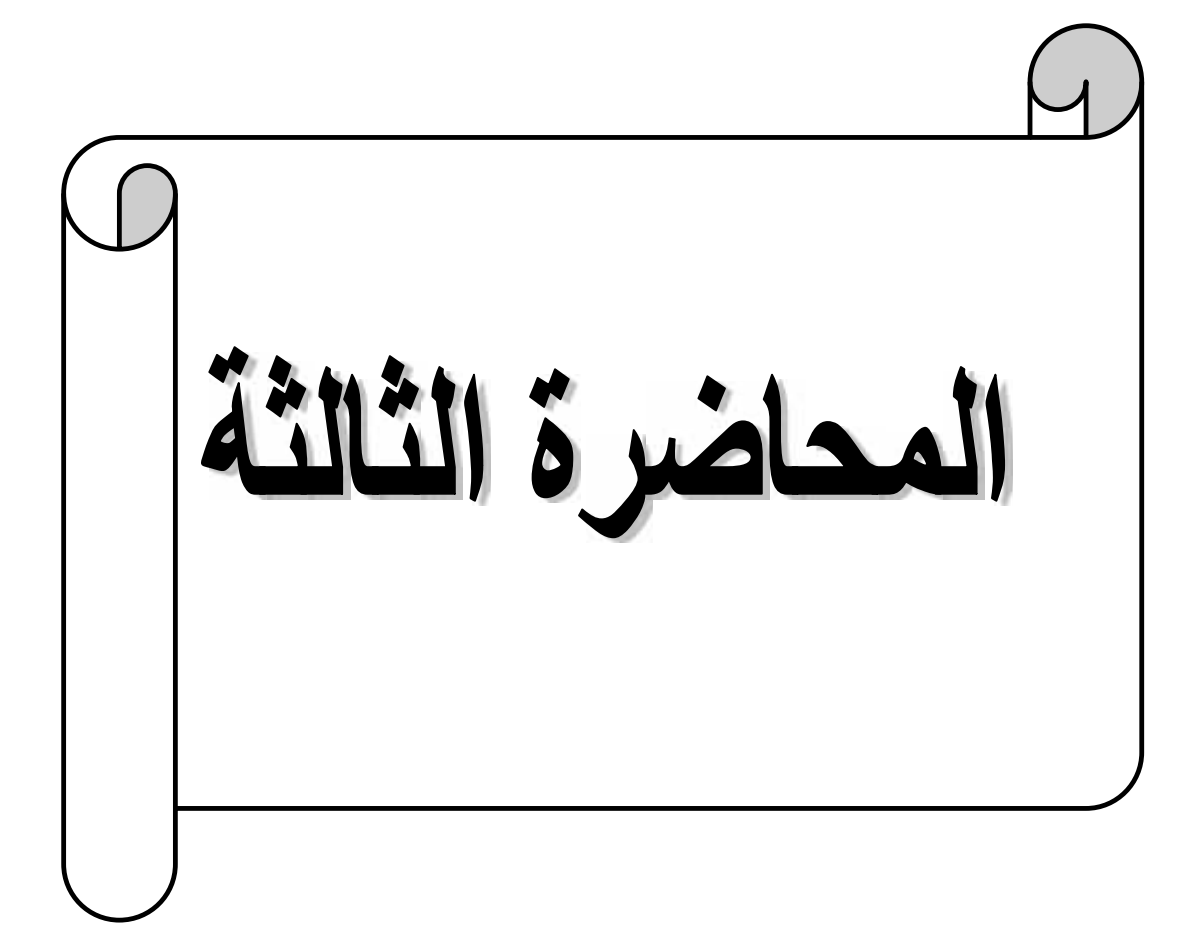

**ثالثا : طریقة متوسط المتحرك الزوجي Paire Mobile Moyen Méthode**

بحیث یتم حساب ھذا المتوسط من خلال تحدید عدد من الفترات كمتوسط بإستخدام المعادلة  $P = 2K$ 

حیث مھما كانت قیمة k فإن عدد المتوسط یكون یساوي زوجي .

$$
\frac{1}{p}(1|2)Y_{T-k}\sum_{i=-k+1}^{i=k+1}Y_{t+i}+\frac{1}{2}Y_{t+k}
$$

$$
\begin{array}{lll}\n\text{4} & \text{4} & \text{2} \\
\text{1} & \text{2} & \text{3} \\
\text{2} & \text{4} & \text{4} \\
\text{3} & \text{4} & \text{5} \\
\text{4} & \text{5} & \text{2} \\
\text{4} & \text{6} & \text{2} \\
\text{5} & \text{2} & \text{2} \\
\text{6} & \text{3} & \text{3} \\
\text{7} & \text{4} & \text{4} \\
\text{8} & \text{5} & \text{6} \\
\text{9} & \text{10} & \text{11} \\
\text{11} & \text{2} & \text{2} \\
\text{12} & \text{3} & \text{2} \\
\text{13} & \text{4} & \text{3} \\
\text{14} & \text{5} & \text{4} \\
\text{15} & \text{6} & \text{5} \\
\text{16} & \text{6} & \text{6} \\
\text{17} & \text{7} & \text{8} \\
\text{18} & \text{8} & \text{9} \\
\text{19} & \text{10} & \text{11} \\
\text{10} & \text{11} & \text{12} & \text{13} \\
\text{11} & \text{12} & \text{13} & \text{14} \\
\text{13} & \text{13} & \text{14} & \text{15} \\
\text{14} & \text{15} & \text{16} & \text{16} \\
\text{16} & \text{17} & \text{18} & \text{17} \\
\text{18} & \text{19} & \text{19} & \text{10} \\
\text{19} & \text{10} & \text{11} & \text{12} \\
\text{10} & \text{11} & \text{12} & \text{13} \\
\text{12} & \text{13} & \text{12} &
$$

 $\frac{1}{4}[(1|2)Y_{3-2} + Y_{3-1} + Y_{3-0} + Y_{3+1} + (1|2)Y_{3+1}]$ 

$$
\frac{1}{4}[(1|2)Y_3 + Y_2 + Y_3 + Y_4 + (1|2)Y_5]
$$
  

$$
\frac{1}{4}[(1|2)Y_1 + Y_2 + Y_3 + Y_4 + (1|2)Y_5]
$$

أي بمعنى:

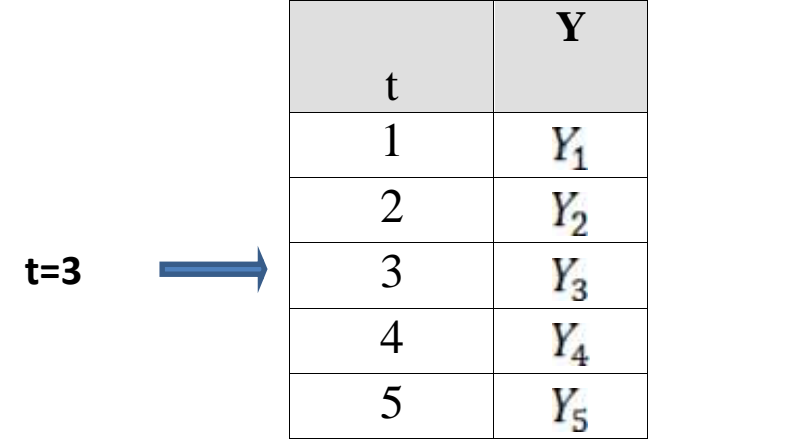

إذن هنا نبحث عن المتوسط فنأخذ النصف في القيمة الأولى و النصف القيمة الأخرة فم<br>نضيف القيم الوسطى أي الثانية و الثالثة و الرابعة، فالمتوسط للفترة الثالثة 5 = t .

بحیث یتم حساب ھذا المتوسط من خلال تحدید عدد من الفترات كمتوسط بإستخدام المعادلة

 $P = 2K + 1$ 

حیث مھما كانت قیمة k فإن عدد المتوسط یكون یساوي فردي .

$$
MM_{p,t} = \frac{1}{P} \sum_{l=-K}^{K} y_{t+i}
$$

 $3$  إذا كانت  $k$  تساوي 1، فإن P تسوي

$$
3 = 1 + 1.2 = P \qquad 1 = K
$$

$$
MM_{3,2} = \frac{1}{3} \sum_{l=-K}^{K} y_{2+l}
$$

$$
MM_{3,2} = \frac{1}{3} (Y_1 + Y_2 + Y_3)
$$

أي بمعنى :

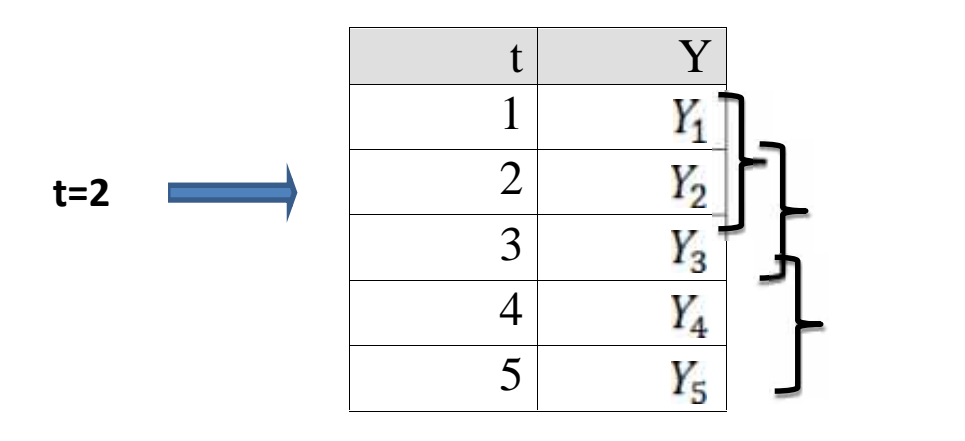

**خامسا : طریقة متوسط المتحرك المرجح بالأوزان MMP**

في ھذه الحالة تختلف عن الطریقة السابقة كون البیانات أكثر ملائمة عند التنبؤ لذلك یفضل إعطاء أوزان نسبیة أكبر للفترات الأخیرة السابقة مباشرة عن الفترات السابقة و الأقدم. طریقة المتوسطات المتحركة المرجحة تعطي لكل قیمة معاملا خاصا بھا في السلسلة الزمنیة. مجموعة المعاملات یجب أن یساوي1 یحسب المتوسط المتحرك المرجح ب: - ضرب قيمة الفترة في معامل( وزن )الفترة<br>- جمع النواتج

 $\Gamma t$  = WMAn= wnAt-n | ... wn-1At-2 | w1At-1

$$
M_{t} = \infty_{1}A_{t-1} + \infty_{2}A_{t-2} + \infty_{3}A_{t-3} + ... + \infty_{n}A_{t-n}
$$
  

$$
\sum_{i=1}^{n} \infty_{i} = 1 \quad \text{where} \quad 0 \leq r \leq 1
$$

**مثال :** 

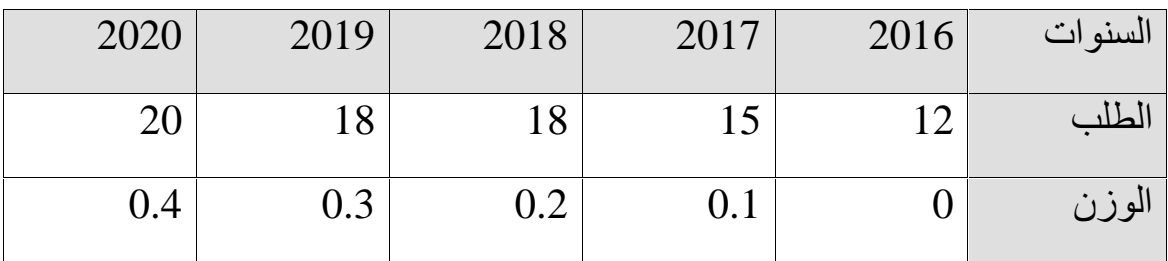

إذا كان الطلب على احدى المنتوجات كما یلي:

المطلوب:

كیف یتم تحدید طلب التنبؤ للفترة 2021 بإستعمال طریقة المتوسط المتحرك المرجح بأوزان علما ان الأوزان مبینة اعلاه في الجدول حسب السنوات السابقة الموضوعة في الجدول.

الحل:

اذن یكون الحل كالتالي:

$$
(12*0) + (15*0.1) + (18*0.2) + (18*0.3) + (20*0.4) =
$$
  
0 + 1.5 + 3.6 + 5.4 + 8 = 18.5 =

#### **تمرین :**

أحسب الطلب المتوقع للفترة العاشرة في المثال الثاني مستخدما 03 فترة متوسط متحرك و على أساس الأوزان النسبیة التالیة:

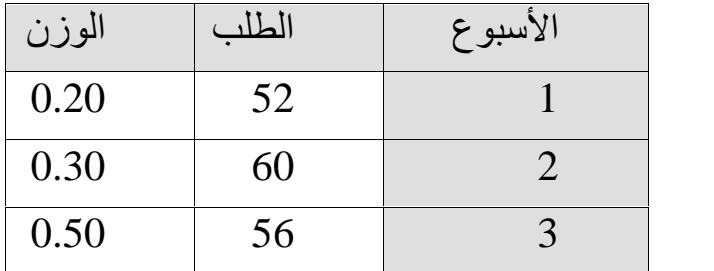

التنبؤ بالطلب للفترة الرابعة = ( 52 \* 0.20 ) + ( 60 \* 0.30 ) + ( 56 \* 0.50 ) التنبؤ بالطلب للفترة الرابعة = 10.40 + 18 + 28 التنبؤ بالطلب للفترة الرابعة = 56,40 وحدة . ون  $_4 = 10.40 + 18 + 28 = 56.40$  $M_t = (\infty_1 A_{t-1}) (0.20 * 52) + \infty_2 A_{t-2} (0.30 * 60) + \infty_3 A_{t-3} (0.50 * 50)$  $M_t = (\infty_1 A_{t-1}) (0.20 * 52) + \infty_2 A_{t-2} (0.30 * 60) + \infty_3 A_{t-3} (0.50 * 50)$ <br>  $M_4 = 10.40 + 18 + 28 = 56.40$  $= 1 = (0.30 + 0.50 + 0.20)$  $\sum_{i=1}^{n} \infty$ <sub>i</sub> = 1 = (0.30 + 0.50 + 0.20)  $i=1$ 

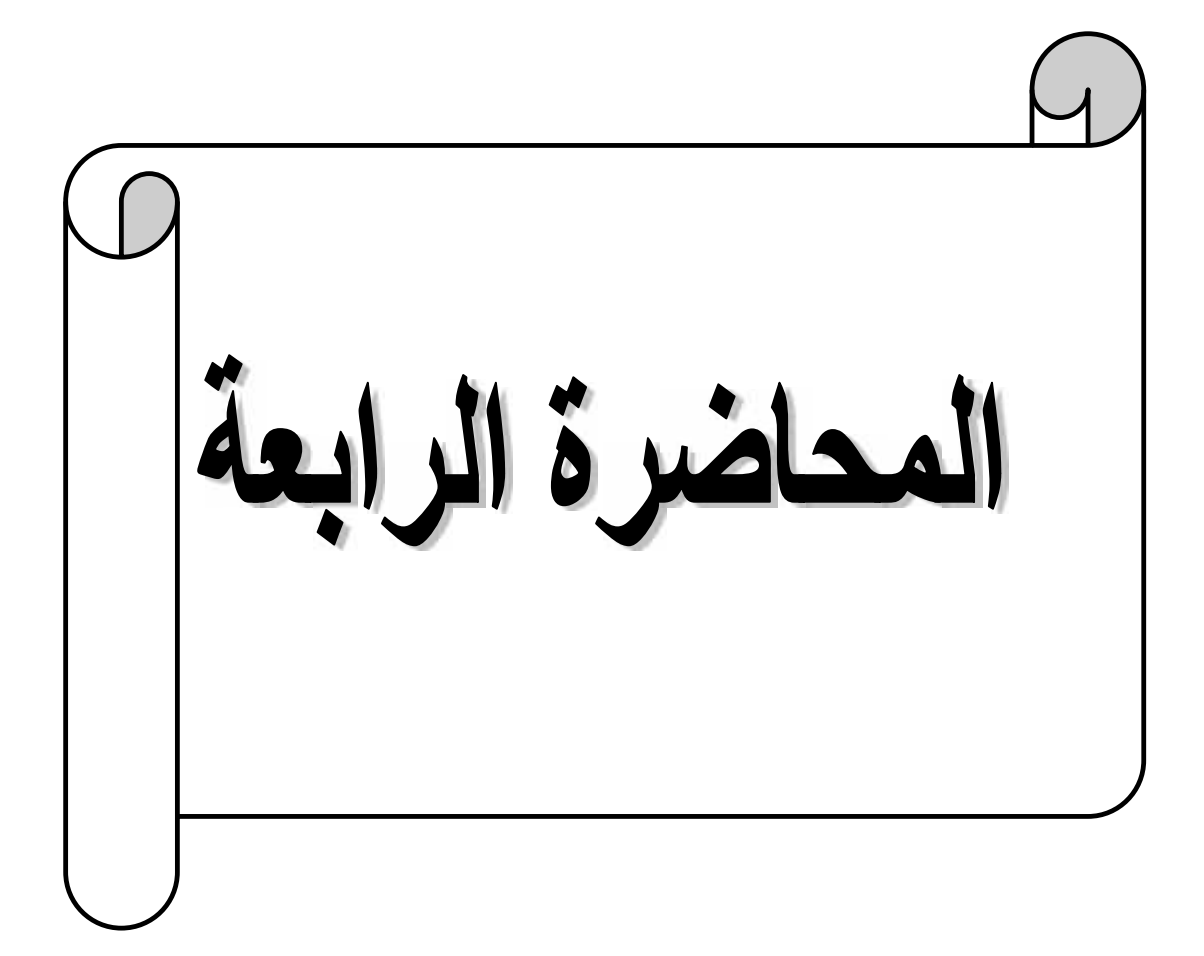

# **سادسا : طریقة التعدیل أو التمھید لأسي**

تعتمد هذه الطريقة على أخذ التنبؤ الخاص بالفترة السابقة و إجراء تعديل عليه للحصول على التنبؤ الخاص بالفترة التالیة. یعتبر ھذا التعدیل عن الخطأ التنبؤ في الفترة السابقة و یتم حسابھ بضرب خطأ التنبؤ في الفترة السابقة في معامل ثابت یتراوح بین (صفر، 1) و یطلق على ھذا المعامل اسم ألفا أو معامل ثابت للتمھید.

> $S_T = S_{T-1} + \Gamma \left[ A_T - S_{T-1} \right]$  $S_T = \Gamma A_T + (1 - \Gamma) S_{T-1}$  $P_T = \Gamma(A_{t-1}) + (1 - \Gamma)(X_{t-1})$  $P_T = (X_{t-1}) + \Gamma(A_t - X_{t-1})$

**-1 الرموز:** و  $P_t$  = ت ف = التنبؤ للفترة ف ( الفترة الجدیدة ) و  $X_{r-1} = \sum_{j=1}^r x_j = \lim_{j \to \infty} \frac{1}{j}$ و  $X_{r-1} = \sum_{j=1}^r x_j$ ط ف $_1 = 1$  الطلب الفعلي للفترة ف - 1 ( الفترة السابقة )  $A_{r-1}$  $(1 \text{ s.t. } 1)$  معامل التمهید ( من صفر إلى  $\Gamma$ 

# **-**2 **المعاملات:**

معناه التنبؤ الفترة الحالیة = تنبأ الفترة السابقة + ( طلب فعلي للفترة السابقة – تنبؤ الفترة السابقة )

السابقة). أو تنبؤ الفترة الجدیدة = ( طلب فعلي للفترة السابقة ) + ( <sup>1</sup> – ) (التنبؤ للفترة

مع الملاحظة التالیة:

معامل التعدیل أو التمھید ( ) تتراوح قیمتھ بین ( صفر ، 1 ) و یحسب كالتالي:

 $\frac{2}{\mathbf{M}+\mathbf{1}}$  عدد الفترات المتوسط المتحرك $\mathbf{N}$  حیث أن

**مثال :** نفس المثال الثاني و لكن الخبیر أقترح علة مدیر المخزن استخدام طریقة التمھید الأسى و بمعاملات تمھید 0.1 و لھذا لابد من مقارنة التنبؤات باستخدام كل معاملات التمھید عن الأسابیع (1 – 10)

# أ- التنبؤ بالطلب في حالة إستخدام ألفا = 0.1

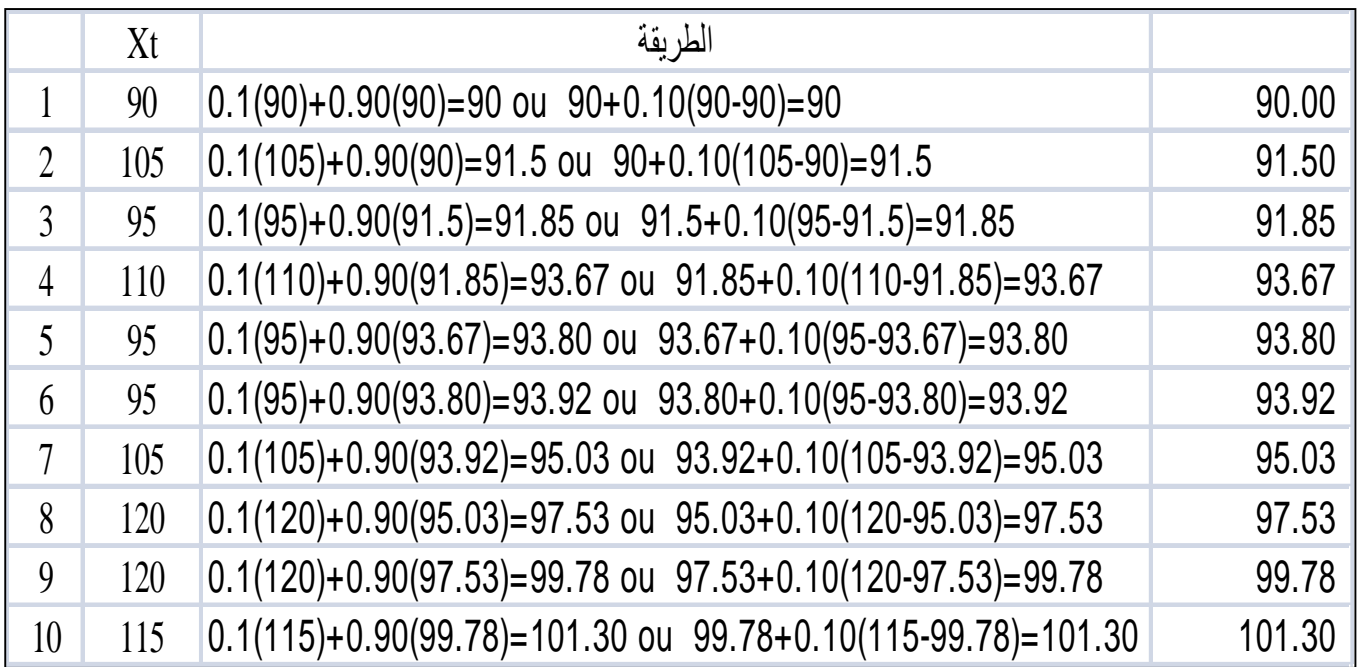

**سابعا : طریقة التنبؤ من خلال الإتجاه العام**

و تعنى ظاھرة الإتجاه العام وجود أرقام للطلب الفعلي تأخذ اتجاھا عاما بالزیادة أو الانخفاض.

> في الحالة الأولى یكون اتجاھا موجبا و في الحالة الثانیة یكون اتجاھا سالبا. و یمكن توضیحیھما في الشكلین التالیین:

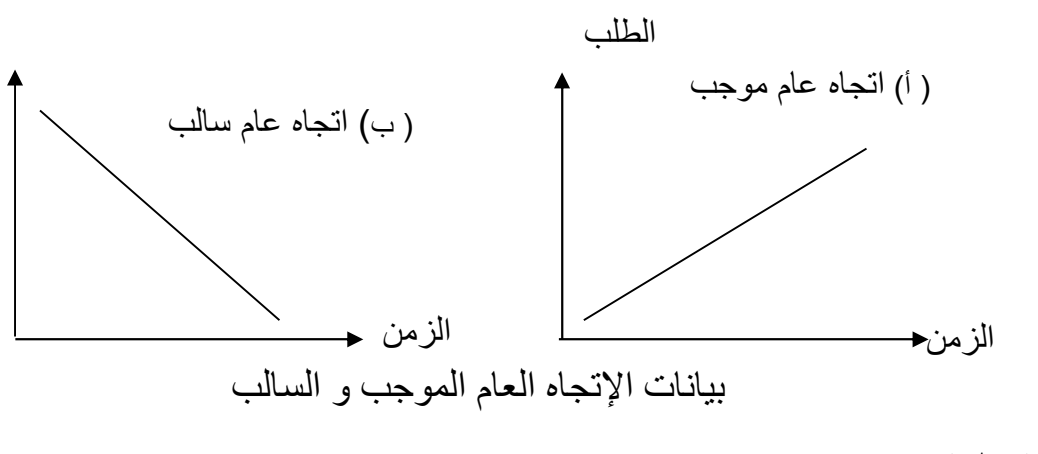

**معادلات الخط المستقیم ھي:**

 $Y_t$  est la variable dépendante  $X_t$  la variable indépendante où

 $Y_i = A + bX_i$  حیث أ  $_{\rm X}$  عدد الفترات الزمنية  $_{\rm y-x}$  التنبؤ بالطلب في الفترة  $_{\rm X}$  = قيمة  $_{\rm X}$  عندما تكون  $_{\rm x}$ = صفر

$$
\mathbf{b} = \mathbf{a}
$$
النخط، و للتحويض في المعادية السبابقة، يتم حساب القيم التالية:

$$
b = \frac{\left(\sum XY\right) - n\overline{XY}}{\left(\sum X\right)^2 - n\overline{X}^2}
$$

$$
b = \frac{n\left(\sum XY\right) - \sum X \sum Y}{n\left(\sum X^2\right) - \left(\sum X\right)^2}
$$

$$
a = \frac{(\sum Y) - bX}{N}
$$
  

$$
a = \overline{Y} - b\overline{X}
$$
  

$$
\frac{\sum_{i=1}^{n} X_i}{N} = \frac{\sum_{i=1}^{n} X_i}{n} = \frac{\sum_{i=1}^{n} X_i}{n}
$$

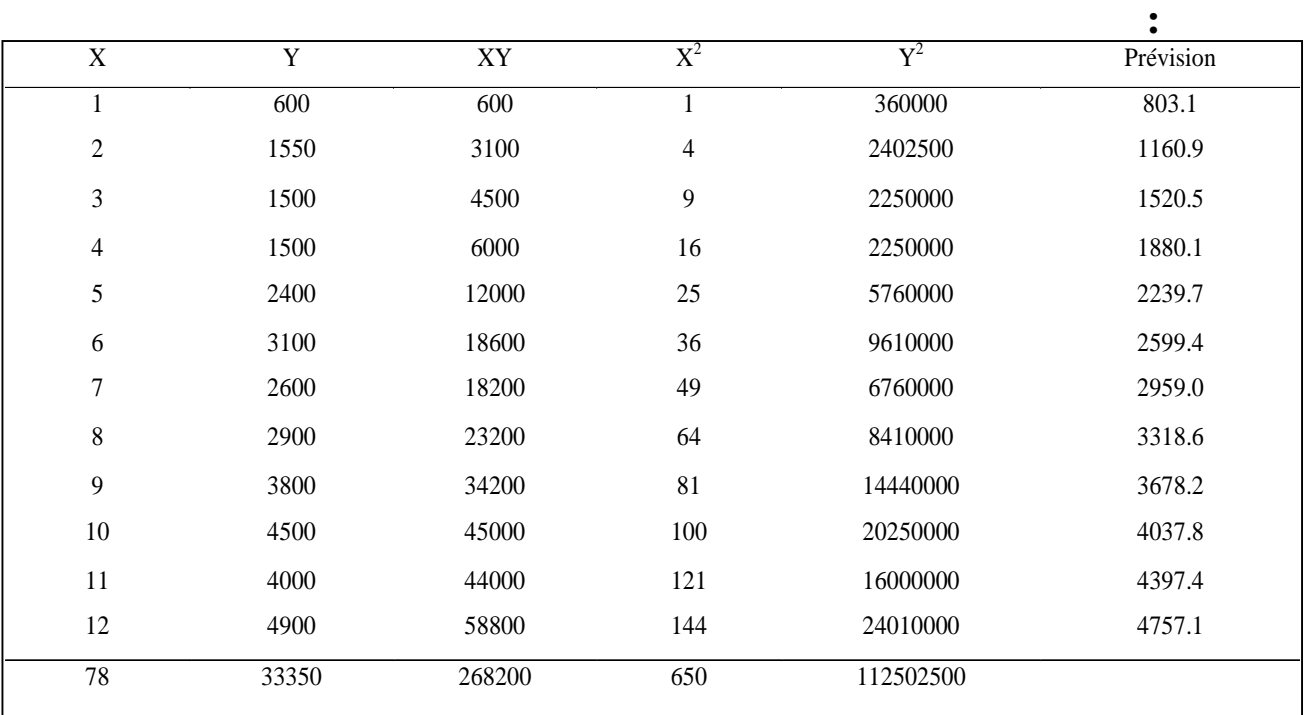

$$
b = \frac{\left(\sum XY\right) - n\overline{XY}}{\left(\sum X^2\right) - n\overline{X^2}} = \frac{(268200) - 12 (6.5)(2779.17)}{(650) - (6.5)^2}
$$

$$
b = \frac{\left(\sum XY\right) - n\overline{XY}}{\left(\sum X^2\right) - n\overline{X^2}} = \frac{(268200) - (12)(18064.61)}{(650) - (12)(42.25)} = \frac{51424.74}{143} = 359.61
$$

$$
b = \frac{n(\sum XY) - \sum x \sum y}{n(\sum X^2) - (\sum x^2)} = \frac{12(26200) - 78(33350)}{12(650) - (78)^2} = \frac{3218400 - 2601300}{7800 - 6084} = \frac{617100}{1716} = 359.61
$$

$$
a = \frac{(\sum Y) - bX}{N} = \frac{(33350) - 359.61(78)}{12} = \frac{5300.42}{12} = 441.70
$$
  
 
$$
Y_i = 441.70 + 35.61x = 441.70 + 35.61(13) = 904.63
$$

## **تمرین:**

حدد معادلة خط الإتجاه و تنبأ بالمبیعات عن الأعوام 8 و 9 باستخدام البیانات التالیة: و ھذا بطریقة معادلة الإنحدار.

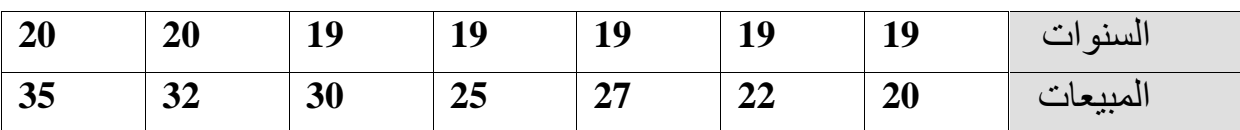

TES الحل:

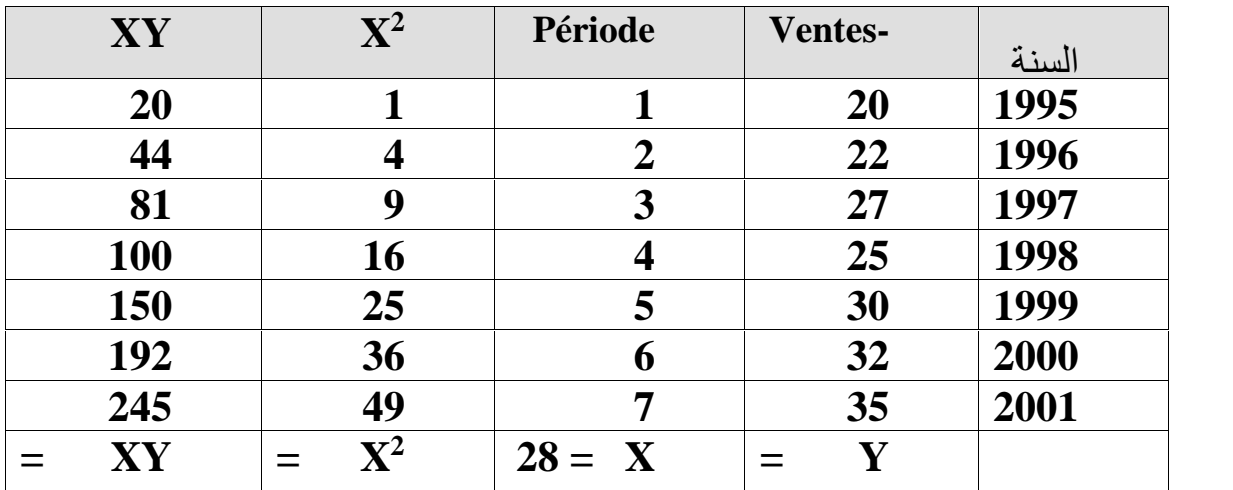

$$
Y_{i} = A + bX_{i}
$$
  
27.28 =  $\frac{9}{7} = \overline{Y}$  4 =  $7/28\frac{2}{7} = \overline{X}$ 

معادلة الخط المستقیم :

$$
\sum y = n.A + B \sum X
$$
  

$$
\sum XY = A \sum X + B \sum X^2
$$

بإدخال مج على المعادلة فتصبح :

 $832 = 28 A + 140 B$  $191 = 7 A + 28 B$ 

بالضرب في 4

بالطرح:

 $764 = 28 A + 112 B$ 2 . 43 28  $68^{2}$   $2^{12}$  $68 = 28 B$  $B = \frac{00}{20} = 2.43$ *B*

$$
832 = 28 A + (2.43)140
$$
  
\n
$$
832 = 28 A + 340 .2
$$
  
\n
$$
A = \frac{832 - 340 .2}{28} = 17.56
$$

بالتعویض في المعادلة الرئیسیة:

$$
Y_i = 17.56 + 2.43(8)
$$
  
\n
$$
Y_8 = 17.56 + 19.44
$$
  
\n
$$
Y_8 = 37
$$
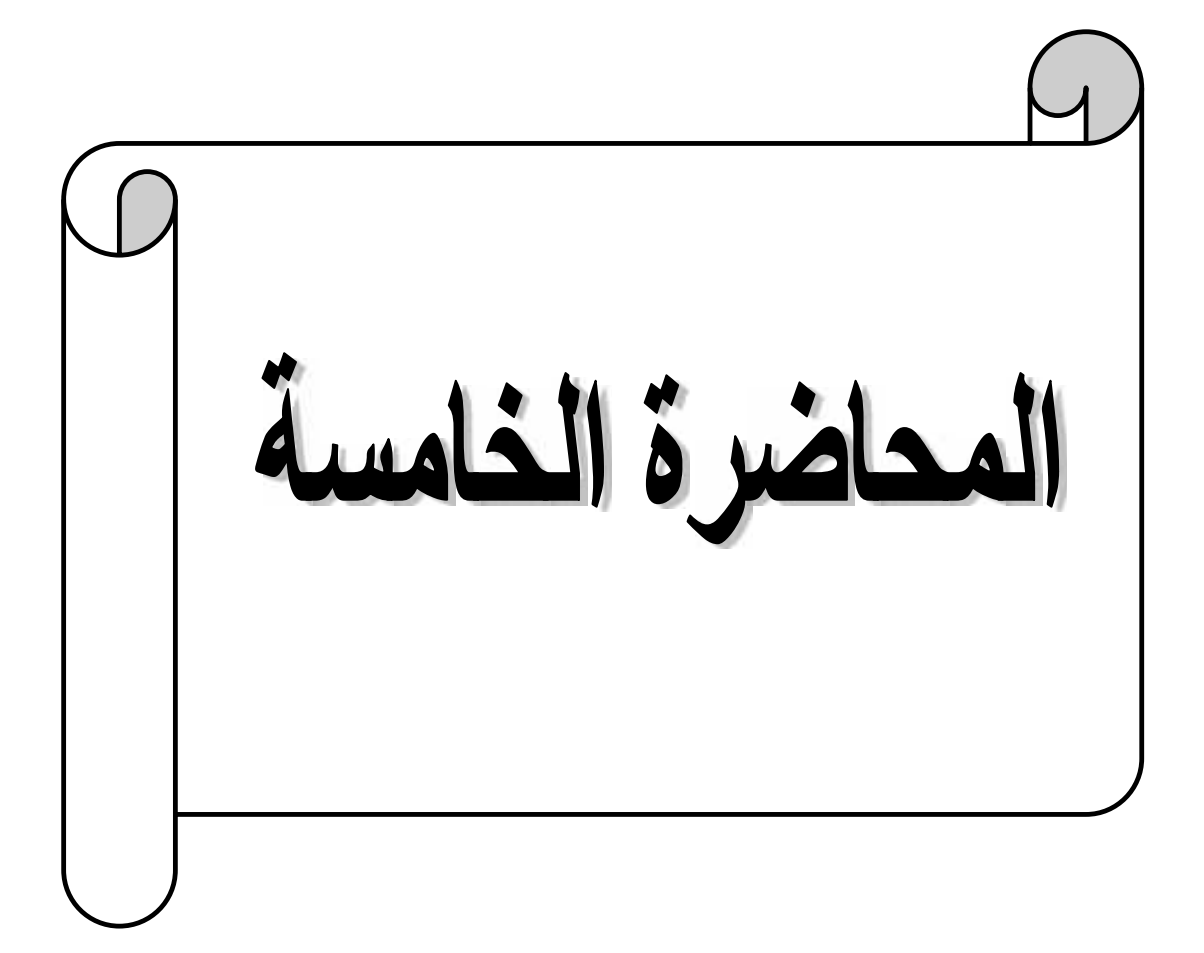

## **ثامنا : طریقة ماییر MAYER de Méthode**

التنبؤ بالطلب حسب طریق ماییر MAYER de Méthode ، عندما یكون الإنحراف الخاص بالطلب منتظم و سلیم و متناسق، و علیھ یمكن الإلتجاء الى طریق ماییر . من خلال المثال الثالي سوف نعرف اذا كنا نستطیع تطبیق طریقة ماییر .

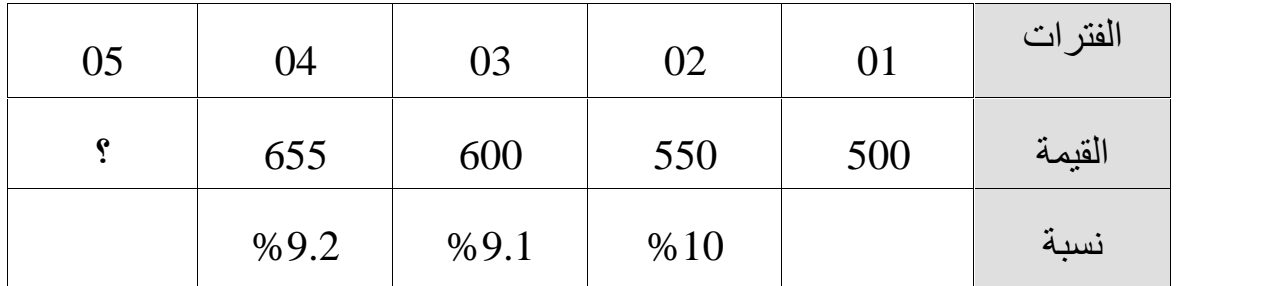

یمكن حل ھذه الطریقة عبر المراحل الرئیسیة التالیة :

 $(1 + 2)/2 = 1.5$ 

-1 استعمال فوجین متوازنین لنفس عدد الفترات .

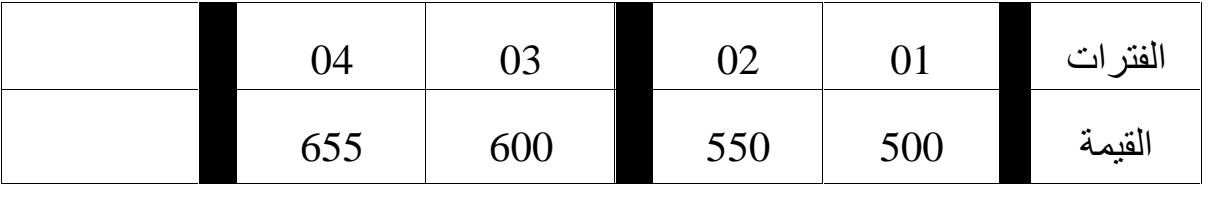

-2 حساب احداثیات **1P و 2P**

$$
(3 + 4)/2 = 3.5
$$

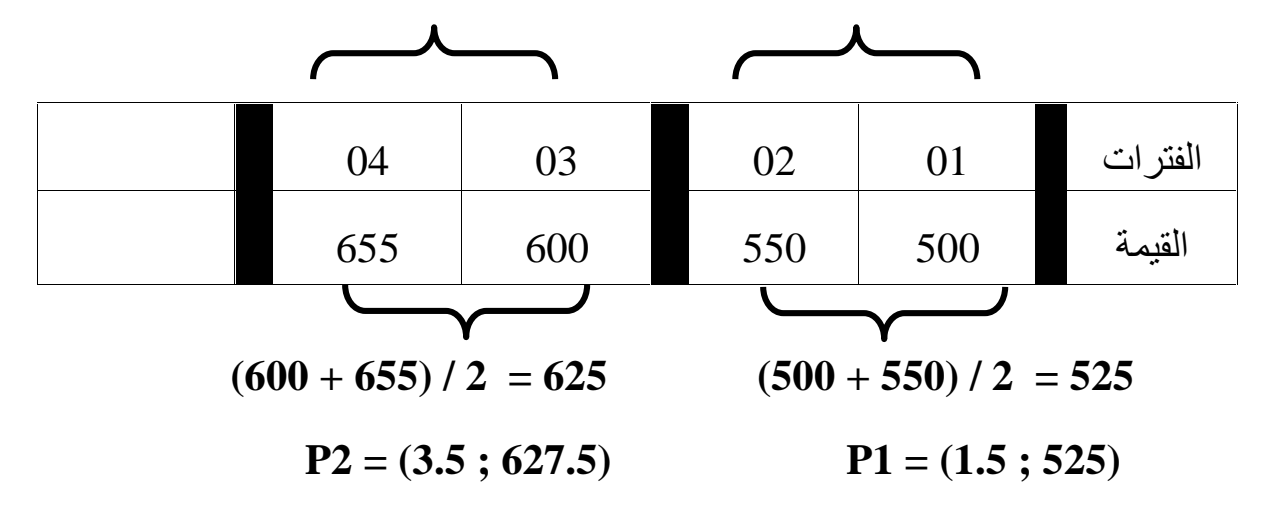

 $Y = ax + b$  - استعمال احداثیات P1 و P2 انتحدید المعادلة

P1 = (1.5 ; 525)   
\nP2 = (3.5 ; 627.5)   
\nP3 = (3.5 ; 627.5)   
\nP4 = (3.5 ; 627.5)   
\n627.5 = a3.5 + b  
\n525 = a1.5 + b  
\n627.5 = a3.5 + b  
\n627.5 = a3.5 + b  
\n∴ 
$$
627.5 = a3.5 + b
$$
\n∴ 
$$
102.5 = 2a
$$

 $a= 51.25$ 

-5 ایجاد قیمة b من خلال المعادلتین تعویض a بقیمتھا الحقیقیة

- $1 525 = a1.5 + b$
- 2-  $627.5 = a3.5 + b$

 $525 = 51.25 \times 1.5 + b$ 

 $525 = 76.88 + b$ 

$$
448.12 = b
$$

-6 ایجاد y التنبئي بتعویض x.

 $Y = a x + b$ **Y = 51.25 x 5 + 448.12 Y = 256.25 + 448.12 Y = 704.37**

و ھي القیمة المتنبأ بھا خلال الفترة الأخیرة.

-7 المطابقة الخطیة

من خلال المثال الثاني نستطیع تطبیق ھذه المعادلة الخطیة حسب المعطیات التالیة المأخوذة في الجدول التالي :

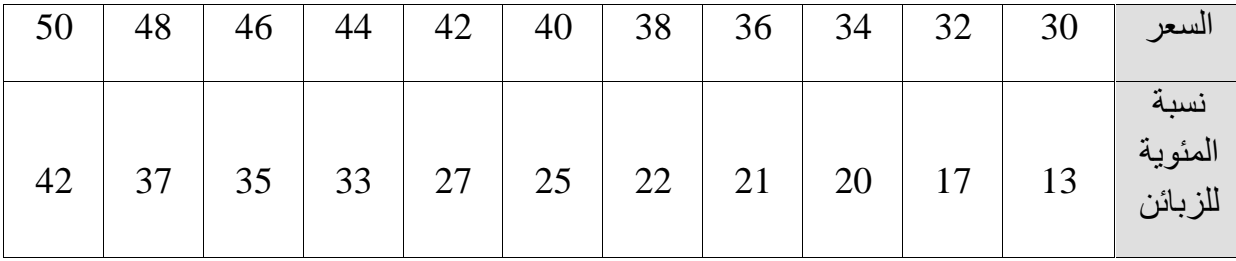

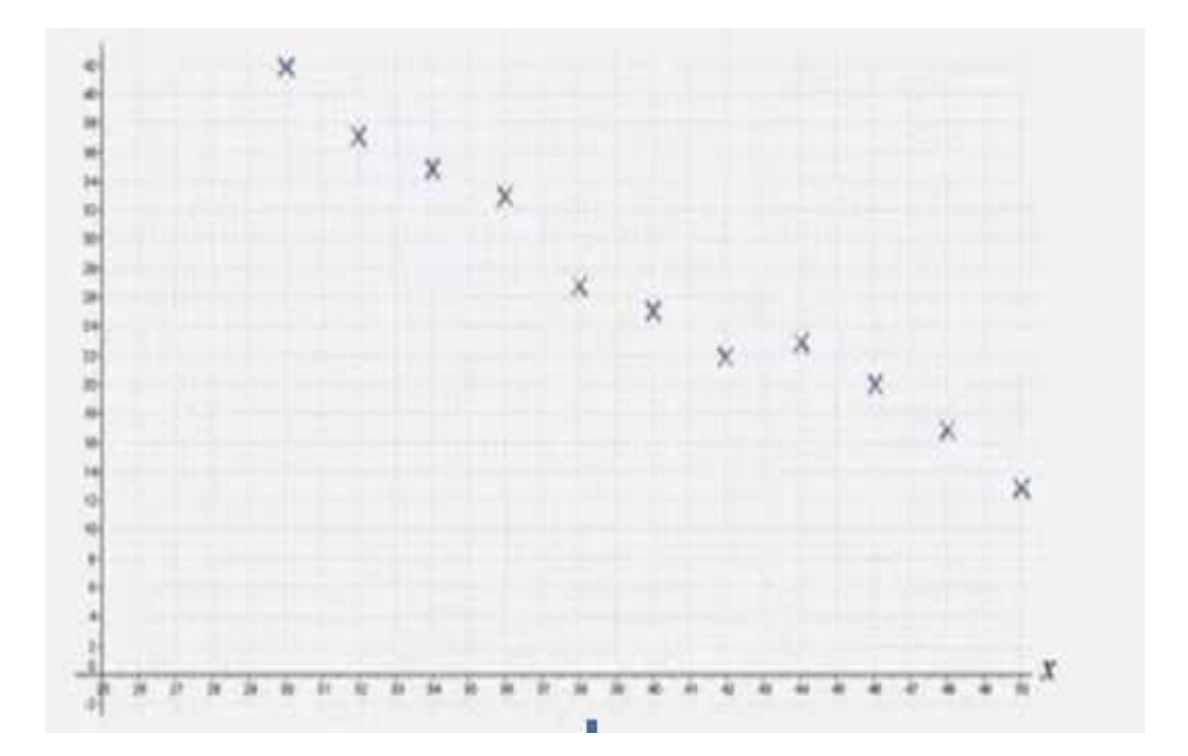

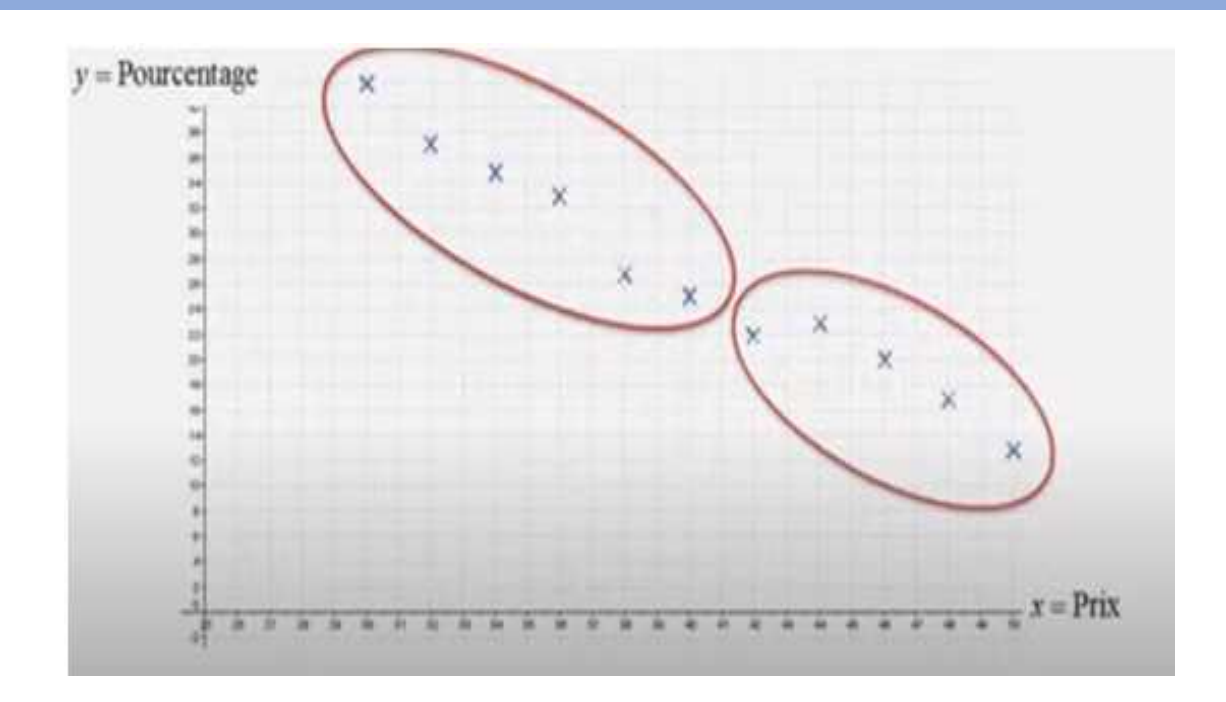

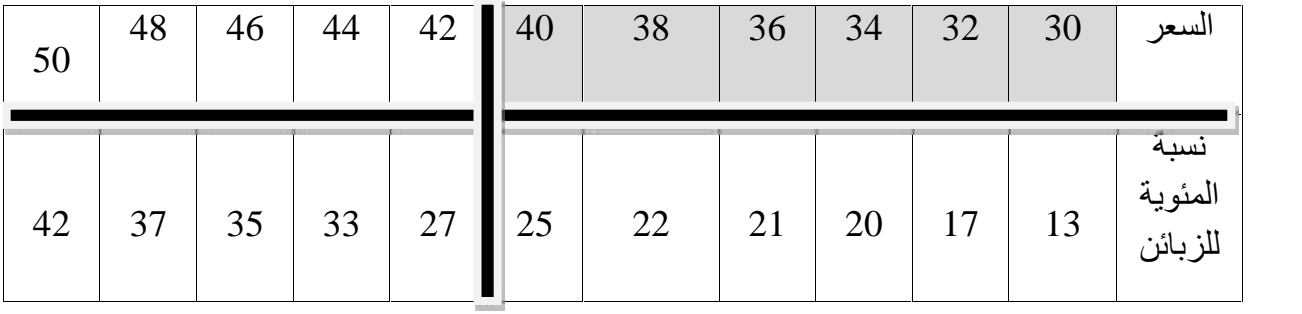

$$
X_{G_1} = \frac{30 + 32 + 34 + 36 + 38 + 40}{6}
$$

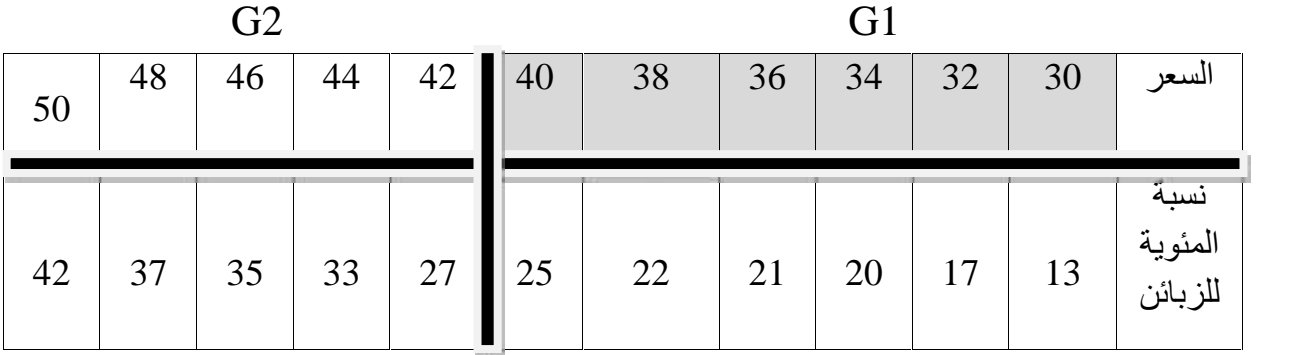

$$
X_{+} = 35
$$
  
\n
$$
X_{G_{1}} = \frac{30 + 32 + 34 + 36 + 38 + 40}{6} = 35
$$
  
\n
$$
X_{G_{1}} = \frac{42 + 44 + 46 + 48 + 50}{5}
$$
  
\n
$$
X_{G_{1}} = \frac{42 + 37 + 35 + 33 + 27 + 25}{6} = 33.17
$$

## **G<sup>1</sup> ( 35 ;33.17)**

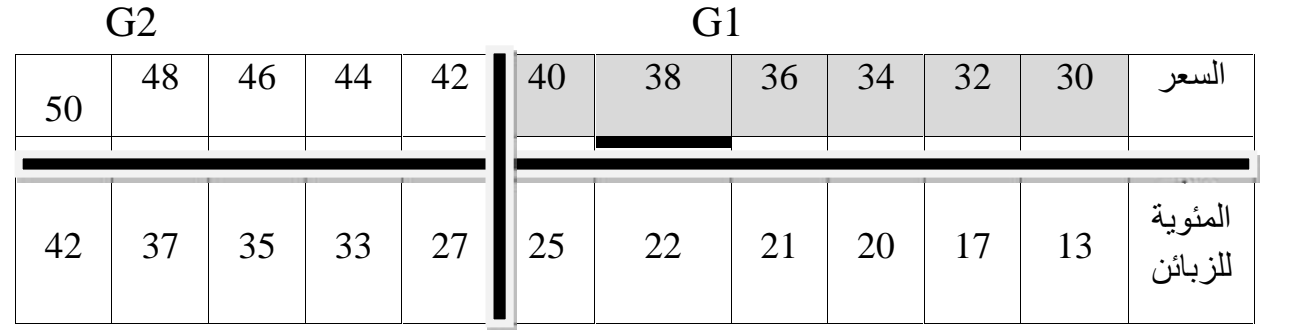

$$
X_{G_1} = \frac{30 + 32 + 34 + 36 + 38 + 40}{6} = 35
$$
 
$$
X_{G_2} = \frac{42 + 44 + 46 + 48 + 50}{5} = 46
$$

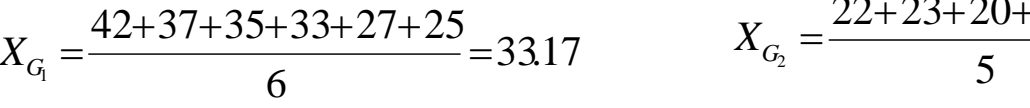

35 
$$
X_{G_2} = \frac{42 + 44 + 46 + 48 + 50}{5} = 46
$$

33.17 
$$
X_{G_2} = \frac{22 + 23 + 20 + 17 + 17}{5} = 19
$$

**G<sup>1</sup> ( 35 ;33.17) G<sup>2</sup> ( 46 ;19)**

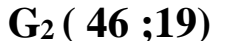

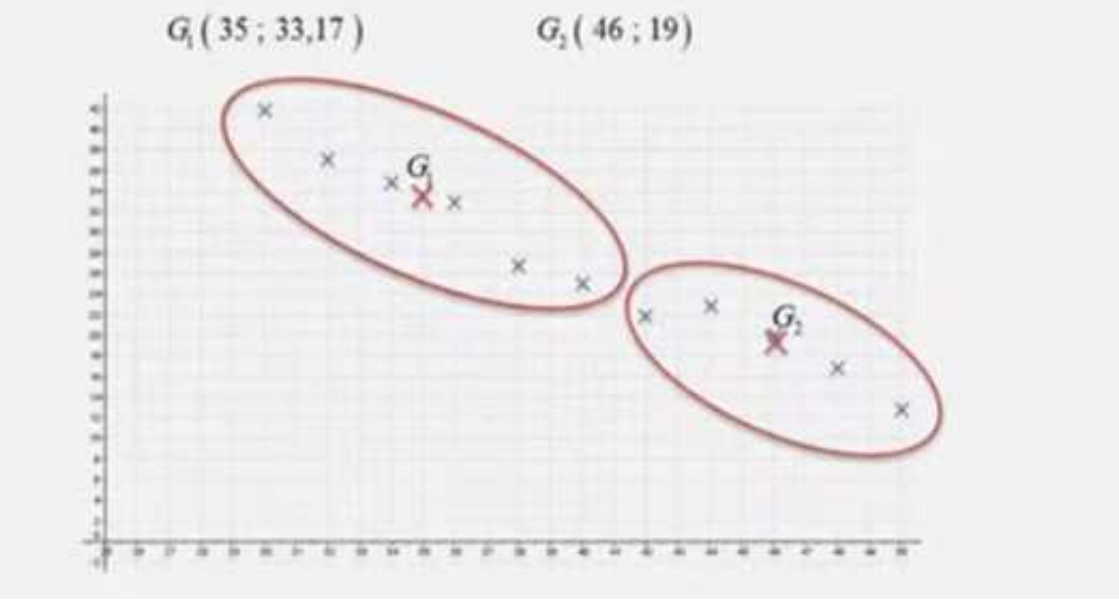

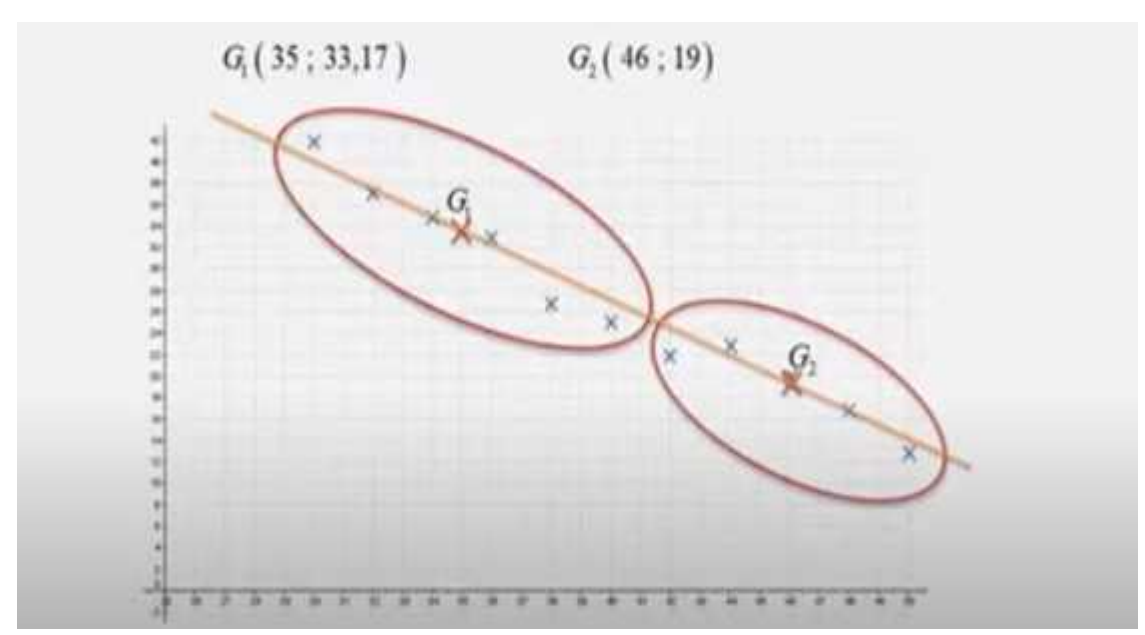

**G<sup>1</sup> ( 35 ;33.17) G<sup>2</sup> ( 46 ;19)**

**Y = mx + p**

$$
m = \frac{y_{G_2} - y_{G_1}}{x_{G_2} - x_{G_1}}
$$
  
\n
$$
m = \frac{19 - 33 \cdot 17}{46 - 35} = -1 \cdot 288
$$
  
\n
$$
P = Y_{G_1} - m * x_{G_1}
$$
  
\n
$$
P = 33 \cdot 17 - (-1 \cdot 288) * 35 = 78 \cdot 25
$$
  
\n
$$
Y = -1 \cdot 288 \times 78 \cdot 25
$$

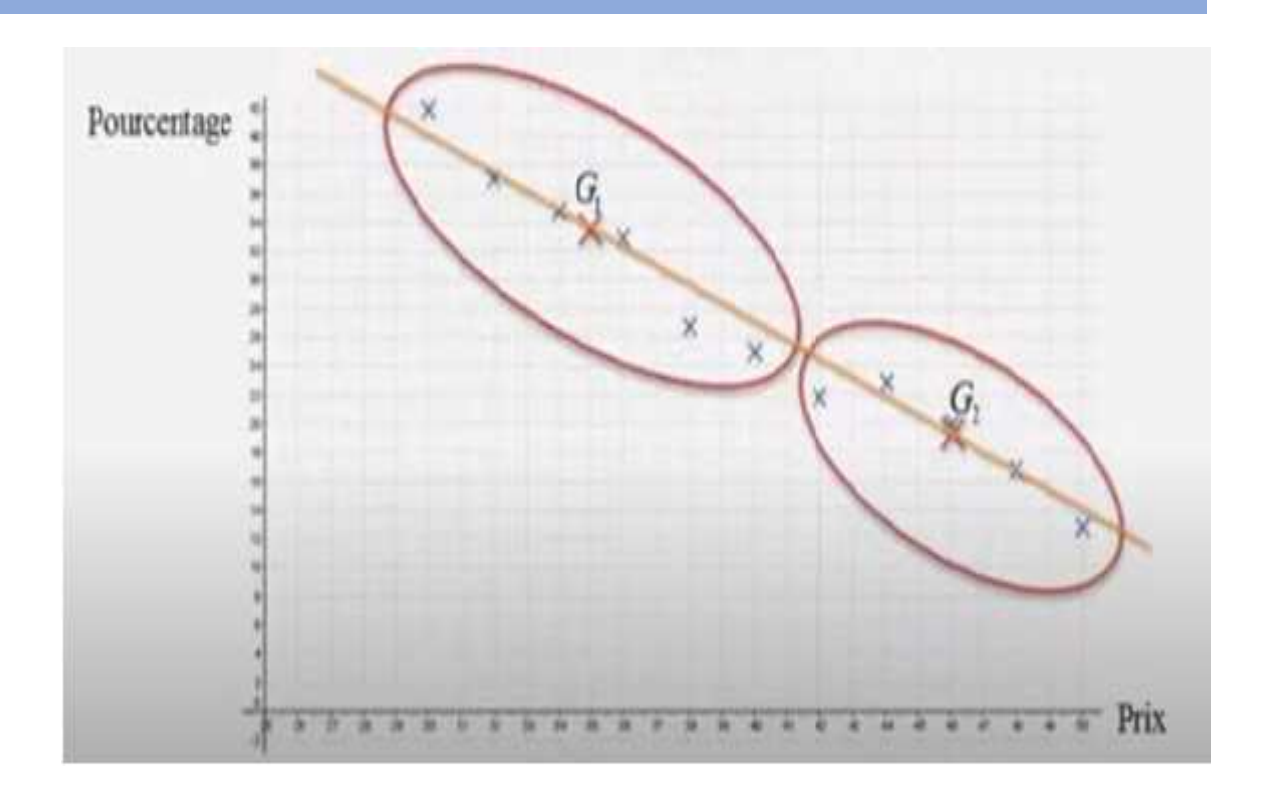

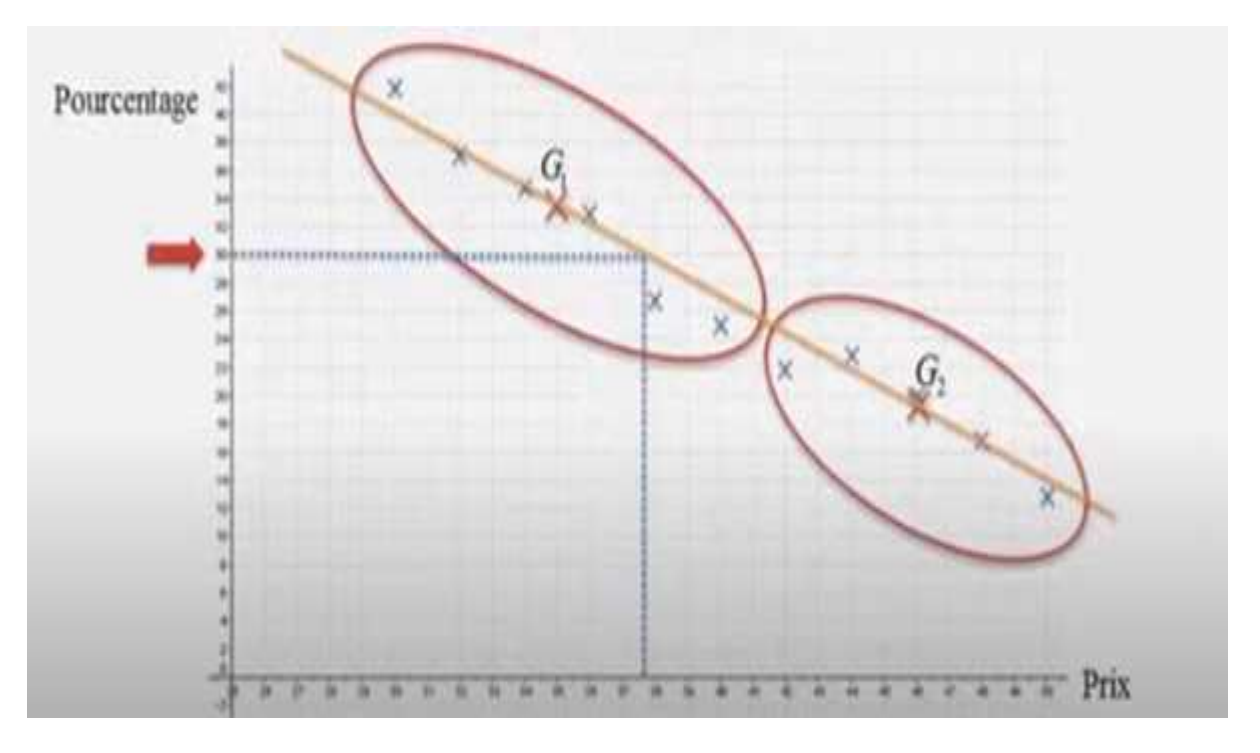

- $X =$  السعر  $pix$
- النسبة المئویة Pourcentage = y

$$
Y = 30
$$

$$
Y = -1.288 \, x + 78.25
$$

$$
30 = -1.288 \, x + 78.25
$$

$$
-1.288 \t x + 78.25 = 30
$$
  

$$
-1.288 \t x = 30 - 78.25
$$
  

$$
-1.288 \t x = -48.25
$$
  

$$
x = -48.25 \bigg/_{-1.288} = 37.46
$$

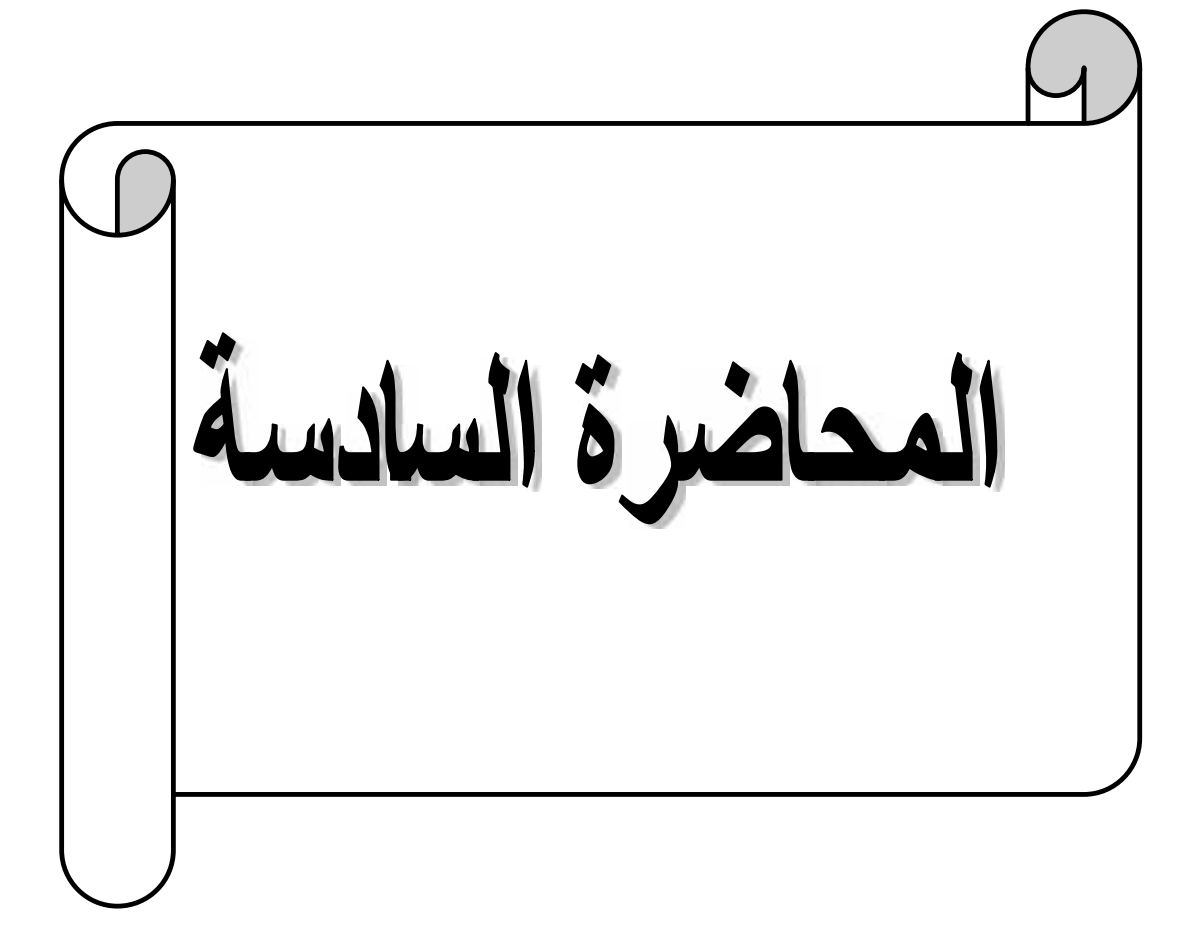

#### **تمھید:**

إن التنبؤات یتم التوصل إلیھا قبل معرفة البیانات الفعلیة، لذا یمكن تحدید مدى دقة التنبؤات فقط بعد مرور الزمن أو مرور الوقت. و ھكذا عندما تكون التنبؤات قریبة جدا من البیانات الفعلیة نقول أن لدیھا دقة عالیة و یعتبر خطأ التنبؤ بسیطا. أما عندما تكون دقة التنبؤات بعیدة جدا من البیانات الفعلیة نقول أن لدیھا دقة منخفضة و یعتبر خطأ التنبؤ كبیرا، و بالتالي یتم تعدیل و ذلك باختیار أسلوب جدید.

و علیھ یمكن تسمیة معالجة الأخطاء بدقة التنبؤ، و من مقاییس دقة التنبؤ، یمكن تقسیمھا إلى عدة نماذج رئیسیة و منھا :

**MAD** Mean Absolute Deviation :  $\cdot$ 

تعنى ظاھرة الإتجاه العام وجود أرقام للطلب الفعلي تأخذ اتجاھا عاما بالزیادة أو الانخفاض.

$$
E.A.M (M.A.D) = \frac{IV \text{ Rée D} \left[ -V \text{ E} \text{ D} \right] \cdot I}{n}
$$
\nMAD = \frac{\sum\_{i=1}^{n} |x\_i - p\_i|}{n}

**مثال :** نفترض بأن لدیك البیانات التالیة من الطلبات الفعلیة و الطلبات المقدرة و طلب منك حساب متوسط الإنحراف المطلق MAD .

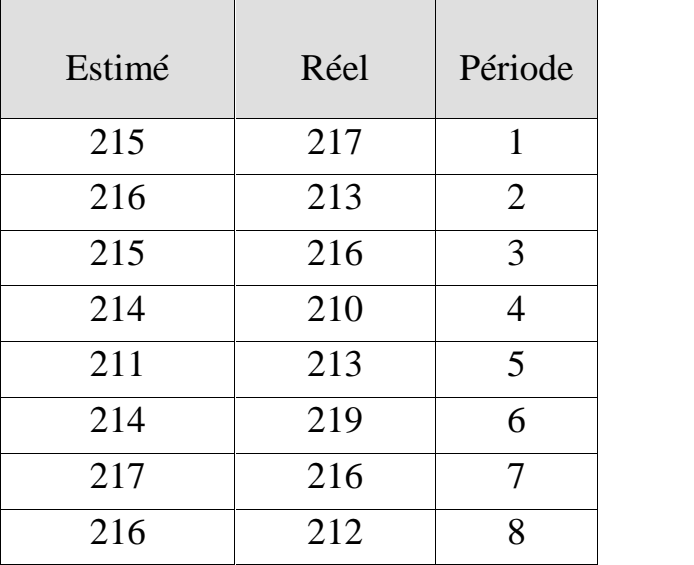

الحل : و ھو یمر بعدة مراحل رئیسیة منھا :

المرحلة الأولى : حساب الأخطاء

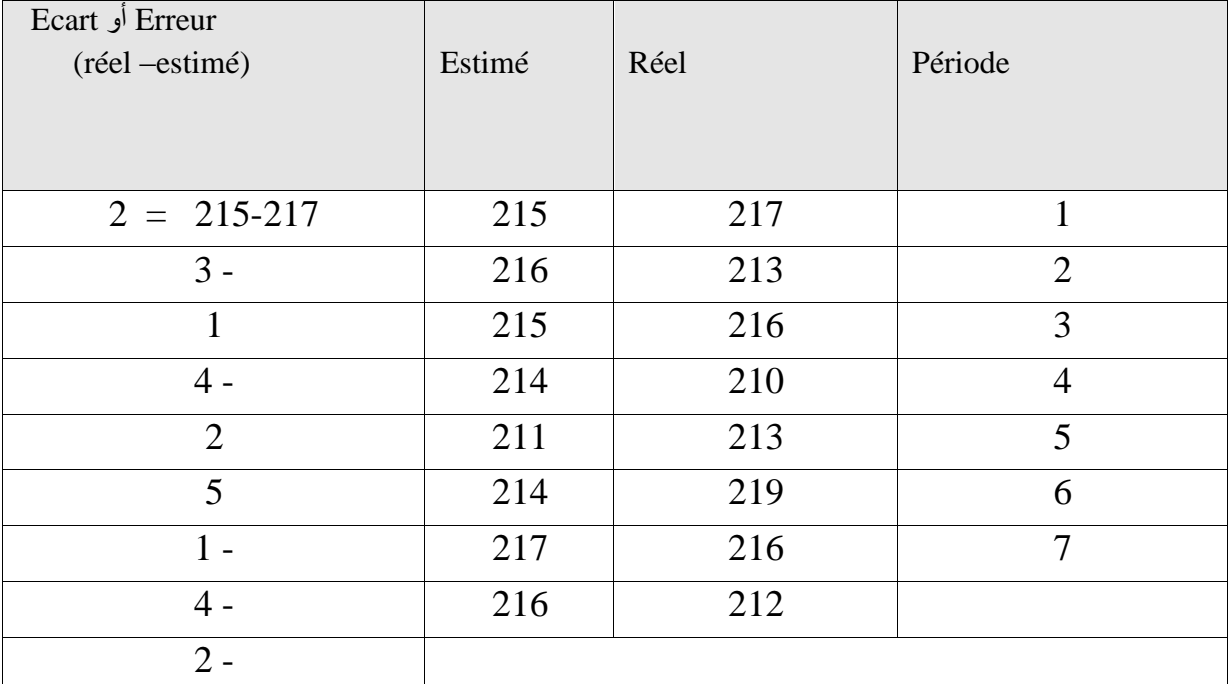

المرحلة الثانية : حساب الخطأ المطلق

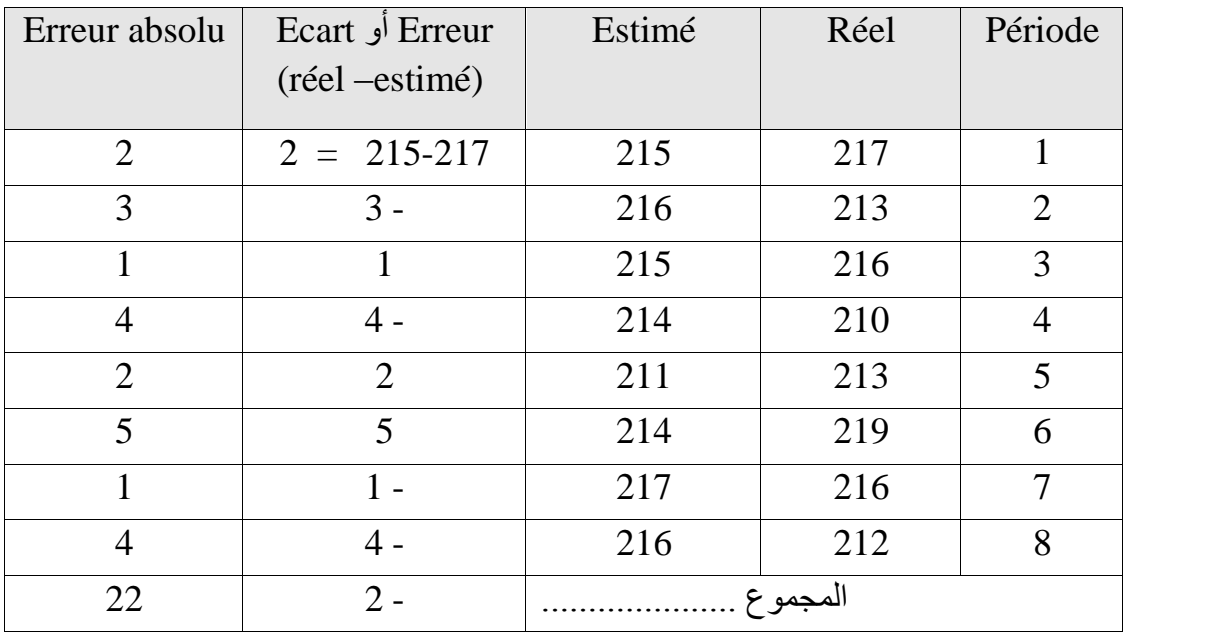

المرحلة الثالثة : حساب المتوسط الإنحراف المطلق

$$
\text{MAD} = \frac{\sum_{i=1}^{n} |x_i - p_i|}{n}
$$

$$
M \quad A \quad D = \frac{\sum |22|}{8}
$$

$$
MAD = \frac{22}{8}
$$

$$
MAD = 2 .75
$$

متوسط الإنحراف المطلق MAD یساوي .2.75

معنى ذلك یمكن أن نفسر ھذا كون القیمة الموجودة تبعد عن الصفر مما یتواجد ھنالك أخطاء كبیرة عند استخدامك ھذه الطریقة.

**مثال:**

## **M.S.E Mean Squared Error الخطأ مربع متوسط : ثانیا**

و یستخدم بالمعادلة التالیة:

$$
M S E = \frac{\sum_{i=1}^{n} (A_i - F_i)^2}{N - 1}
$$
  
M S E =  $\frac{\sum_{i=1}^{n} (E_i)^2}{N - 1}$ 

نفترض بأن لدیك البیانات التالیة من الطلبات الفعلیة و الطلبات المقدرة و طلب منك حساب متوسط مربع الخطأ.

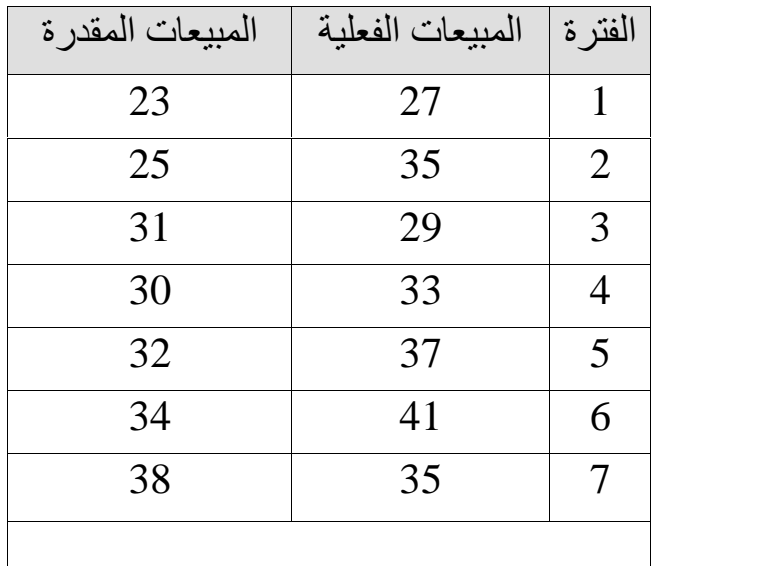

المطلوب : حساب مربع الخطأ MSE

## الحل:

لابد من المرور بعدة مراحل اساسیة منھا :

المرحلة الأولى : حساب الأخطاء

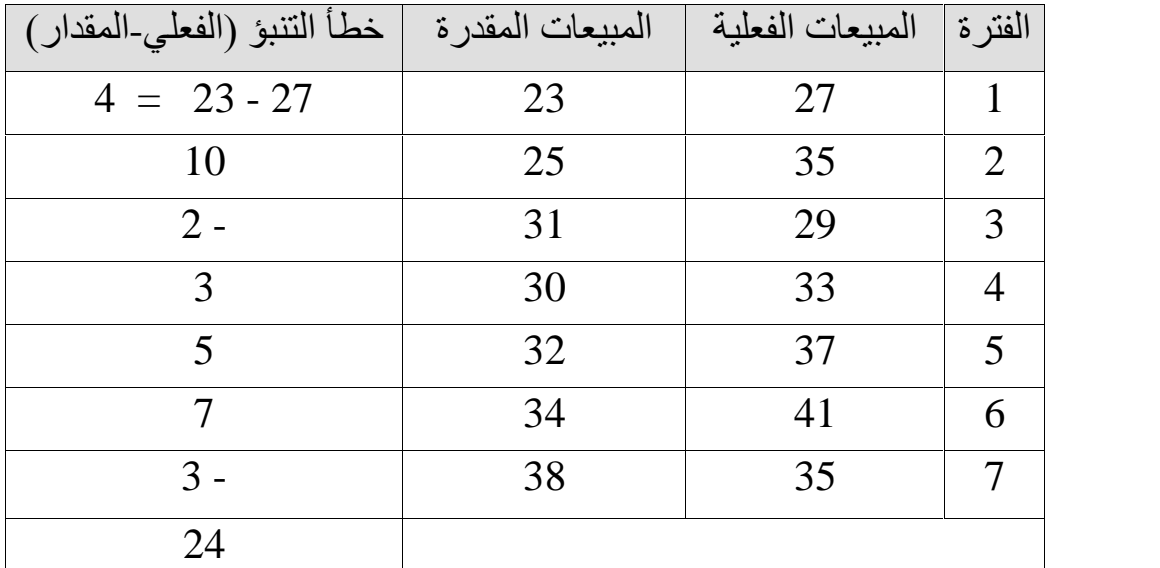

## المرحلة الثانیة : حساب الخطأ المربع

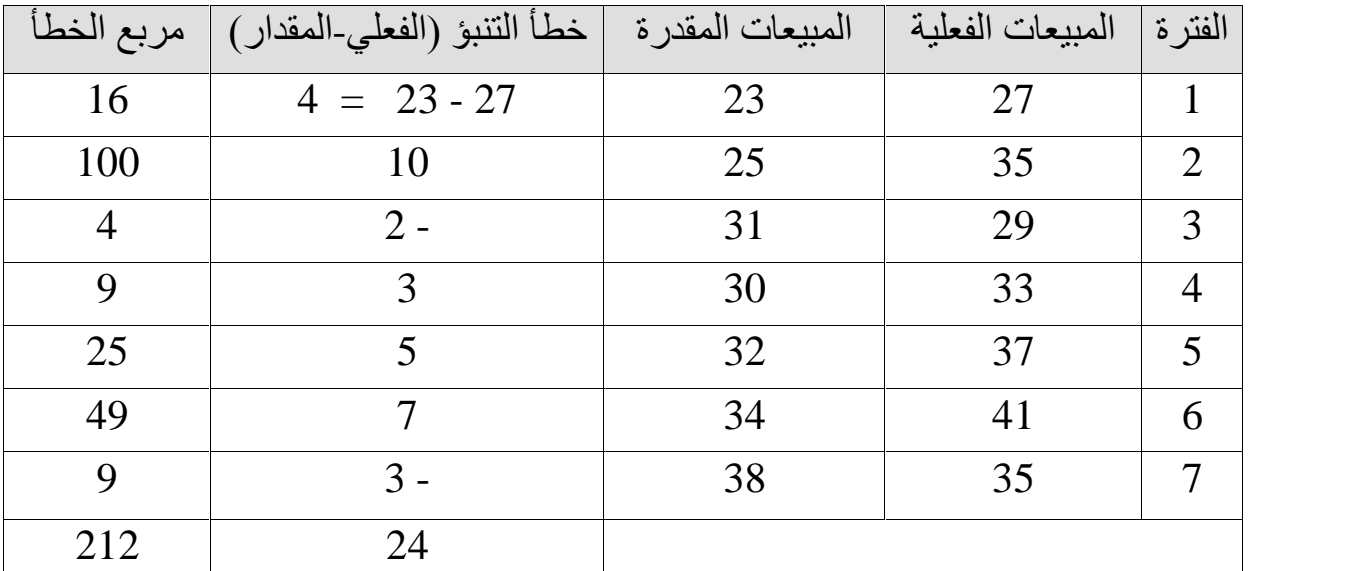

$$
M S E = \frac{\sum_{i=1}^{n} (A_i - F_i)^2}{N - 1}
$$

$$
M S E = \frac{\sum_{i=1}^{n} (24)^2}{7-1} = \frac{212}{6}
$$

$$
M S E = 35 .33
$$

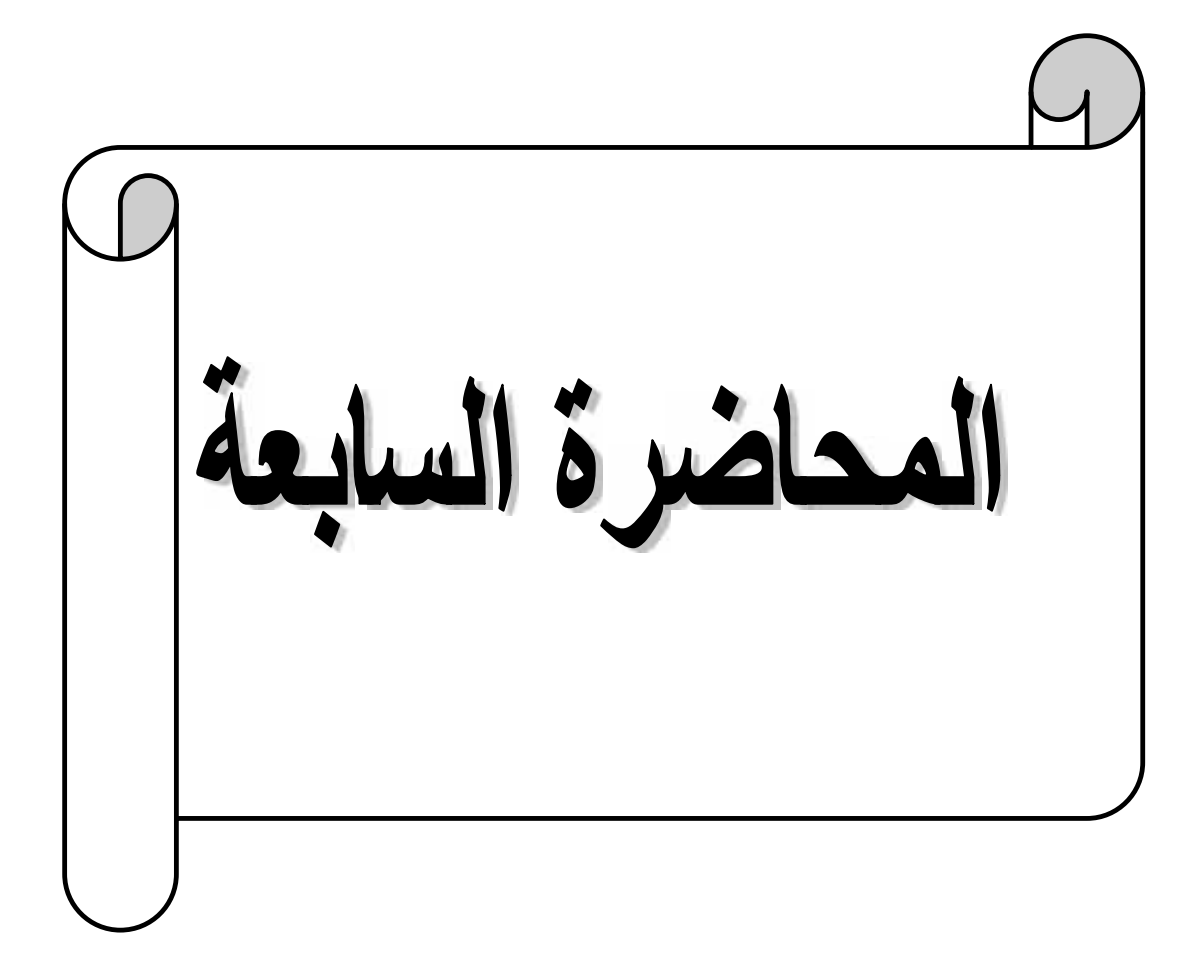

**ثالثا : قیاس خطأ التنبؤ بأسلوب BIAS ) متوسط الانحرافات للجمع الجبري )**

لتحدید أن ھذه الطریقة تؤدي إلى طلب المقدر أعلى من الطلب الفعلي إذا كانت النتیجة بالموجب، أما إذا كان الطلب المقدر أقل من الطلب الفعلي إذا كانت النتیجة بالسالب ، و یمكن حساب النتیجة أو قیمة ھذا المتوسط بالمعادلة التالیة:

BIAS 
$$
= \frac{\sum_{i=1}^{n} (E_i)}{N}
$$

نفرض أنھ توفرت لدینا المعلومات عن الطلب الفعلي و المقدر عن الخمسة شھور الأولى من عام 2000 على الوجھ التالي:

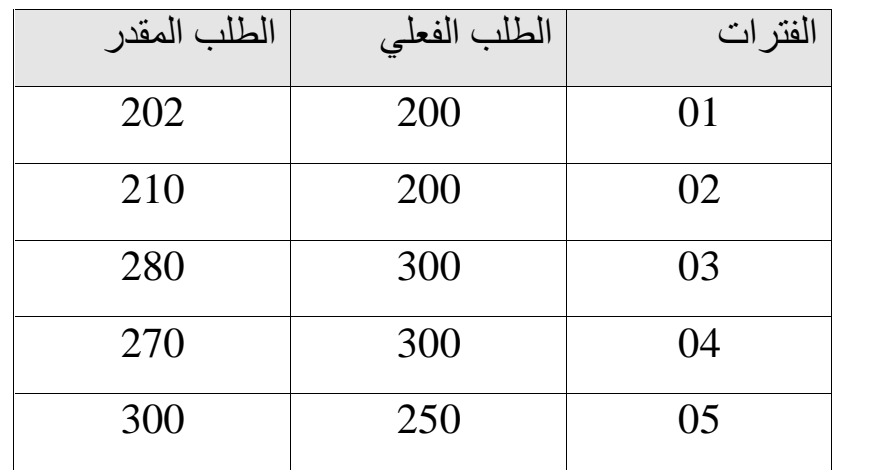

**المطلوب:**

**مثال:**

- **-** حساب قیمة الانحرافات BIAS.
- **-** تحدید اتجاه الخطأ في تقدیر و معادلة كنسبة مئویة.

**الحل:**

الحل یمر بعدة مراحل منھا :

-1 المرحلة الأولى : حساب الاخطاء

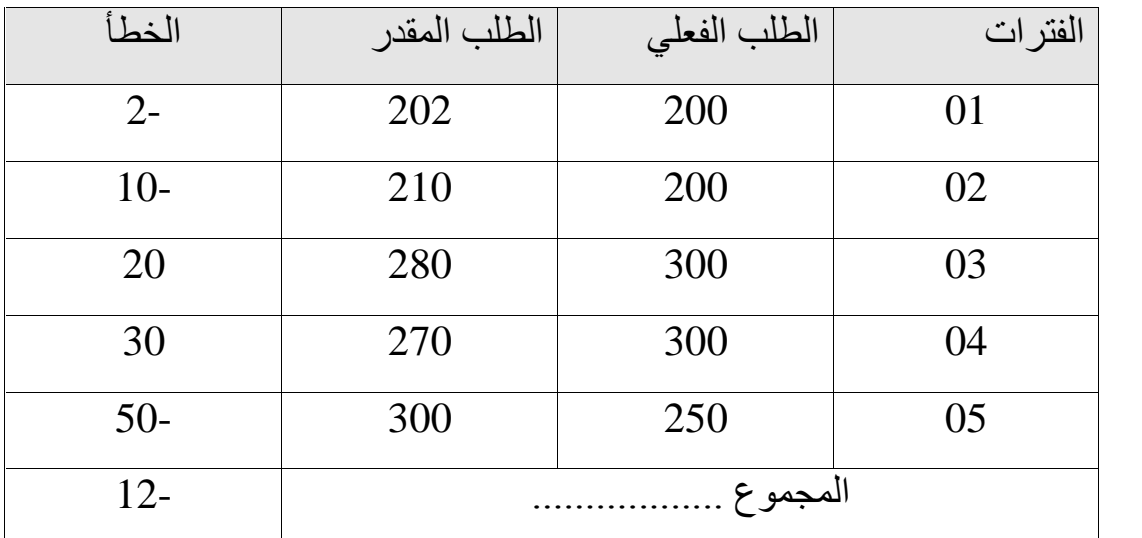

-2 المرحلة الثانیة : حساب BIAS متوسط الانحرافات للجمع الجبري

$$
\text{BIAS} \quad = \quad \frac{\sum_{i=1}^{n} \left( E_{i} \right)}{N}
$$

BIAS 
$$
=
$$
  $\frac{-12}{5}$ 

$$
BIAS = -2.4
$$

-3 المرحلة الثالثة : ملخص عام للعملیة

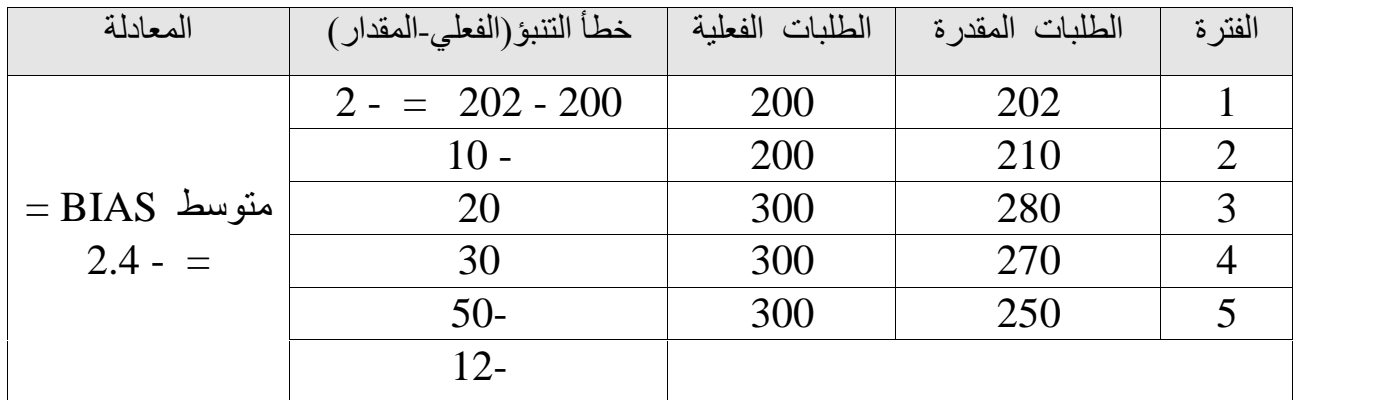

حیث أن قیمة المتوسط بالسالب و تبلغ 2.4 فھذا یعني أن التقدیر الطلب أقل من الواقع الفعلي، معنى ذلك أن خطأ التنبؤ یتجھ نحو خفض التقدیرات.

أما معدل ھذا الانخفاض منسوبا للمتوسط الفعلي فإنھ یبلغ 1 % تقریبا.

$$
\text{BIAS} \quad \text{Exial} \quad \text{Exial} \quad \text{Exial} \quad = \quad \frac{-2.4}{242.40} \, X \, 100 \, = 0.99
$$

$$
B = \frac{-2.4}{242.40} X \ 100 = 0.99
$$

تعتبر ھذه الطریقة الشائعة الاستعمال خصوصا في المؤسسات الصغیرة الحجم و في حالة التنبؤ القصیر المدى أو الآجال أو أن المؤسسة تتعامل في سوق و المنتجات محدودة. و یطلق علیھ إسم TS وھو عبارة عن الأخطاء التراكمیة في عملیة التنبؤ مقسومة على قیم MAD المناظرة لھا و یستخدم بالمعادلة التالیة:

> Mean Absolute Deviation  $TS = \frac{Running \quad Sum \quad of \quad Forecast \quad Errors}{TSS = \frac{Transmitance}{TSS} \quad Trance = \frac{Transmitance}{TSS}$

الخطأ التراكمي في فترة معينة  
\n
$$
T = \frac{W}{\widetilde{M}}
$$
 عن ننس الفترة

**مثال :**

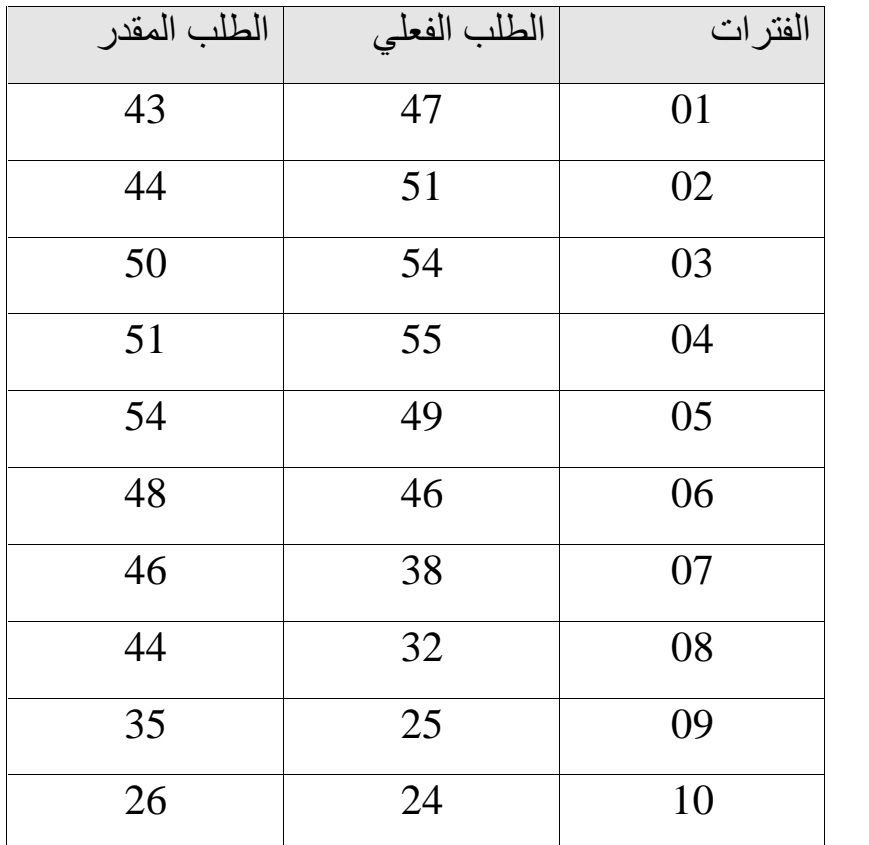

**المطلوب:** 

- حساب TS حسب المعلومات المتواجدة لدینا.

- حساب اشارات الإنتباه TS .

# **الحل:**

الحل یمر بعدة مراحل منھا :

# -1 حساب الخطأ

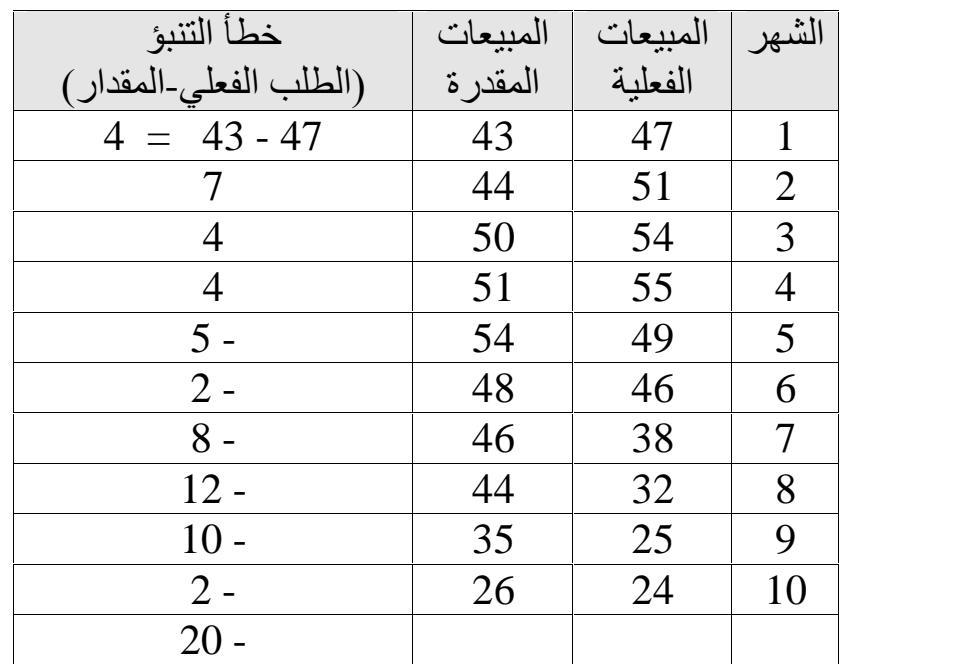

# -2 حساب الخطأ المطلق

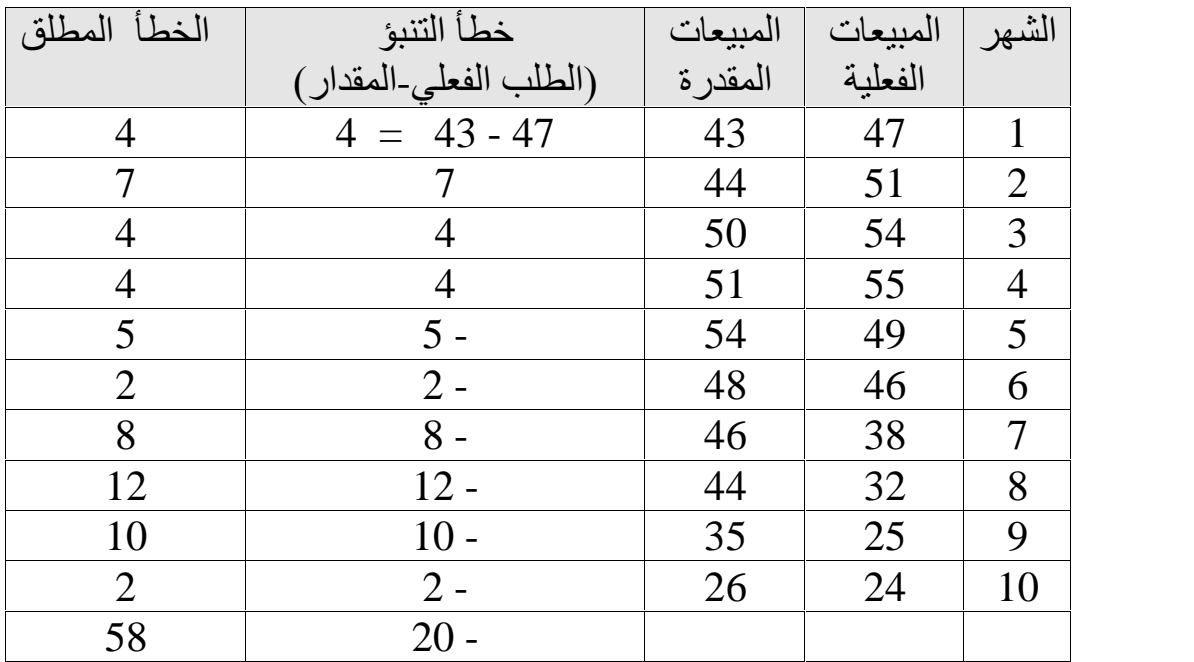

-3 حساب الخطأ التراكمي

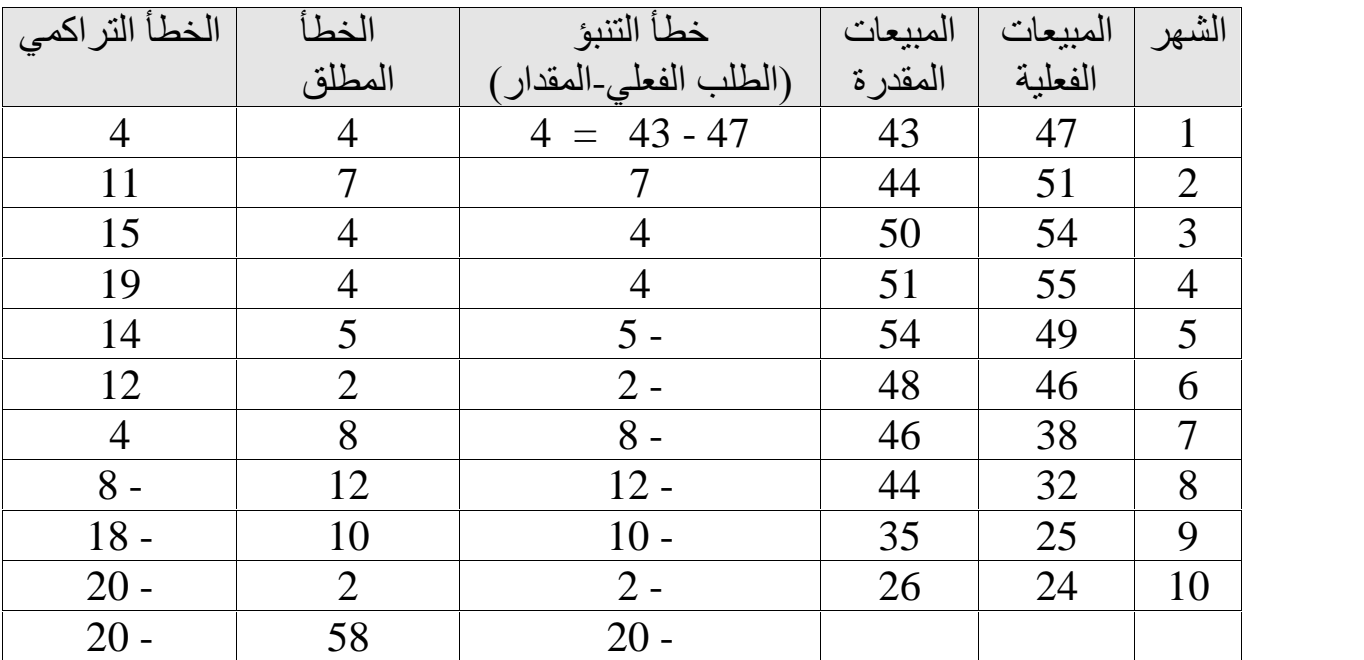

مجموع التراكمي للشھر العاشر ھي 20-

$$
M \text{ A } D = \frac{\sum |58|}{10} = 5.8
$$

$$
TS = \frac{\sum (f \cdot i)_{n}}{M \quad A \quad D}
$$
  

$$
TS = \frac{-20}{5 \cdot 8}
$$

$$
TS = \pm 3.44
$$

إشارة الإنتباه للشھر العاشر = - 3.44 ، معناه وقوع ھذا الرقم في حدود 4 و لذلك یعتبر التنبؤ جیدا.

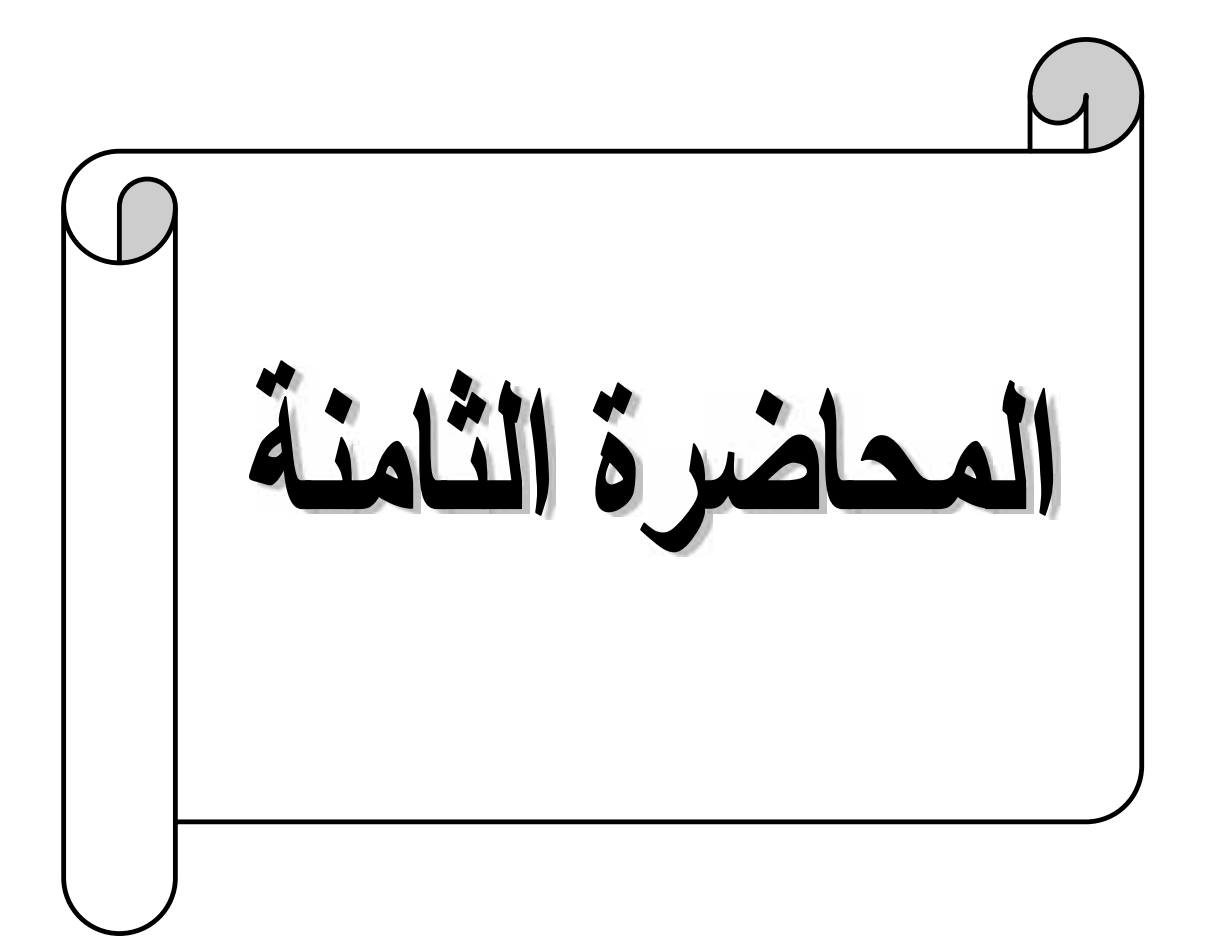

ھي طریقة اخرى تستعمل من خلالھا في حساب دقة التنبؤات من خلال حصص نسبیة، تدخل ضمن ھذه الحسابات عدة معطیات منھا :

- القیم الحالیة او الحقیقیة

- قیمة الاخطاء المطلقة

- النسبة المئویة

**مثال:**

الصیغة الریاضیة لھذه الطریقة ھي :

### **Error I / Actual x 100% I**

**الخطأ المطلق / القیمة الحالیة x 100 %**

#### **I e I Actuel x 100%**

من خلال المعلومات البیات المأخودة من خلال احدى المؤسسات للطلبات المنتوج X كانت مبینة على النحو التالي:

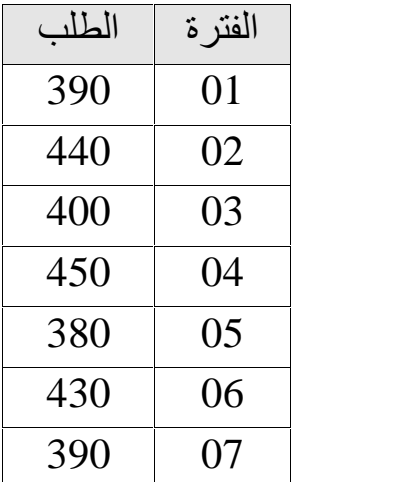

المطلوب : حساب متوسط خطأ النسبي المطلق MAPE .

**الحل:** 

لابد من المرور بعد مراحل للوصول الى المطلوب المراد تحقیقھ ،و ینمكن تبیان ھذه المراحل من خلال ما یلي:

-1 حساب التنبؤ من خلال متوسط متحرك ھو ثلاثة فترات

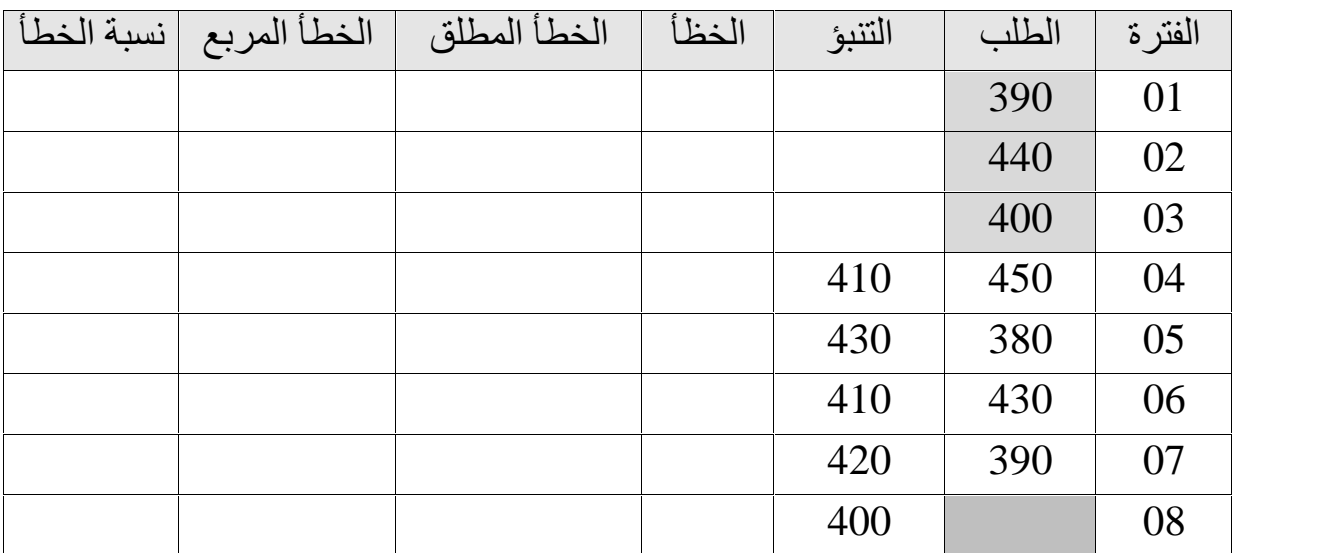

<sup>أ</sup>- <sup>390</sup> + 440 + 400 / 3 - للوصول الى تحقیق التنبؤات لابد من الخطوات التالیة:

3 / 1230

 $410 =$ 

 $3 / 450 + 400 + 440 -$ 

3 / 1290

**430** =

 $3 / 380 + 450 + 400$  -

3 / 1230

**410** =

-2 حساب الأخطاء ( الخطأ ) **e**

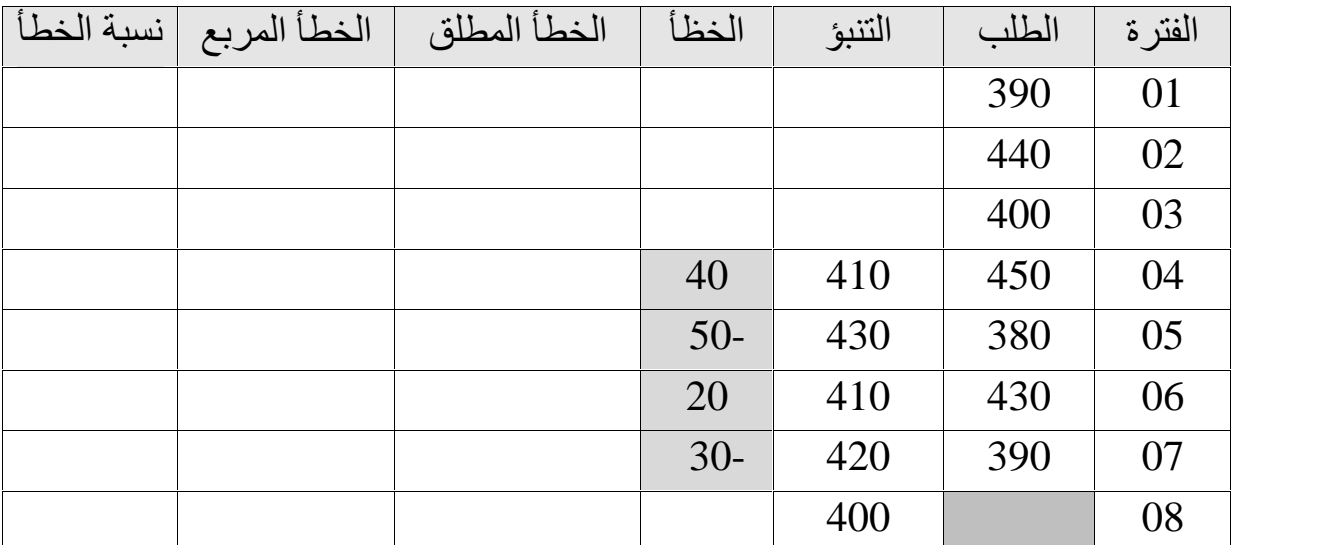

<sup>أ</sup>- <sup>450</sup> – <sup>410</sup> - ھو الفرق بین القیمة الحقیقیة و القیمة المتنبأ بھا ، و تحسب على النحو التالي:

- 
- = **40** و ھو الخطأ **e**

ب- 380 – 430

= **50**- و ھو الخطأ **e**

### ت- 430 – 410

## = **20** و ھو الخطأ **e**

-3 حساب ( الخطأ المطلق) **| e|**

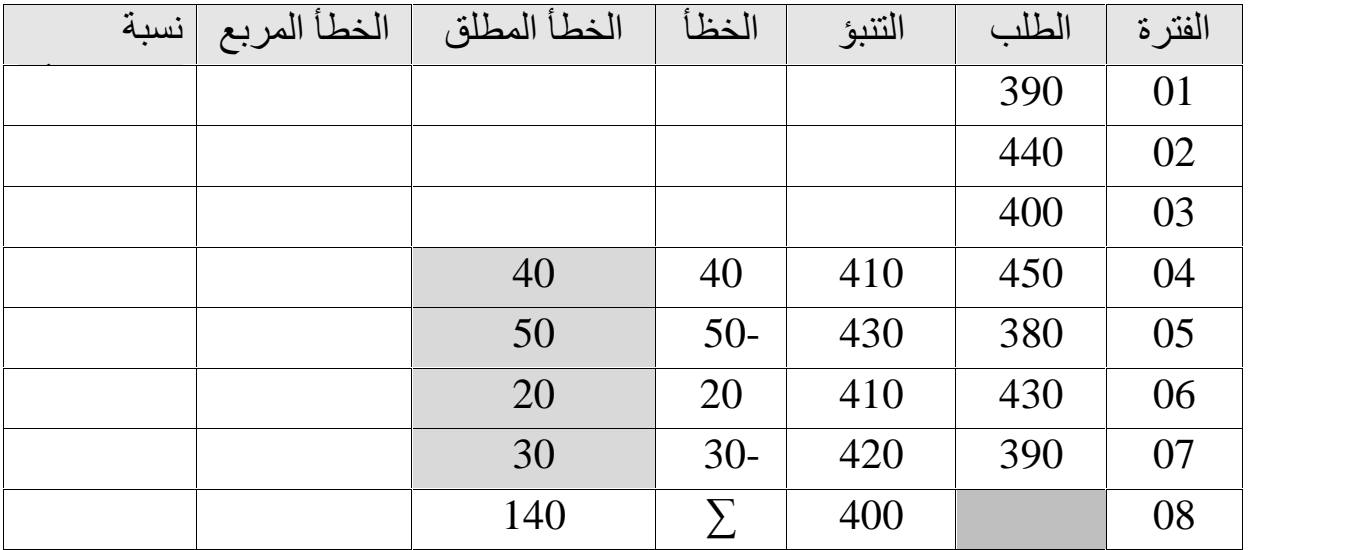

ھو الخطأ **e** الناتج عن الفرق بین القیمة الحقیقیة و القیمة المتنبأ بھا و لكن بالقیمة المطلقة معناه النتائج كلھا تكون موجبة مھما كانت قیمتھا و اشارتھا في الأول ، و تحسب على النحو التالي:

- أ- 40 = **40** و ھي القیمة المطلقة لقیمة 40
- ب- 50- = **50** و ھي القیمة المطلقة لقیمة 50-
	- ج- 20 = 20 و ھي القیمة المطلقة لقیمة 20 .

-4 حساب ( الخطأ المربع) **<sup>2</sup> (e)**

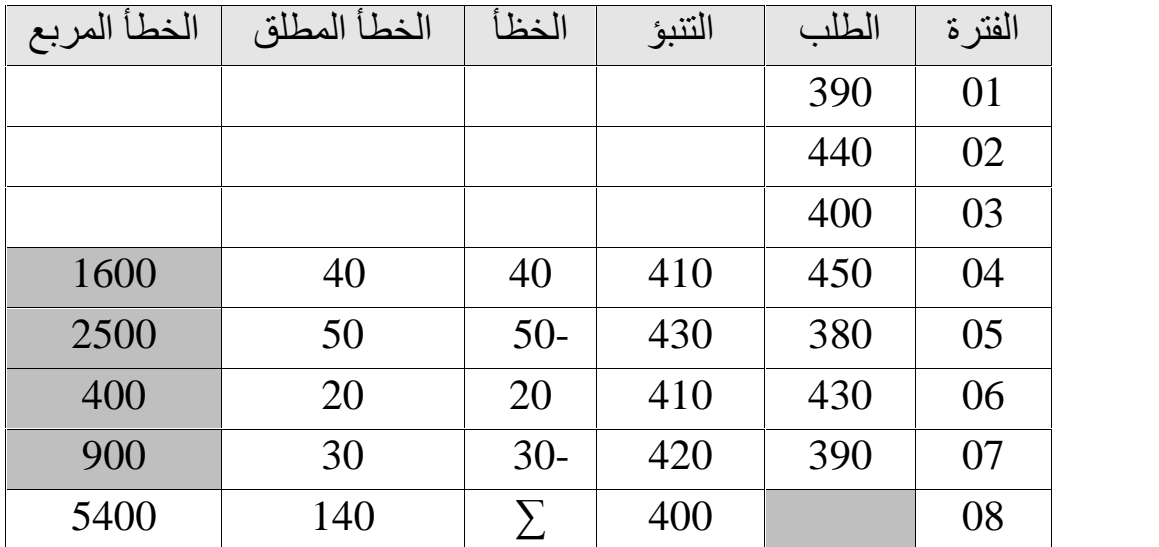

2 **(e (**ھو الخطأ الناتج عن مربع الخطأ الناتج عن الفرق بین القیمة الحقیقیة و القیمة المتنبأ بھا ، و تحسب على النحو التالي:

- أ- 40 = **1600** و ھي مربع القیمة
- ب- 50 = **2500** و ھي مربع القیمة
- ت- 20 = **400** و ھي مربع القیمة 20 .

-5 و ھي ناتج قسمة الخطأ المطلق على القیمة الحقیقیة او القیمة الحالیة مضروبة في النسبة

المئویة %100

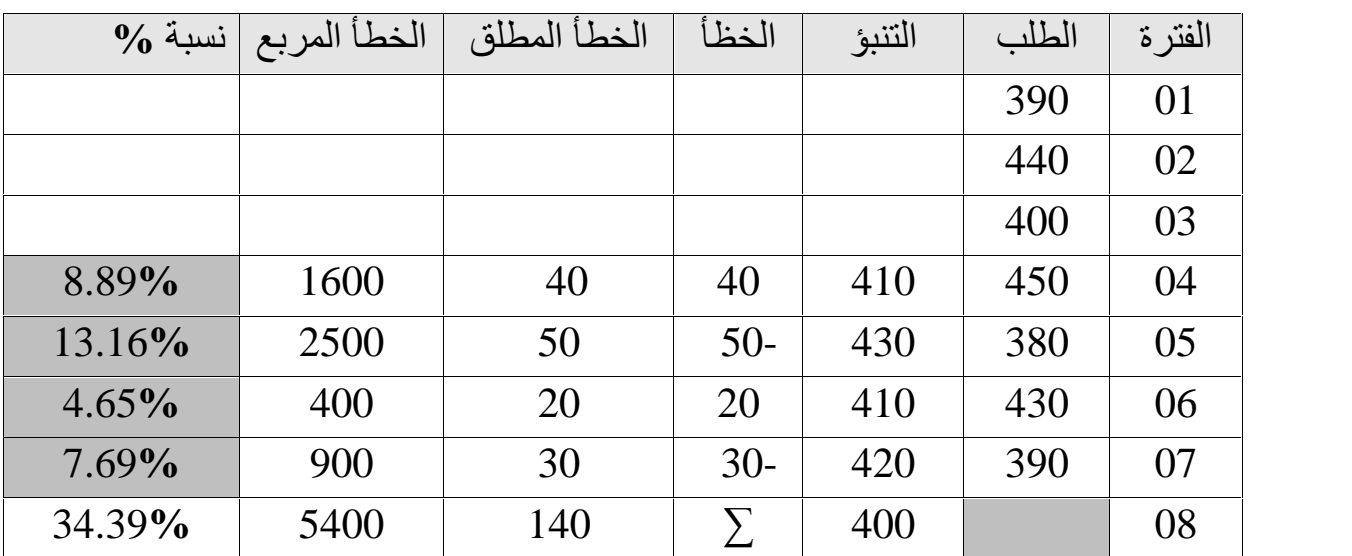

2 **(e (**ھو الخطأ الناتج عن مربع الخطأ الناتج عن الفرق بین القیمة الحقیقیة و القیمة المتنبأ بھا ، و تحسب على النحو التالي:

> أ- 40 = **1600** و ھي مربع القیمة 40 ب- 50 = **2500** و ھي مربع القیمة 50 **-** 20 = **400** و ھي مربع القیمة 20 .

$$
\text{MAPE} = \frac{\sum_{i=1}^{n} |E_{i}|}{V} * 100 \quad \%
$$

حیث ان :

\n
$$
|E| = \sum_{i=1}^{n} |B_i| \leq \sum_{i=1}^{n} |B_i| \leq \sum_{i=1}^{n} |B_i| \leq \sum_{i=1}^{n} |B_i| \leq \sum_{i=1}^{n} |B_i| \leq \sum_{i=1}^{n} |B_i| \leq \sum_{i=1}^{n} |B_i| \leq \sum_{i=1}^{n} |B_i| \leq \sum_{i=1}^{n} |B_i| \leq \sum_{i=1}^{n} |B_i| \leq \sum_{i=1}^{n} |B_i| \leq \sum_{i=1}^{n} |B_i| \leq \sum_{i=1}^{n} |B_i| \leq \sum_{i=1}^{n} |B_i| \leq \sum_{i=1}^{n} |B_i| \leq \sum_{i=1}^{n} |B_i| \leq \sum_{i=1}^{n} |B_i| \leq \sum_{i=1}^{n} |B_i| \leq \sum_{i=1}^{n} |B_i| \leq \sum_{i=1}^{n} |B_i| \leq \sum_{i=1}^{n} |B_i| \leq \sum_{i=1}^{n} |B_i| \leq \sum_{i=1}^{n} |B_i| \leq \sum_{i=1}^{n} |B_i| \leq \sum_{i=1}^{n} |B_i| \leq \sum_{i=1}^{n} |B_i| \leq \sum_{i=1}^{n} |B_i| \leq \sum_{i=1}^{n} |B_i| \leq \sum_{i=1}^{n} |B_i| \leq \sum_{i=1}^{n} |B_i| \leq \sum_{i=1}^{n} |B_i| \leq \sum_{i=1}^{n} |B_i| \leq \sum_{i=1}^{n} |B_i| \leq \sum_{i=1}^{n} |B_i| \leq \sum_{i=1}^{n} |B_i| \leq \sum_{i=1}^{n} |B_i| \leq \sum_{i=1}^{n} |B_i| \leq \sum_{i=1}^{n} |B_i| \leq \sum_{i=1}^{n} |B_i| \leq \sum_{i=1}^{n} |B_i| \leq \sum_{i=1}^{n} |B_i| \leq \sum_{i=1}^{n} |B_i| \leq \sum_{i=1}^{n} |B_i| \leq \sum_{i=1}^{n} |B_i| \leq \sum_{i=1}^{
$$

$$
MAPE = \frac{2}{i} = 1 \times 100 \times 100 = 100 \times 100 = 100
$$

**MAPE = 08.60%**

#### **تمرین:**

الیك البیانات التالیة الخاصة بطلبات احدى المواد و ھذا خلال الاسابیع السابعة الأولى من سنة 2020 ، و التي كانت على النحو التالي :

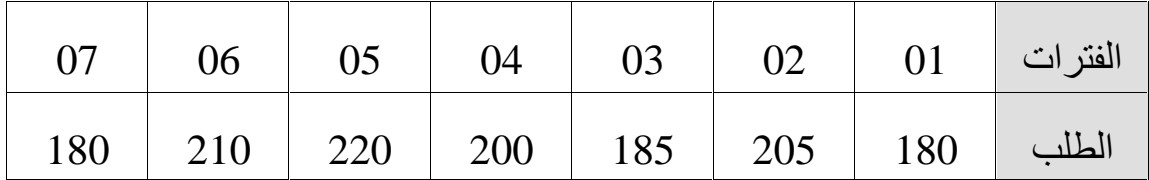

المطلوب : حساب كل من MAD و BIAS و MSE و MAPE علما ان معامل التمھید یساوي 0.1 .

**الحل :** 

المرحلة الأولى : حساب التنبؤ - البحث عن طریقة حساب التنبؤات - بما اننا نملك التمھید الاسي اذن نستطیع حساب التنبؤ بطریق التعدیل الاسي .

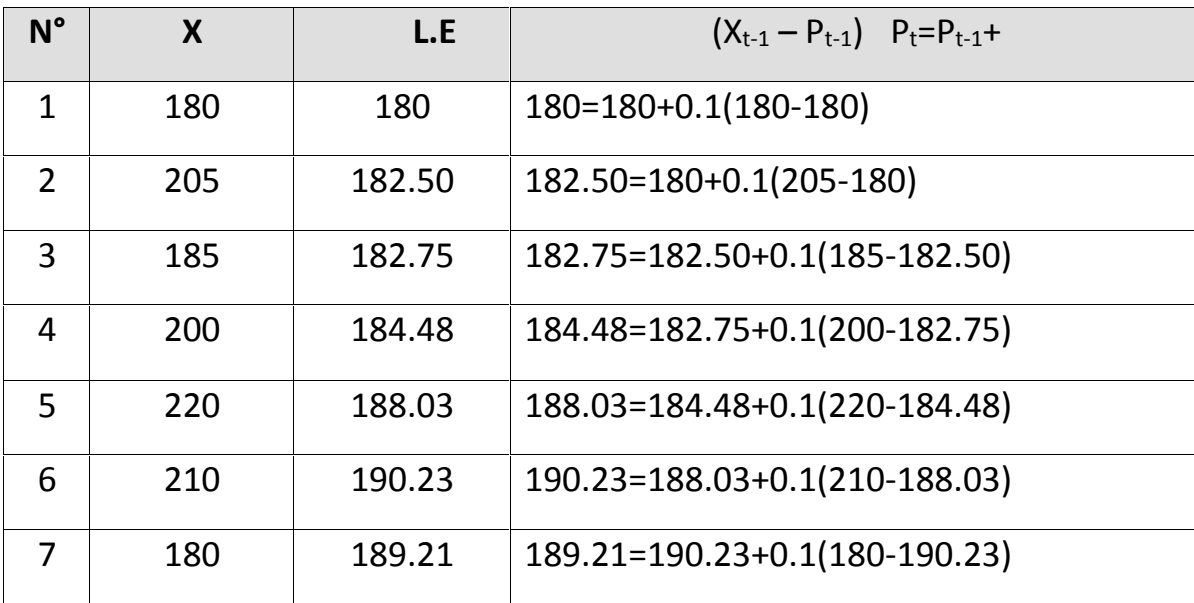

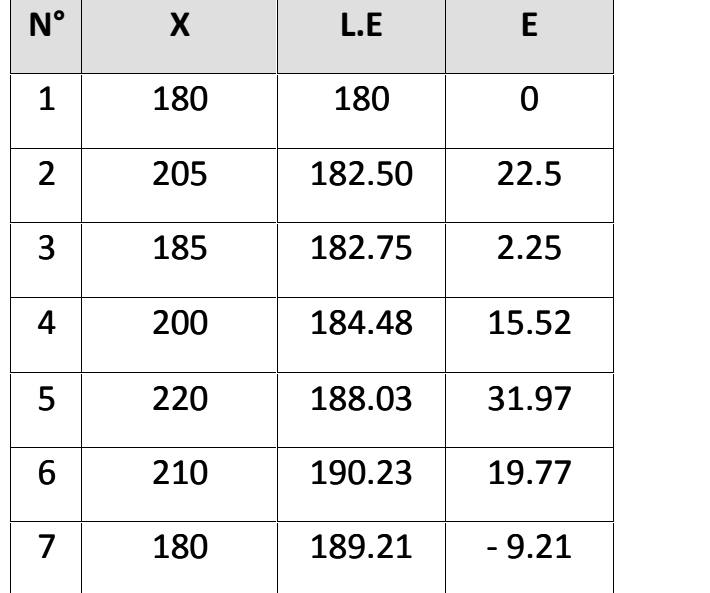

# المرحلة الثالثة : حساب الخطأ المطلق

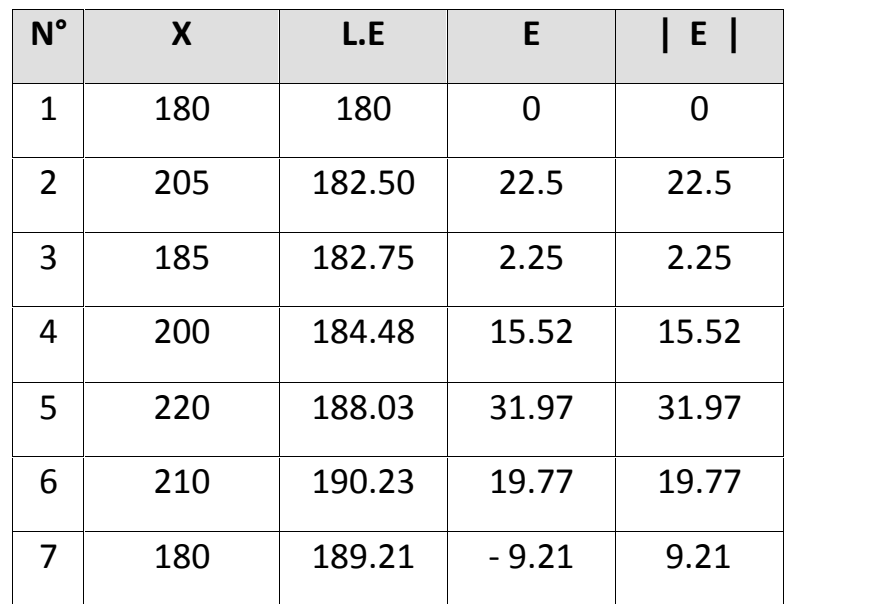

المرحلة الرابعة : حساب الخطأ المربع

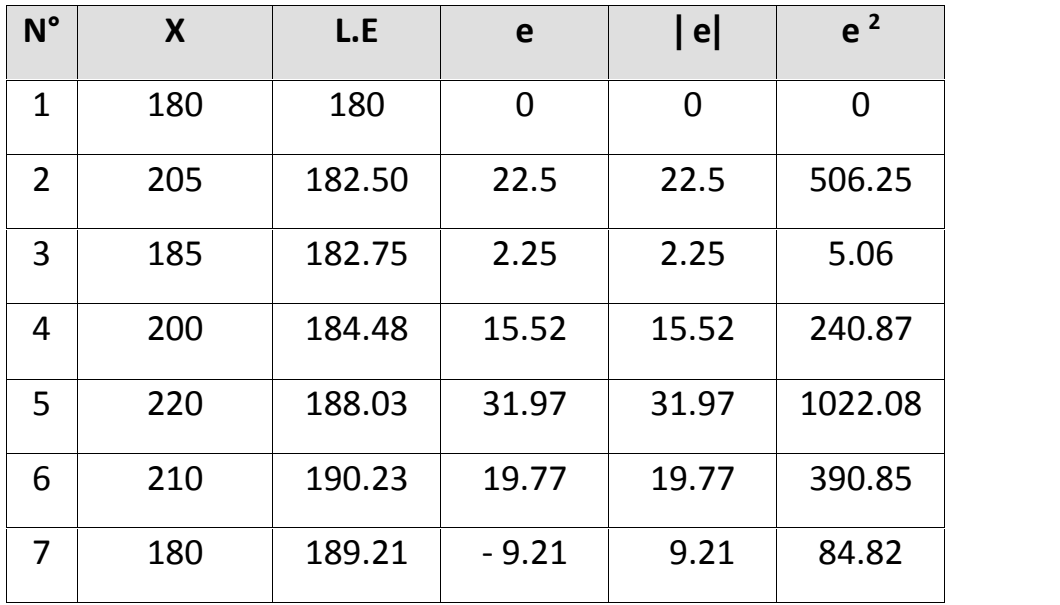

المرحلة الخامسة : حساب المجامیع

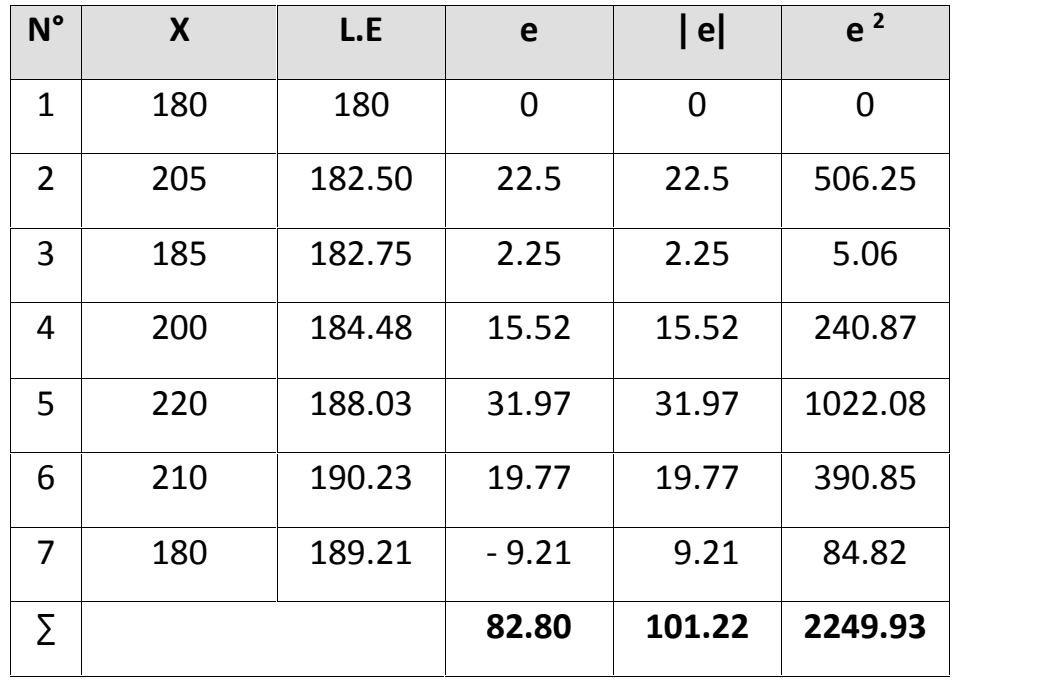

المرحلة السادسة : حساب النسب المئویة

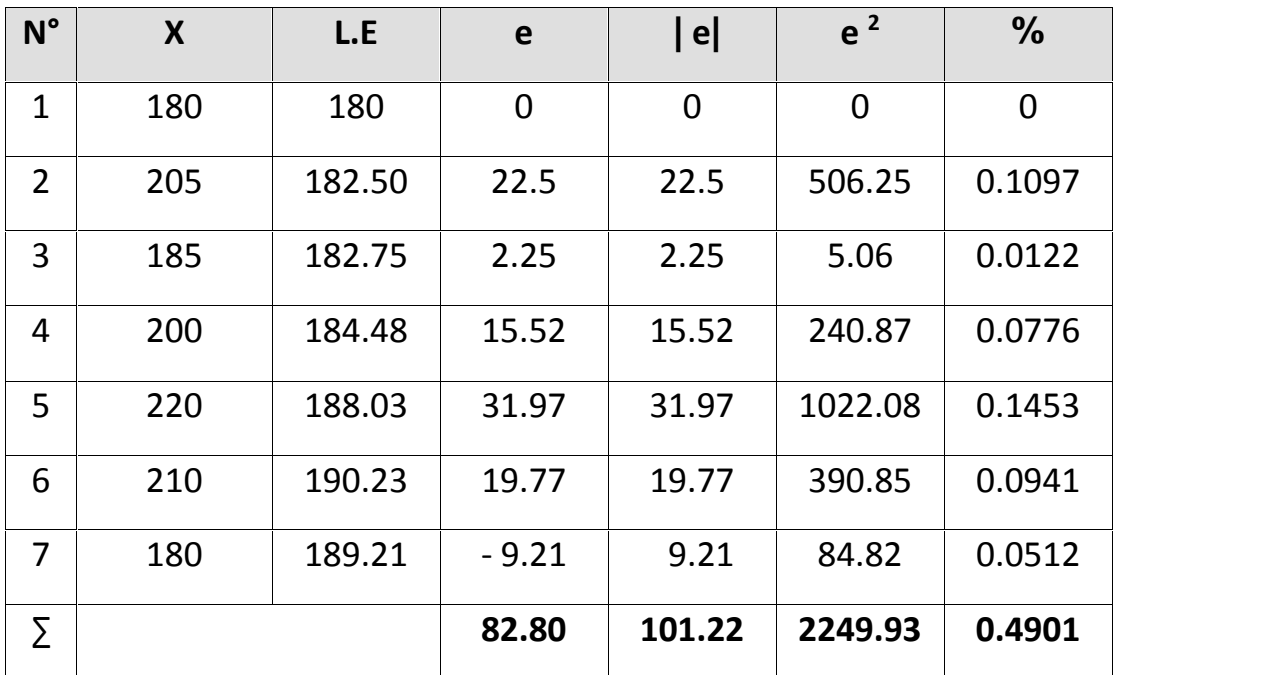

المرحلة السابعة : حساب MAD

$$
E.A.M = M.A.D = \frac{\sum |X - P|}{N}
$$

$$
M = \frac{8.8}{7} = 11.83
$$

$$
MAD = 11.83
$$

= المرحلة الثامنة : حساب BIAS

$$
B = \frac{\sum (E)}{N}
$$
  

$$
B = \frac{-82.80}{7} = -11.83
$$
  
BIAS = -11.83

المرحلة التاسعة : حساب MSE

$$
EQM = M.S. E = \frac{\sum (P - X)2}{N - 1}
$$
  

$$
M = \frac{2249.93}{6} = 374.99
$$

$$
MSE = 374.99
$$

المرحلة العاشرة : حساب MAPE

$$
\text{MAPE} = \frac{\sum_{i=1}^{n} |E_{i}|}{V} * 100 \quad \%
$$

$$
MAPE = \frac{0.4901}{7} * 100 %
$$

$$
MAPE = 7 %
$$
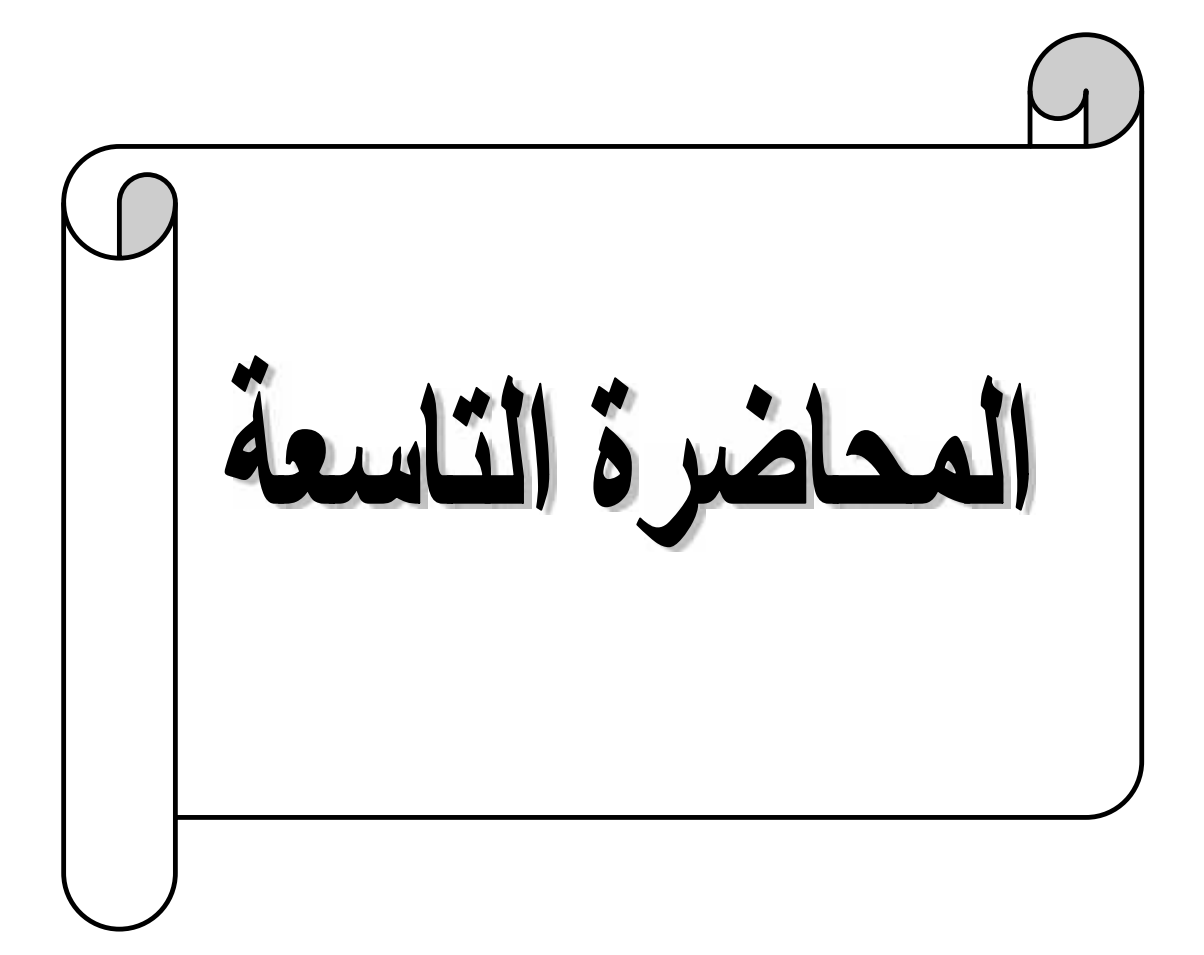

### **تمھید:**

تعد السلاسل الزمنیة من المواضیع الإحصائیة المھمة التي تتناول سلوك الظواھر، وتفسرھا عبر فترة محددة.

ویمكن إجمال أھداف تحلیل السلاسل الزمنیة بالحصول على وصف دقیق للملامح الخاصة للعملیة التي تتولد منھا السلسلة الزمنیة، وبناء نموذج لتفسیر سلوك السلسلة الزمنیة واستخدام النتائج للتكھن بسلوك السلسلة في المستقبل، إضافة إلى التحكم في العملیة التي تتولد منھا السلسلة الزمنیة بفحص ما یمكن حدوثھ عند تغییر بعض معلمات النموذج. ولتحقیق ذلك یتطلب الأمر دراسة تحلیلیة وافیة لنماذج السلاسل الزمنیة بالاعتماد على الأسالیب الإحصائیة والریاضیة.

### **تحلیل السلاسل الزمنیة:**

یتكون تحلیل السلاسل الزمنیة من مراحل متسلسلة تبدأ بمرحلة التشخیص للنموذج والتي تعد المرحلة الأھم. وتلیھا مرحلة تقدیر المعلمات للنموذج، ومن ثم مرحلة فحص مدى الملاءمة للنموذج. وتأتي المرحلة الأخیرة وھي مرحلة التكھن أو التنبؤ. السلسلة الزمنیة ھي مجموعة من المشاھدات الخاصة بظاھرة معینة خلال فترة متعاقبة وبحدود متتابعة. وتكون السلسلة الزمنیة{yt {على نوعین متصلة continuer و منفصلة discrète بحسب ما تأخذه قیم . t ویمكن أن تكون مستقرة إذا كانت الخصائص الاحتمالیة لا تتأثر بالزمن أو غیر مستقرة ونموذج السلسلة الزمنیة ھو الدالة التي تربط قیم السلسلة الزمنیة بالقیم السابقة لھا وأخطائھا.

یعتبر نموذج الــ ARIMA من أھم طرق التنبؤ الكمیة والتي تستعمل غالبا في عالم الاقتصاد والتجارة بصورة خاصة وعالم التخطیط بصورة عامة , ان ھذه الطرق تمثل الطرق الاكثر فائدة واقتصادیة ایضا. في الوقت ذاتھ ھناك بعض الطرق الاخرى للتنبؤ یجب على المتنبأ ان یكون ملما بھا ومدى الاستفادة منھا .

طرق بوكس جینكینـز، یشار لھا، اختصارا،ً باسم "نماذج أرایما ARIMA والكلمة الإنكلیزیةARIMA ، تعبر عن المكونات الثلاث للنموذج: الانحدار الذاتي المتكامل Auto-Regressive Integrated Moving Average. المتحرك للمتوسط

یمكن معرفة طریقة بوكس – جینكینز ( j & B ( بأنھا ظھرت نتیجة الأعمال الباھرة للإحصائیین البریطانیین ھما جورج إدوار بلھام بوكس Pelham Edward George Box و ویلیم ماریون جنكینز Jenkins Meirion Gwilym في السنوات السبعینات في مؤلفاتھم خاصة في مؤلف .1976

كانت نظریة متفوقة و ناجحة جدا من الجانب النظري الریاضي، ثم انتقل نجاحھا في الحالة التطبیقة مع تطور البرماجیات الإحصائیة المتخصصة و ھذه النماذج انتسب للتوقع على المدى القصیر خاصة 18 شھر و تضعف كلما زادت فترة التوقع.

نموذج بوكس – جینكینز أو نموذج الإنحدار الذاتي و المتوسطات المتحركة إختصارا أریما، و ھو طرقة التحلیل الإحصائي تستعمل في نمذجة و وصف السلاسل الزمنیة و التنبؤات المستقبلیة .

و ھي طریقة التي تم تعمیمھا، في كتاب الإحصائیین بوكس و جینكینز ، و الموسوم ب : Time Series Analysis : Forecasting and Control.

### **جینكینز– بوكس نماذج أنواع**

یمكن تقسیم ھذا النموذج على نموذجین رئیسیین ھما :

-1 النماذج الموسمیة

-2 النماذج اللاموسمیة

تنقسم نماذج بوكس – جینكینز اللاموسمیة إلى قسمین ھما:

-1 النماذج غیر المستقرة -2 النماذج المستقرة - النماذج اللاموسمیة المستقرة ھي تلك النماذج التي تتمتع بخاصیة الإستقرار قبل أخذ أي عدد من الفروق و تشمل ما یلي : أ- نماذج الإنحدار الذاتي Models Autoregressive AR ب- نماذج المتوسطات المتحركة Models Average Moving MA ج- نماذج اإنحدار الذاتي و المتوسطات المتحركة Autoregressive Moving Average Models ARMA

یطلق على نماذج الإنحدار الذاتي و المتوسطات المتحركة اختصارا أرما فیكون ھذا النموذج من الرتبة ( p , q ) ، فعلى سبيل المثال إذا كانت ( p=q=1 ) عندما يكون لدينا نموذج ( 1,1 ) ARMA .

### نموذج الإنحدار الذاتي و متوسط المتحرك ARMA

 $Y_T = B_0 + B_1 Y_T + B_2 Y_{T-2} + \dots + B_P Y_{T-P} + e_T$ 

 $+W_0 + e_T + W_1e_{T-1} + W_2e_{T-2} + \dots + W_qe_{T-q}$ 

یشار الى ھذا النموذج ب ARMA من الرتبة (q,p (حیث یشیر الحروف p إلى رتبة الانحدار الذاتي و یشیر الحرف q إلى رتبة المتوسط المتحرك .

تستخدم عادة مع السلاسل الزمنیة القصیرة الأجل الاسبوع و الاشھر

نطبق ARMA في حالة استقرار السلسلة ، إذا كانت غیر مستقرة نأخذ الفروق الأول و الثاني في التشخیص PACF و الجزئي ACF یتم التوظیف دالة الإرتباط الذاتي.

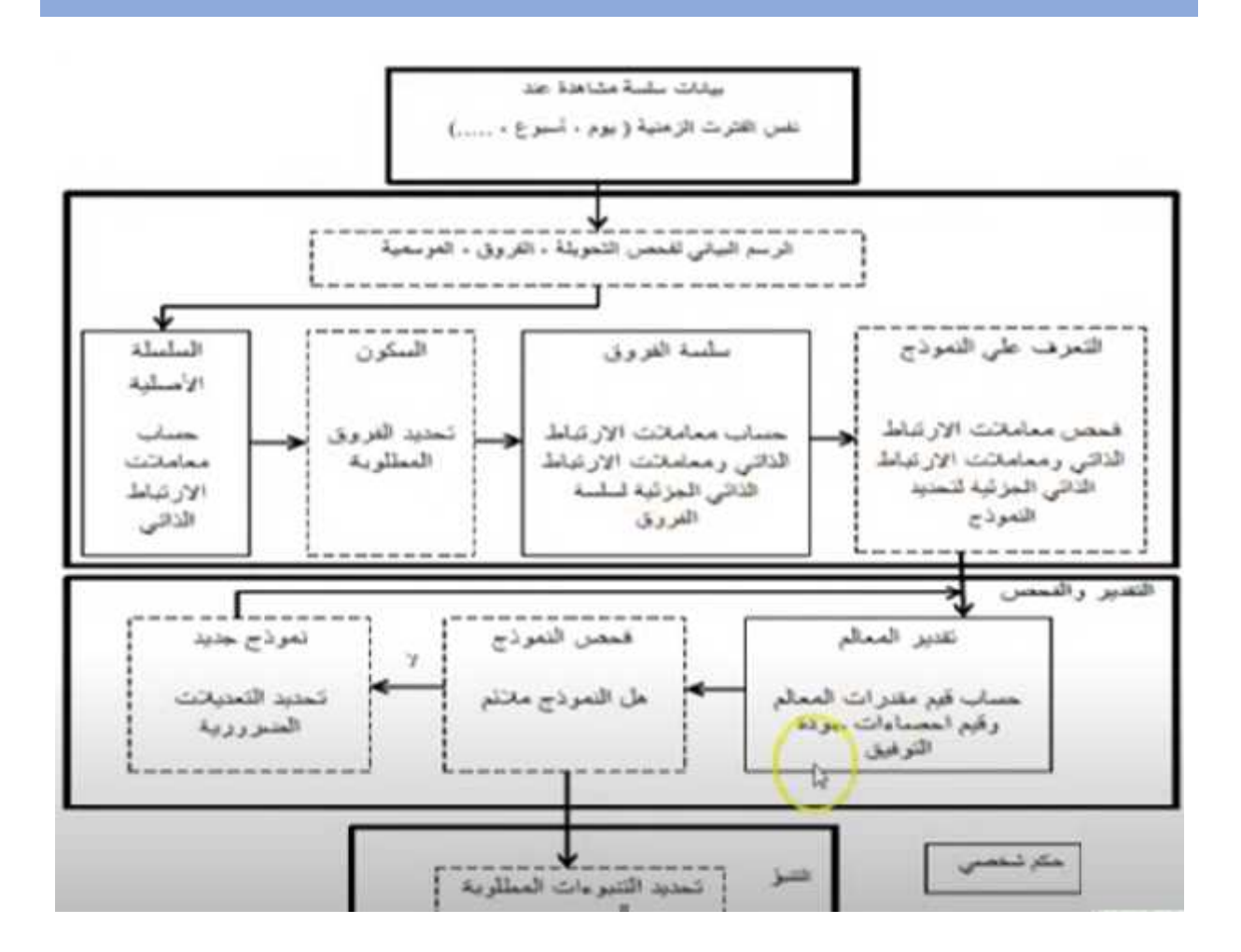

### **خطوات تطبیق نماذج بوكس- جینكیز في التنبؤ:**

یمكن رسم اھم الخطوات الرئیسیة في تطبیق النماذج من خلال المراحل الاساسیة الأربعة و ھي على النحو التالي:

### **المرحلة الأولى : التعرف على النموذج أو التشخیص**

و ھذا من خلال رسم السلسلة الزمنیة للتعرف على وجود الإستقرار أو عدم وجوده، كما نرسم الإرتباط الذاتي و دالة الإرتباط الذاتي الجزئي للتأكد من الإستقرار.

علما اننا نأخذ ایضا الفروق للسلسلة إذا لم تكن مستقرة و نكرر الخطوات السابقة و علیھ نحدد درجة التكامل ARIMA فمثلا إذا استقرت السلسلة بعد أخذ الفرق الأول تكون قیمتھا = ،1 ثم نحدد قیم , ( p( AR  $MA(q)$ 

السؤال المطروح ھو كیف یتم تشخیص النموذج الملائم؟ یتم ھذا من خلال اختیار النموذج الملائم للتنبؤ من خلال رسم الدوال الاتیة:

- 1- Autocorrelation Function ACF
- 2- Partial Autocorrelation Function PACF.

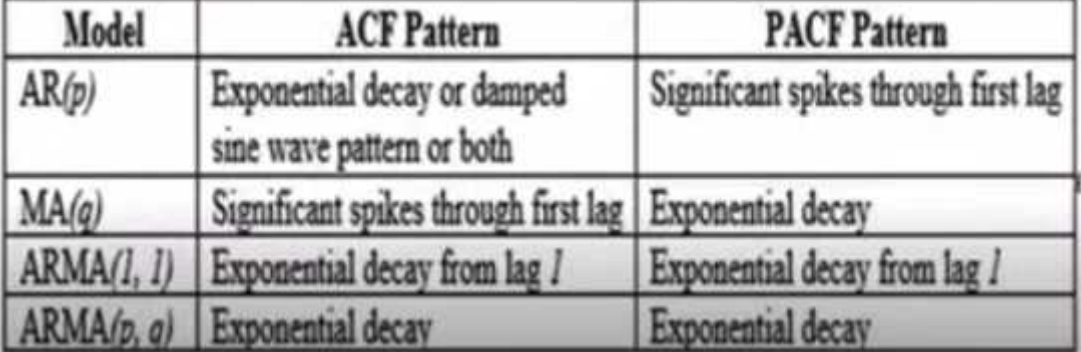

### **Correlogram, ACF and PACF**

لابد من التزام بنقاط مھمة في عملیة التشخیص منھا :

-1 لابد من رسم السلسلة

-2 تحدید نوعیتھا مستقرة ام غیر مستقرة

-3 رسم ACF و PACF و فحص استقراریة السلسلة من خلال إحصائیة Q، إذا كانت مستقرة نذھب إلى الخطوة الرابعة و اذا كانت غیر مستقرة ننتقل إلى الخطوة الثالثة

-4 أخذ الفروق الأولى للسلسلة الزمنیة ثم نجد دالة ACF و .PACF

-5 النظر إلى الرسم البیاني لدالتي ACF و PACF و تحدید نموذج الملائم.

## -6 و بالتالي تقدیر النموذج المختار.

یمكن تطبیق ھذه الخطوة على سلسلة اسعار النفط الخام الشھریة مثلا لمدة من اربعة أشھر سنة 2020 من خلال 412 مشاھدة.

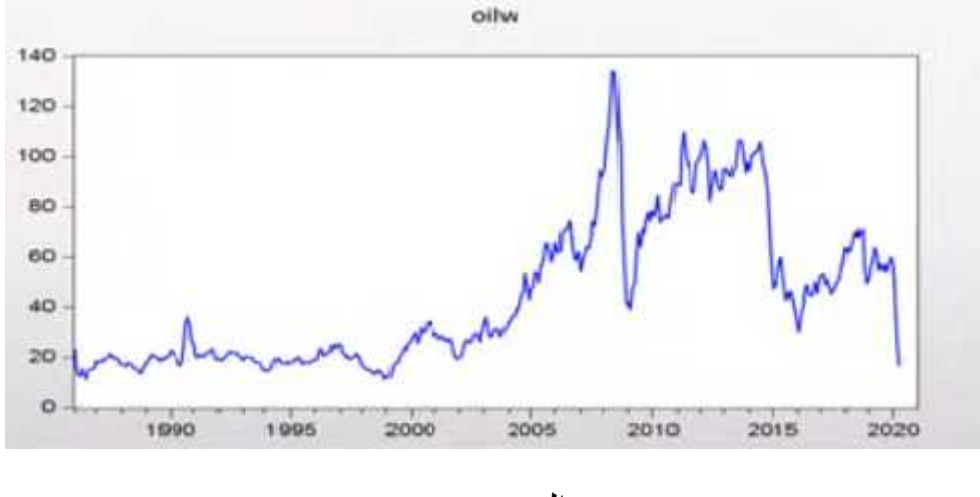

المصدر :

www.Opendatacommons.org

وفق برنامج Eviews .

ثم نرسم دالة ACF و دالة PACF و ھذا دائما وفق برنامج eviews.

Correlogram level  $=$  lag 24

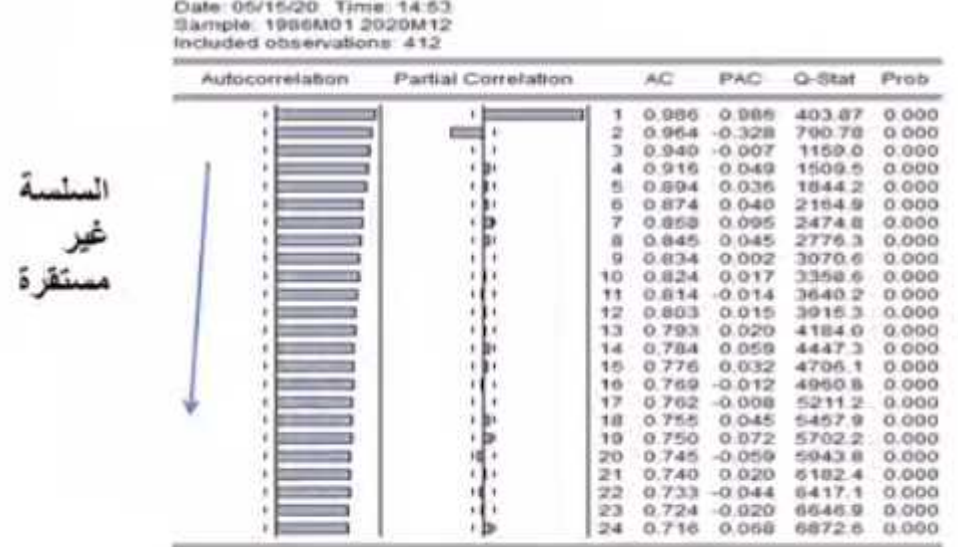

# Correlogram  $1<sup>st</sup>$  Difference = lag 24

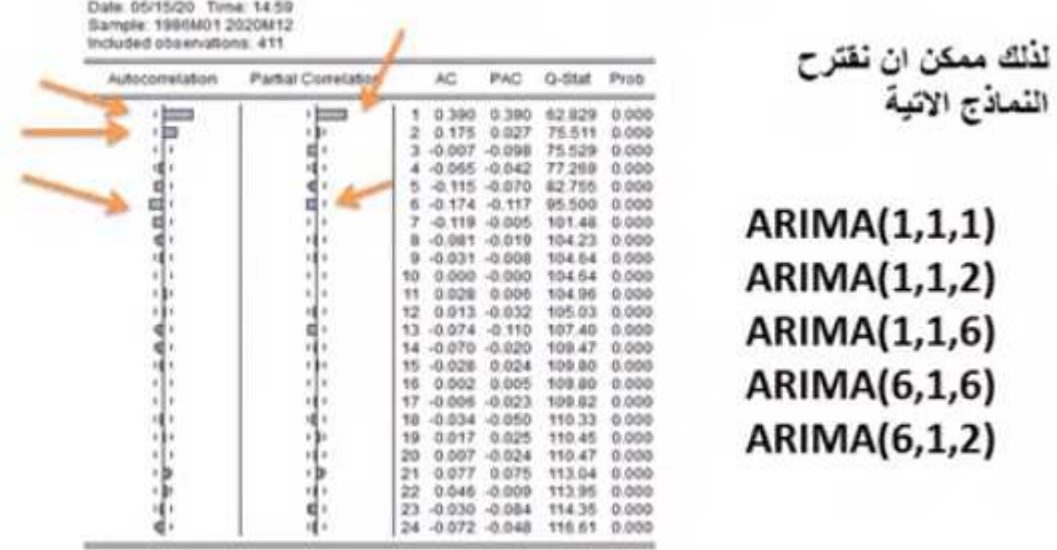

# **المرحلة الثانیة : التقدیر**

بعد عملیة ترشیح النماذج المناسبة لوصف السلسلة الزمنیة نقوم بتقدیر ھذه النماذج بإستخدام طرق التقدیرالإحصائیة الخاصة بالسلاسل الزمنیة و التي تعد من أشھرھا طریقة المربعات الصغرى. و ھذا من خلال تقدیر النماذج المقترحة من خلال المسار المعبر عنھ كما یلي:

# ARIMA ( 1,1,1 )

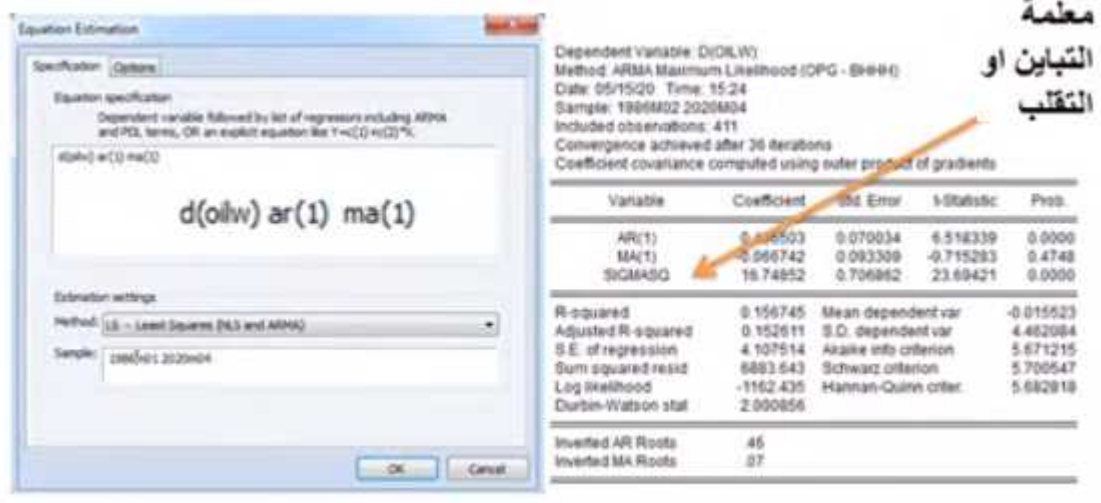

# ثم نقوم ایضا بتقدیر النماذج المقترحة من خلال المسار المعبر عنھ كما یلي:

# .ARIMA ( 1,1,2 )

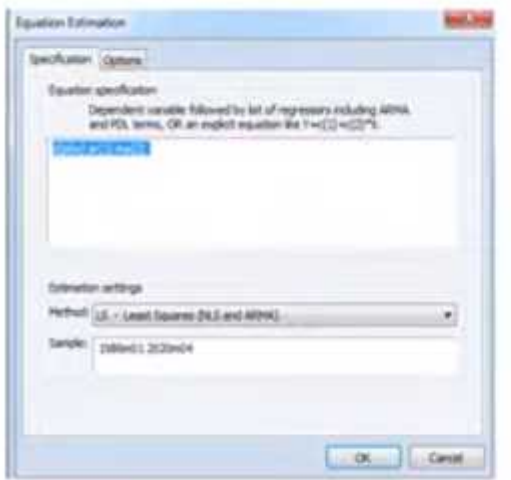

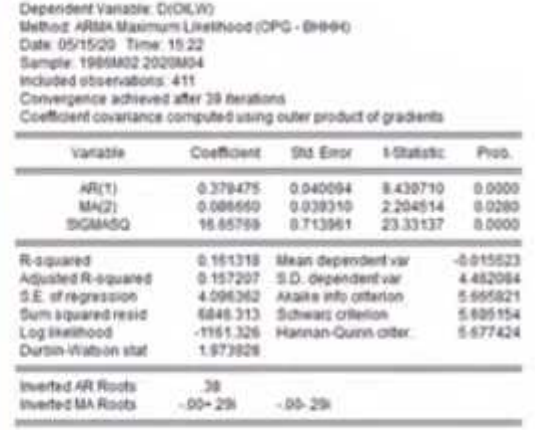

لابد قبل عملیة تحدید أفضل نموذج نختبر بعد ذلك البواقي لھذا النموذج المرشح لمعرفة مدى تطبیق المشاھدات مع القیم المحسوبة من النموذجالمرشح و مدى صحة فرضیات النموذج. و في حالة اجتیاز النموذج المرشح لإختبارات البواقي نقوم بإعتماده في التنبؤات المستقبلیة.

أما في حالة عدم الإجتیاز فإننا نعود للخطوة الأولى لتعیین نموذج جدید.

**المرحلة الثالثة : فحص النموذج** 

و في ھذه المرحلة نحدد افضل نموذج و التأكد من سلامتھ من خلال المقارنة بین عدة نماذج و فق الجدول التالي:

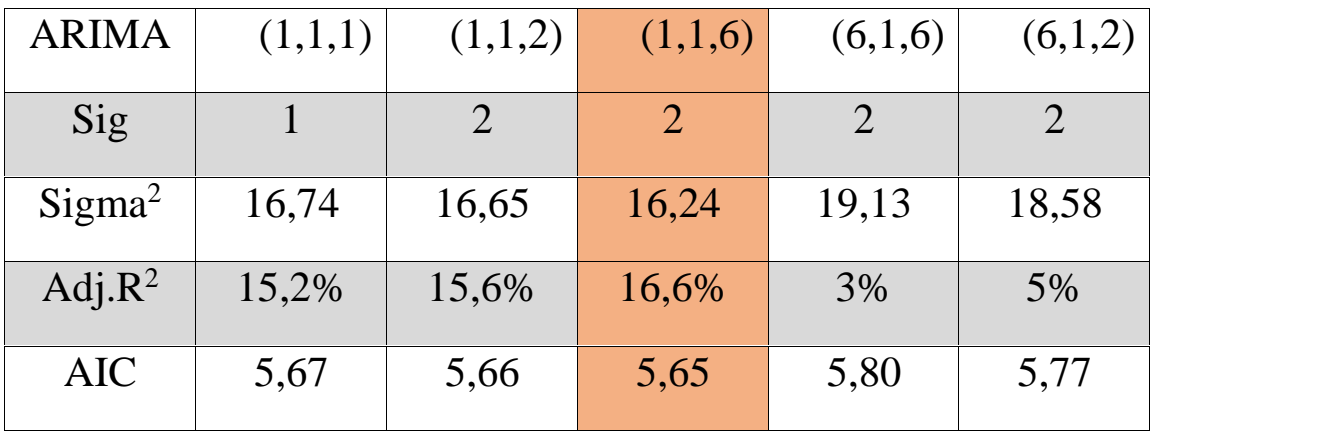

إذن نرى بأن افضل نموذج ھو : (1,1,6) ARIMA بالتالي نقوم بالتأكد من صحة إختیار النموذج من خلال رسم Coreelogram لبواقي النموذج المختار و دائما من خلال برنامج Eviews.

View = residuals Diagnostics = correlogram Q stat .

**المرحلة الرابعة: التنبؤ**

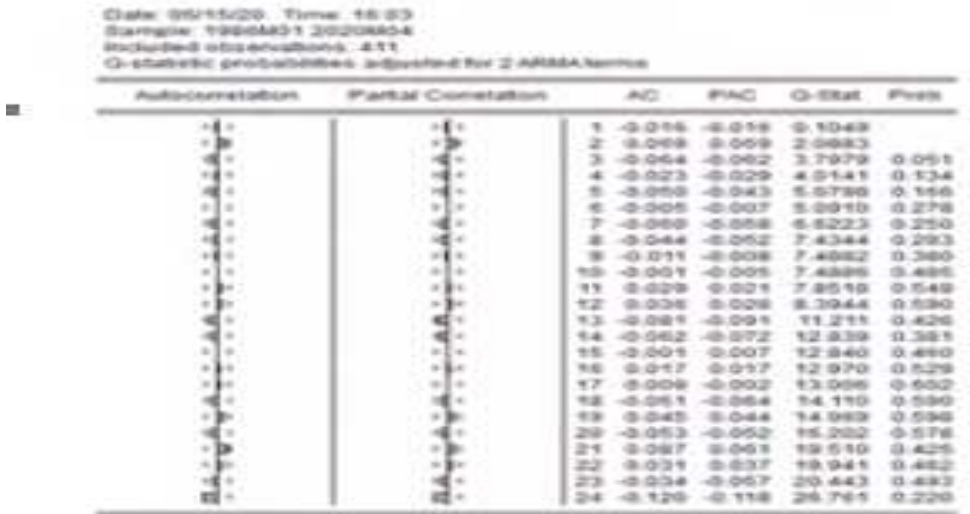

من الملاحظ ھنا ان معالم دالة ACF و PACF غیر معنویة عند مستوى ثقة 95 % و ھذا ما یؤدي إلى تأكد دقة إختیار النموذج.

یستخدم النموذج النھائي لتولید التنبؤات المستقیمة و من ثم حساب أخطاء التنبؤ، و ھي اھم المراحل الرئیسیة بل الھدف الرئیسي و الأساسي من انشاء النماذج. كذلك مع إختیار دقة التنبؤ

**Measures of Forecast Accuracy** 

• Blast  $\max_{x \in \mathcal{X}} \frac{1}{x} \sum_{x} f(x) = f(1, -x)$ • **SE**1  $|s| = \sqrt{\frac{1}{2} \sum (Ft) - H(t)}$ \* MSE:  $ABC = \frac{1}{2}\sum_{i} YU_i^i$ \* RMSEL (User =  $\sqrt{\frac{1}{2}\sum F(t)}$ • **MAE** and **MAPE:**  $MAP = \frac{1}{2} \sum P \cdot (1 - M)P = -\frac{1}{2} \sum \frac{P \cdot (1 - M)}{P}$ 

# Theil's  $U_1$  Statistic  $\label{eq:U} U_i = \frac{\sqrt{\frac{1}{F}\sum_i (y_i - y_i)^2}}{\sqrt{\frac{1}{F}\sum_i y_i^2} + \sqrt{\frac{1}{F}\sum_i y_i^2}}$

- . Infultion: RNSE normalized by the dispersion of actual and forecasted series.
- $0 \leq U_{\rm c} \leq 1$ 
	- $-6l_1 = 0$  is the best forecast (no obs. ecror)
- If U<sub>1</sub> statistic is smaller for one model, it generally does not mean that this model is better
- . U, is reported by EViews

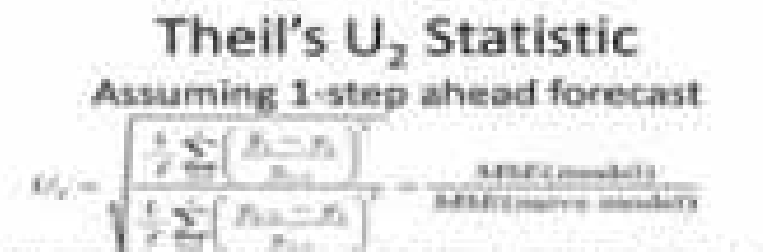

- m. intuition: root mean squared perimitage errors wistly to nalve forecast.
- 
- $\begin{array}{cc} 1 & D_2 \geq 0 \\ & \ddots & 0, \end{array}$  is control that furniture enters (in amount of set series)
	- $1 Q_2 + 1$  if  $|i| = 1$  . Then the stated
- . Can be used to prove quality of models smaller U; means better forecast month
- . U., is NOT reported by EVenes (though easy to calculate using EVenes)

و یمكن تلخیص مراحل طریقة بوكس – جینكینز على النحو التالي:

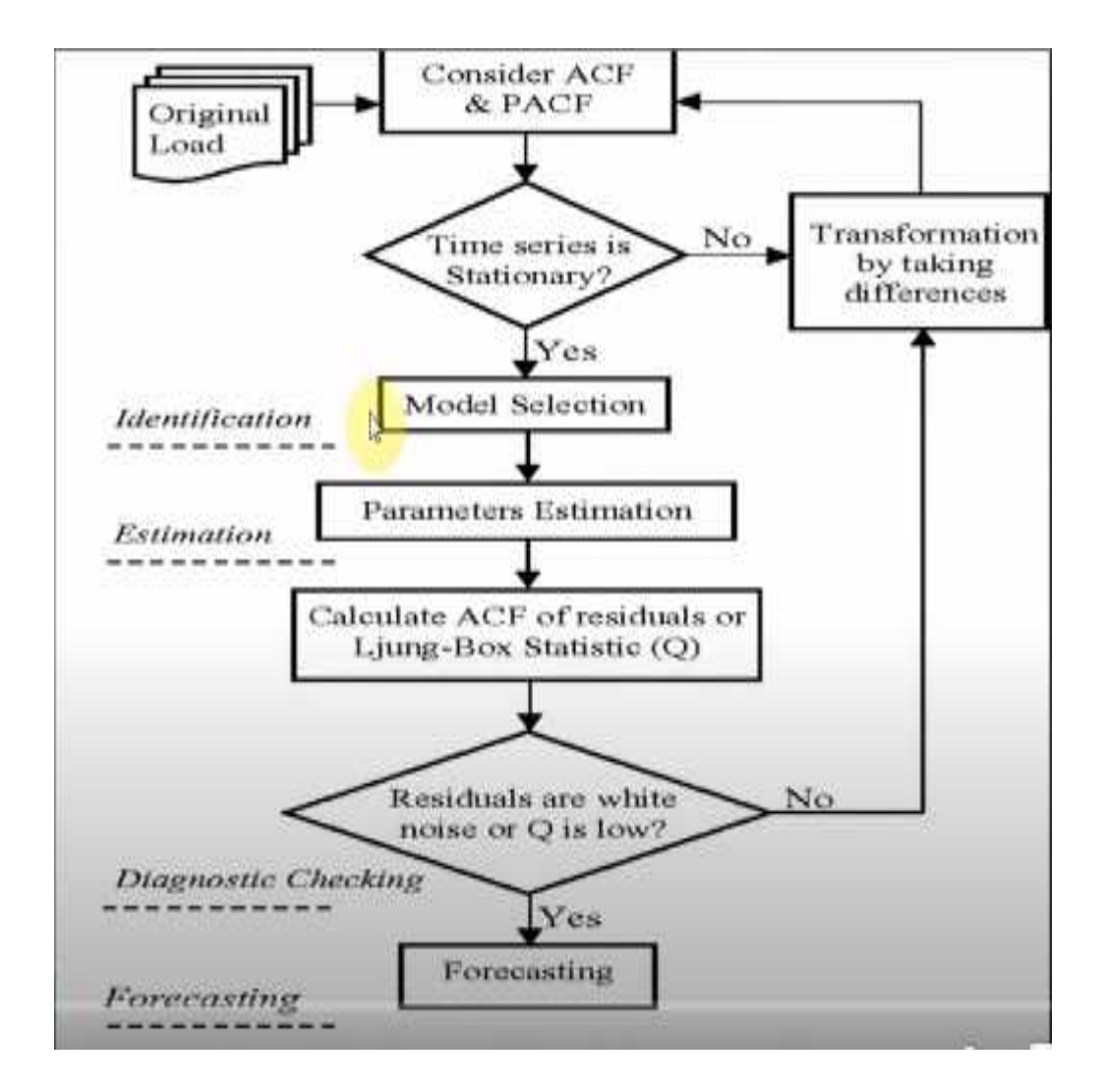

# **أدوات و أھداف طریقة بوكس-جینكینز :**

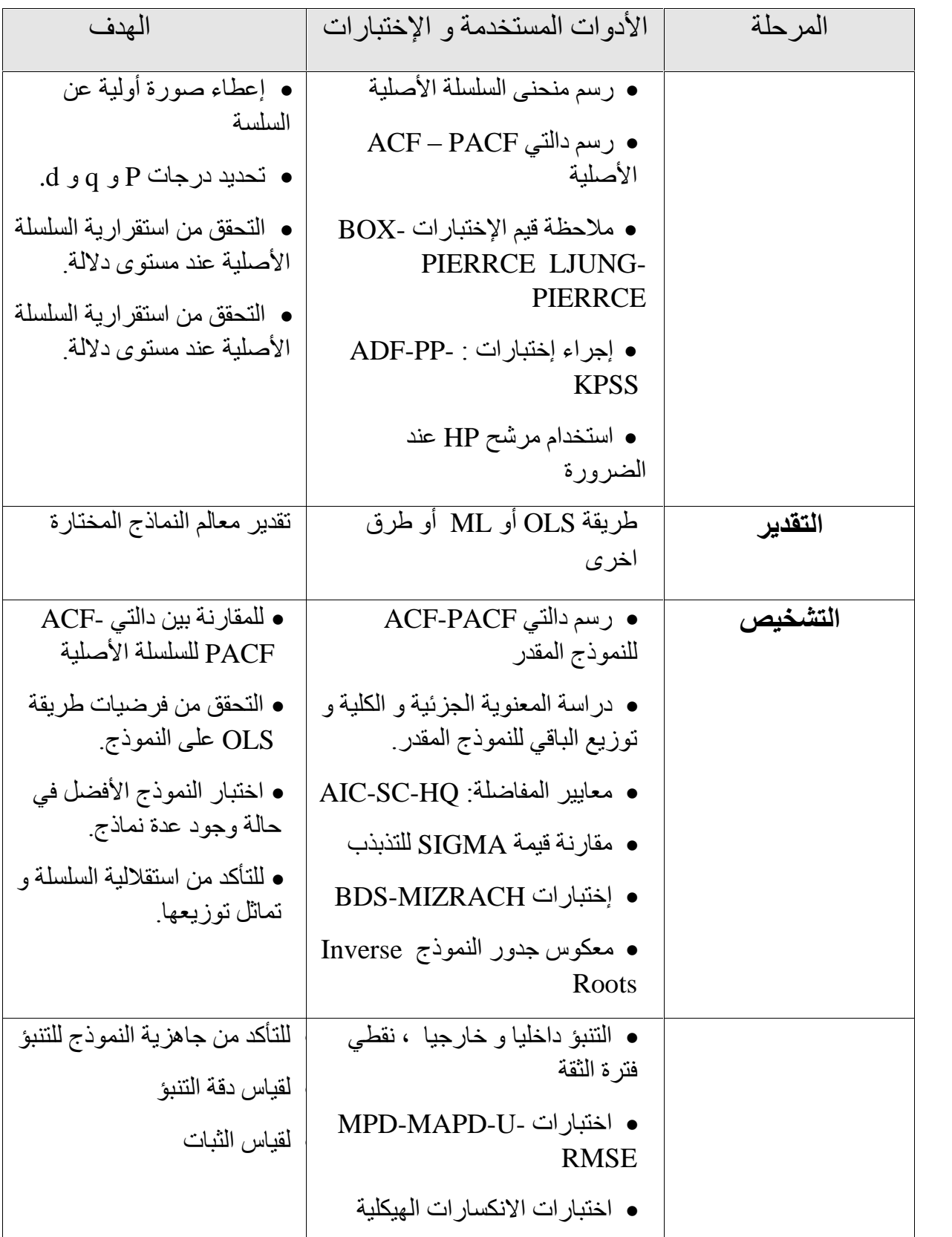

**أسباب عدم استقرار سلسلة زمنیة** 

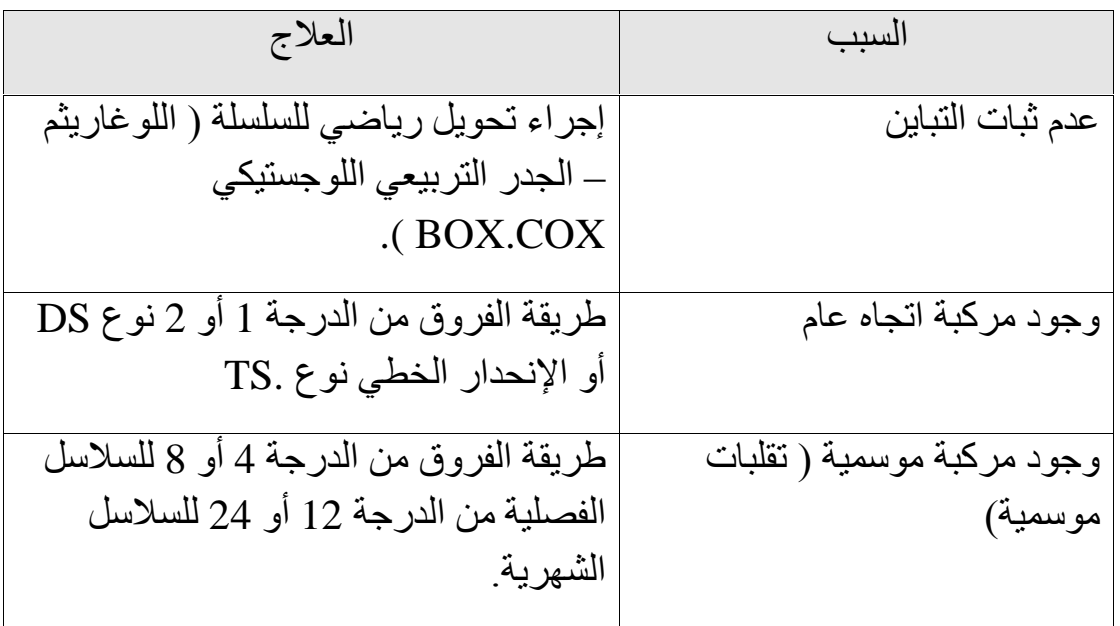

**إختیار النموذج الأمثل و الأفضل** 

- في حالة تعدد النماذج الممكنة نختار على اساس :
	- .1 الأكثر معنویة للمعالم
	- $\rm SIGMA^2$ الأقل تذبذب  $2$  .
	- .3 أقل قیم لمعاییر المفاضلة SC-AIC
		- $\rm R^2$  الأكثر تفسيرا بإستخدام.  $4$

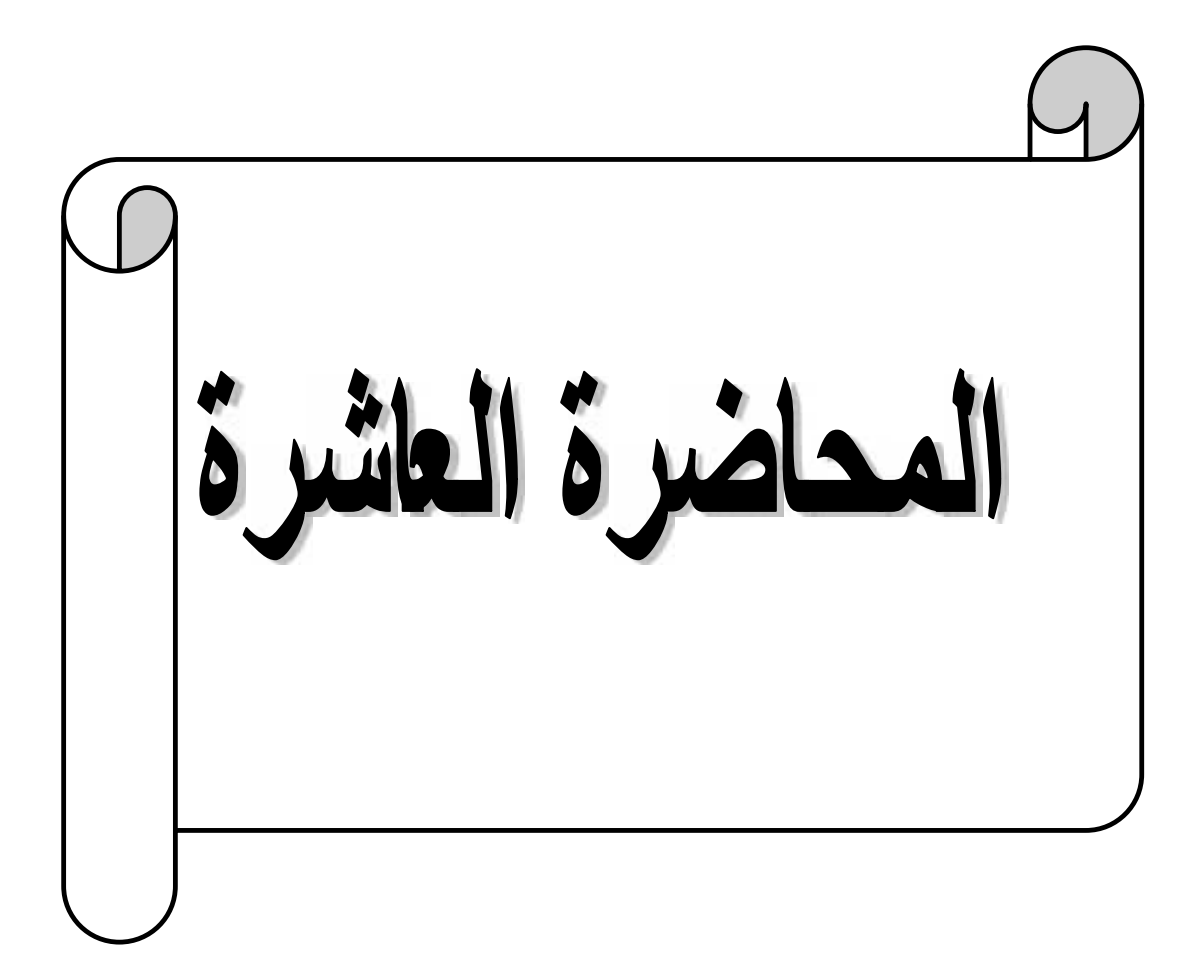

**تقنیة الأوساط المتحركة البسیطة**

تستعمل هذه الطریقة للقیام بتنبؤات على المدى القصیر، وتعتمد على حساب ال لمجموعة قیم المشاھدة، وأخذ ھذا المعدل كتنبؤ للمرحلة القادمة. والصیغة المستعملة في الحساب ھي:

$$
S_{t+1} = \frac{X_t + X_{t+1} + \dots X_{t-N+1}}{N}
$$

$$
S_{t+1} = \frac{\sum_{i=t-N+1} X_i}{N}
$$

حیث:

د،  $^{\circledS}$  : هو التنبؤ للفترة . القیمة المشاهدة في الفترة  $\mathbb X_i$ *N* : عدد القیم التاریخیة المأخوذة للحساب.

نلاحظ أن هذه التقنية تعطي أوزانا متساوية للمشاهدات المستخدمة في حساب الم ووزنا یساوي الصفر للقیم السابقة أي أننا استخدمنا N مشاھدة سابقة وأعطینا كثر أھمیة من القیمة الأخیرة المشاهدة، وبالتالي فهذه التقنیة لا تستجیب للمستجدات الحدی

على طبیعة الظاهرة، والتقنیة الموالیة سنحاول تجاوز هذا النقص وذلك بإ أوزان مختلفة لمستویات الظاھرة التي تدخل في حساب الوسط الحسابي المتحرك.

### **تقنیة الأوساط المتحركة المرجحة**

ھذه الطریقة تعطي أوزنا مختلفة لقیم المشاھدات التي عددھا N مع إعطاء وزن أكبر للقیم أو المشاھدات الحدیثة: وفقا للعلاقة التالیة:

$$
S_{t+1} = k_0 X_t + k_1 X_{t-1} + ... + k_{N-1} X_{t-(N-1)}
$$
  
\n
$$
S_{t+1} = \sum_{i=0}^{N-1} k_i X_{t-i}
$$
  
\n
$$
S_{t+1} = \sum_{i=0}^{N-1} k_i X_{t-i}
$$
  
\n
$$
k_{N-1}, ..., k_1, k_0 \dots
$$
  
\n
$$
S_{t-1} = \sum_{i=0}^{N-1} k_i = 1
$$

### **تقنیة الأوساط المتحركة المضاعفة**

تستعمل ھذه الطریقة لمعالجة السلاسل الزمنیة من الشكل:  $X_t = a + (bxt) + \varepsilon_t$ أن هناك اتجاه عام في السلسلة إضافة إلى المركبة العشوائية.

وتعتمد ھذه الطریقة على حساب الأوساط المتحركة البسیطة كمرحلة أولى، ثم القیام حساب الأوساط المتحركة البسیطة انطلاقا من القیم المحصل علیھا في المرحلة الأولى. ویعرف المتوسط المتحرك المضاعف على أساس N بالعلاقة التالیة:

$$
MM_t = \frac{M_t + M_{t-1} + M_{t-2} + ... + M_{t-N+1}}{N}
$$

$$
M_{t} = \frac{X_{t} + X_{t-1} + X_{t-2} + ... + X_{t-N+1}}{N}
$$
  
\n
$$
\hat{b}_{t} = \frac{2}{N-1} (M_{t} - MM_{t})
$$
  
\n
$$
\hat{a}_{t} = 2M_{t} - MM_{t}
$$
  
\n
$$
\hat{b}_{t} = \frac{2}{N-1} (M_{t} - MM_{t})
$$
  
\n
$$
S_{t+h} = \hat{a}_{t} + (\hat{b}_{t} + h)
$$

وعليه فان:<br>لقد استحدثت هذه التقنية من اجل إعطاء نفس الأوزان لجميع المشاهدات التي تد

حساب الوسط الحسابي.

متاح.

إلا أنھا تبقى تعاني من مشكل آخر ھو تطلبھا تخزین عدد كبیر من المشاھدات الفعلیة لكل فترة من الفترات N التي تدخل في حساب الوسط الحسابي، وھذا ما قد یكون مكلفا أو غیر

ولتجاوز ھذه النقائص استحدثت تقنیات المسح الأسي التي لا تتطلب تخزین عدد كبیر ن المشاھدات.

**تقنیات المسح الأسي**

تتمیز ھذه التقنیات بأنھا تخصص الوزن الأكبر للقیم الأخیرة عن سابقتھا بشكل متناقص، ونعني بھذين تأثیر  ${}^{\mathcal{F}_{t-1}}$ يكون أكبر من تأثیر  ${}^{\mathcal{F}_{t-1}}$ حيث  $S > I$  كما أنها تتخلص من إشكالية معامل الترجیح *N* .

ومن بین أھم طرق المسح الأسي نجد:

- تقنیة المسح الأسي البسیط نموذج *Brown*
	- تقنیة المسح الأسي ھولت ( *Holt*(
	- تقنیة المسح الأسي لوینتر.( *Winters*(

بالإضافة إلى كل ھذه الطرق توجد طرق الانحدار التي سنتناولھا في المحاضرة الموالیة.

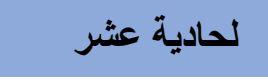

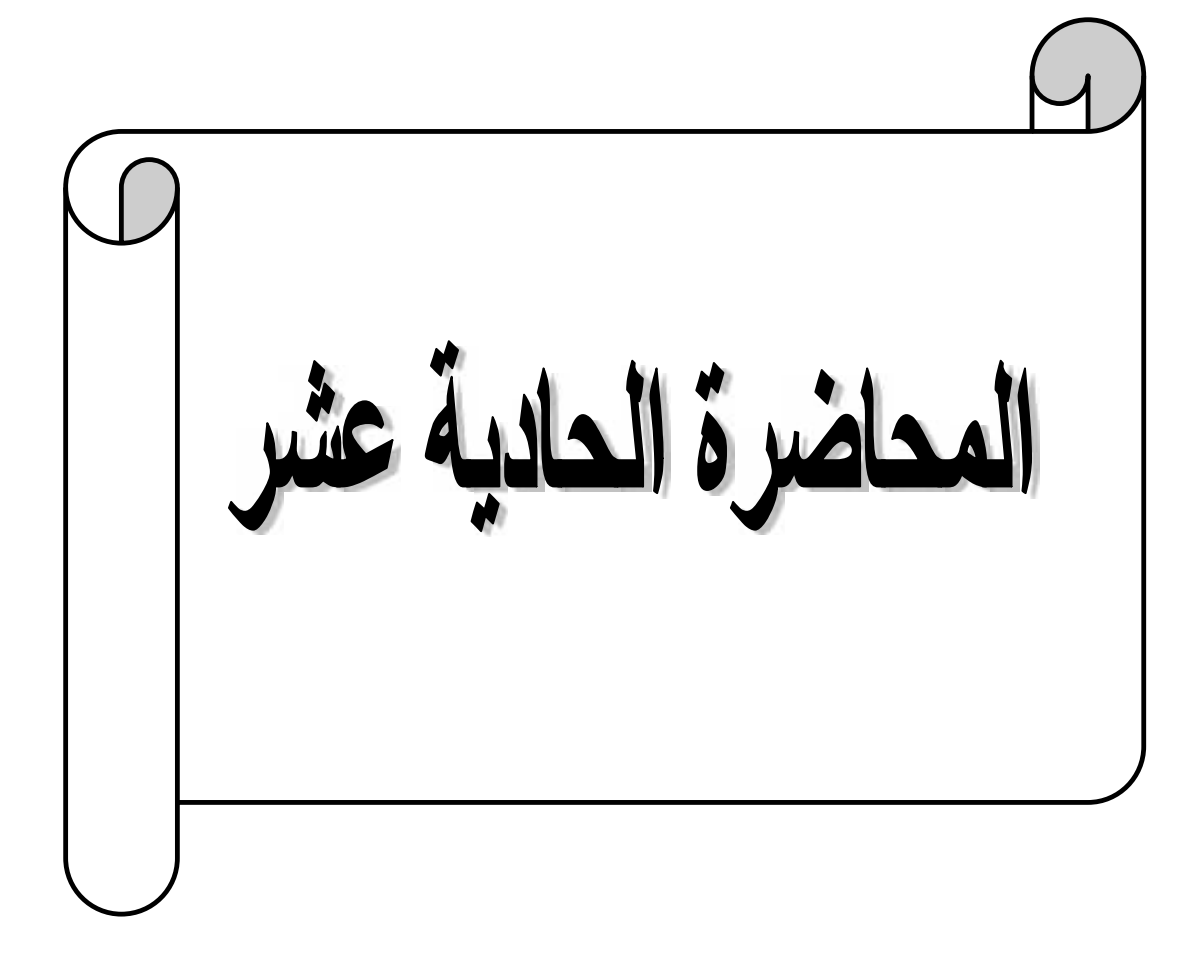

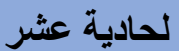

### **تمھید:**

یقصد بنموذج الانحدار والارتباط صیاغة علاقة بین ظاھرة معینة y ومجموعة من العوامل المفسرة لها  $\mathbf{x}_{1},\mathbf{x}_{2},...\mathbf{x}_{s}$  وتصویر هذه العلاقة في شكل نموذج إحصائي، ویطلق عادة على المرحلة الأولى من ھذه العملیة التي تبدأ من تحدید قائمة ھذه العوامل إلى صیاغة النموذج بتحلیل الانحدار، بینما یطلق على المرحلة الموالیة والخاصة بتقدیر جودة النموذج وإجراء مختلف اختبارات المعنویة الإحصائیة بتحلیل الارتباط.

ویمكن التمییز بین نوعین من نماذج الانحدار: -1 نماذج الانحدار البسیـط . -2 نماذج الانحدار المتعـدد.

### **أولا: نماذج الانحدار البسیط**

في ھذه النماذج تقتصر العلاقة على متغیرین فقط.y ظاھرة تابعة وظاھرة مفسرة. ویكتب النموذج :

$$
y_t = a_0 + a_1 X_t + \varepsilon_t
$$

 $t = 1, ..., n$ 

$$
\frac{10 \cdot 10}{10}
$$
 - 
$$
\frac{10}{10}
$$
 - 
$$
\frac{10}{10}
$$
 - 
$$
\frac{10}{10}
$$
 - 
$$
\frac{10}{10}
$$
 - 
$$
\frac{10}{10}
$$
 - 
$$
\frac{10}{10}
$$
 - 
$$
\frac{10}{10}
$$
 - 
$$
\frac{10}{10}
$$
 - 
$$
\frac{10}{10}
$$
 - 
$$
\frac{10}{10}
$$
 - 
$$
\frac{10}{10}
$$
 - 
$$
\frac{10}{10}
$$
 - 
$$
\frac{10}{10}
$$
 - 
$$
\frac{10}{10}
$$
 - 
$$
\frac{10}{10}
$$
 - 
$$
\frac{10}{10}
$$
 - 
$$
\frac{10}{10}
$$
 - 
$$
\frac{10}{10}
$$
 - 
$$
\frac{10}{10}
$$
 - 
$$
\frac{10}{10}
$$
 - 
$$
\frac{10}{10}
$$
 - 
$$
\frac{10}{10}
$$
 - 
$$
\frac{10}{10}
$$
 - 
$$
\frac{10}{10}
$$
 - 
$$
\frac{10}{10}
$$
 - 
$$
\frac{10}{10}
$$
 - 
$$
\frac{10}{10}
$$

### **المحاضرة لحادیة عشر ماذج التنبؤ**

ولھذا النموذج جملة من الفرضیات:

ا : یكون النموذج خطیا في  $^{X_{t}}$  (أو في أية تحویل لـ  $\rm H1$  ). قیم  $^\mathbf X_s$  مشاهدة دون أخطاء (  $^\mathbf X_i$  لیس عشوائی).  $_{\rm H2}$ الأمل الریاضي لمتغیر الخطأ معدوم.  $E\left(\varepsilon_{i}\right)=0\,$  : H3 . تباین الخطأ ثابت  $E\left(\varepsilon_{i}^{2}\right)=\delta_{i}^{2}$  . H4 إذا كان  $t \neq t^*$  الأخطاء غير مرتبطة.  $E\left(\varepsilon_t\varepsilon_{t^*}\right)=0$  : H5  $C$  الخطأ مستقل عن المتغیر المفسر.  $C$ 7 (X,,  $\varepsilon_t$ ) = 0  $\cdot$  H6

وقد وضعت ھذه الفرضیات كي یصبح بالإمكان استخدام طریقة المربعات الصغرى في تقدیر معالم النموذج، هذه الطریقة التي تتلخص في إیجاد قیم <sup>40</sup>و ت<sup>ه</sup> التي تجعل مجمو ع مربعات الانحرافات أصغر ما یمكن أي:

$$
MinS = Min \sum_{t=1}^{t=n} \varepsilon_t^2 = Min \sum_{t=1}^{t=n} (y_t - a_0 - a_1 x_t)^2
$$

ومن الممكن إيجاد <sup>وتم</sup>و ا<sup>م </sup>باستعمال حساب لتفاضل والتكامل وتكون النتيجة بحل المعادلتين:

$$
\frac{\partial S}{\partial \alpha_0} = 0 \qquad \frac{\partial S}{\partial \alpha_1} = 0
$$

$$
\sum x_i y - \hat{a}_0 \sum x_i - \hat{a}_1 x_i^2 = 0
$$

$$
\sum y_i - n\hat{a}_0 - \hat{a}_1 \sum x_i = 0
$$

**المحاضرة لحادیة عشر ماذج التنبؤ**

ونحصل على النتیجة التالیة:

$$
\hat{a}_1 = \frac{\sum_{t=1}^{t-x} (x_t - \overline{x})(y_t - \overline{y})}{\sum_{t=1}^{t-x} (x_t - \overline{x})^2} = \frac{\sum_{t=1}^{t-x} x_t y_t - n \overline{x} \overline{y}}{\sum_{t=1}^{t-x} x_t^2 - n \overline{x}^2}
$$

 $\hat{a}_0 = \overline{y} - \hat{a}_1 \overline{x}$ 

 $\mathcal{Y}_i$  حیث  $\mathcal{R}_i$  هو الوسط الحسابي للمشاهدات  $\mathcal{X}_i$  و  $\bar{\mathcal{Y}}_i$  هو الوسط الحسابي للمشاهدات وبتعویض قیمتي  $\hat{a}_0$  و  $\hat{a}_0$  في معادلة النموذج المقدر  $\hat{a}_1X$   $\hat{a}_2=\hat{Y}$  نحصل على معادلة انحدار y على x .

# **R : <sup>2</sup> قیاس جودة النموذج بحساب معامل التحدید**

بعد تقدیر معالم النموذج نقوم بالتحقق من دقة ھذا النموذج واختبار معنویتھ، بحساب معامل

$$
R^{2} = \frac{\sum_{t=1}^{T} (y_{t} - \overline{y})^{2}}{\sum_{t=1}^{T} (y_{t} - \overline{y})^{2}} = 1 - \frac{\sum_{t=1}^{T} \varepsilon_{t}^{2}}{\sum_{t=1}^{T} (y_{t} - \overline{y})^{2}}
$$

حیث أن: (TSS)  $y_t$  أ $\Sigma_{t=1}^T(y_t - \bar{y})^T$  هو مجموع مربعات الانحرافات الكلية للمتغير ( (ESS) قو مجموع مربعات الانحرافات المشروحة (ESS)

$$
(RSS) \downarrow \text{if} \; \mathbb{E}^{\mathbb{I}}_{t=1} \, \mathbb{E}^{\mathbb{I}}_{t}
$$

**المحاضرة لحادیة عشر ماذج التنبؤ**

**ثانیا: نماذج الانحدار المتعدد**

نموذج الانحدار المتعدد ھو عبارة عن تعمیم لنموذج الانحدار البسیط، وھذا الأخیر الذي یتمیز بقصوره في اعتماده على متغیر تابع واحد لتفسیر ظاھرة معینة تابعة بینما في نموذج الانحدار المتعدد یصاغ نموذج إحصائي یضم المتغیر التابع y ومجموعة من المتغیرات المفسرة ویكتب شكلھ لعام كالتالي:

| $y_t = a_0 + a_1x_{1t} + a_2x_{2t} + \dots + a_kx_{kt} + s_t$ | $\dots$ | $\dots$ |
|---------------------------------------------------------------|---------|---------|
| $t = 1, \dots, n$                                             | $\dots$ | $\dots$ |
| $t = 1, \dots, n$                                             | $\dots$ |         |
| $t = 1, \dots, n$                                             | $\dots$ |         |
| $t = 1, \dots, n$                                             | $\dots$ |         |
| $t = 1, \dots, n$                                             |         |         |
| $t = 1, \dots, n$                                             |         |         |
| $t = 1, \dots, n$                                             |         |         |
| $t = 1, \dots, n$                                             |         |         |
| $t = 1, \dots, n$                                             |         |         |
| $t = 1, \dots, n$                                             |         |         |
| $t = 1, \dots, n$                                             |         |         |
| $t = 1, \dots, n$                                             |         |         |
| $t = 1, \dots, n$                                             |         |         |
| $t = 1, \dots, n$                                             |         |         |
| $t = 1, \dots, n$                                             |         |         |
| $t = 1, \dots, n$                                             |         |         |
| $t = 1, \dots, n$                                             |         |         |
| $t = 1, \dots, n$                                             |         |         |
| $t = 1, \dots, n$                                             |         |         |
| $t = 1, \dots, n$                                             |         |         |
| $t = 1, \dots, n$                                             |         |         |
| $t = 1, \dots, n$                                             |         |         |
| $t = 1, \dots, n$                                             |         |         |
| $t = 1, \dots, n$                                             |         |         |
| $t = 1, \dots, n$                                             |         |         |
|                                                               |         |         |

ویمكن كتابة النموذج السابق في شكل مصفوفات على الشكل التالي:

$$
y_1 = a_0 + a_1x_{11} + a_2x_{21} + \dots + a_kx_{k1} + \varepsilon_1
$$
  
\n
$$
y_2 = a_0 + a_1x_{12} + a_2x_{22} + \dots + a_kx_{k2} + \varepsilon_2
$$
  
\n
$$
\dots
$$
  
\n
$$
y_r = a_0 + a_1x_{1r} + a_2x_{2r} + \dots + a_kx_{k} + \varepsilon_r
$$
  
\n
$$
\dots
$$
  
\n
$$
y_n = a_0 + a_1x_{1n} + a_2x_{2n} + \dots + a_kx_{kn} + \varepsilon_n
$$

**المحاضرة لحادیة عشر ماذج التنبؤ**

ونكتب على الشكل:

$$
y_{(n,1)} = x_{(n,k+1)(k+1,1)} + \varepsilon_{(n,1)}
$$

$$
\mathbf{E} = \begin{bmatrix} \mathbf{E}_1 \\ \mathbf{E}_2 \\ \vdots \\ \mathbf{E}_n \end{bmatrix} \quad a = \begin{bmatrix} a_0 \\ a_1 \\ a_2 \\ \vdots \\ a_k \end{bmatrix} \times \begin{bmatrix} 1 & x_{11} & x_{21} & \cdots & x_{k1} \\ 1 & x_{12} & x_{22} & \cdots & x_{k2} \\ \vdots & \vdots & \vdots & \cdots & \vdots \\ 1 & x_{1r} & x_{2r} & \cdots & x_{kr} \\ \vdots & \vdots & \vdots & \cdots & \vdots \\ 1 & x_{1n} & x_{2n} & \cdots & x_{kn} \end{bmatrix} \quad \begin{bmatrix} y_1 \\ y_2 \\ \vdots \\ y_n \end{bmatrix}
$$

ولھذا النموذج جملة من الفرضیات:

-1 : تخضع للتوزیع الطبیعي بتوقع معدوم وتباین ثابت أي:  $\varepsilon$ ,  $\rightarrow$  N(0,  $\delta$ )

 $E\left(\boldsymbol{\varepsilon}_{i},\boldsymbol{\varepsilon}_{i^{\prime}}\right)=0$  لا یوجد ارتباط ذاتي بین الأخطاء أي:  $2$ 

-3 لا یوجد ارتباط ذاتي بین الأخطاء وبین المتغیر  $\textbf{X}_{\textbf{t}}$ و گاي  $E(\varepsilon_1, x_2) = 0$ 

**تقدیر معالم نموذج الانحدار المتعدد**

لتقدیر معالم نموذج الانحدار المتعدد نستخدم طریقة المربعات الصغرى مثلما رأینا في النموذج السابق لدینا:

$$
y = xa + \varepsilon
$$
  
\n
$$
\hat{y} = \hat{x}\hat{a}
$$
  
\n
$$
e_t = y_t - \hat{y} = y - xa
$$
  
\n
$$
\text{Min } \sum e_i^2 = \text{Min } (y - xa) (y - xa) = \text{MinS}
$$
  
\n
$$
\hat{a} = (x'x)^{-1} x'y
$$

حیث ھو مقلوب المصفوفة x . وبعد عملة التقدیر نقوم باختبارات معنویة والتأكد من جودة النموذج حیث نبدأ باختبار المعنویة الكلیة، ثم نقوم بالاختبار:

لتقدیر معالم نموذج الانحدار المتعدد نستخدم طریقة المربعات الصغرى مثلما رأینا في النموذج السابق لدینا:

$$
y = xa + \varepsilon
$$
  

$$
\hat{y} = \hat{x}\hat{a}
$$
  

$$
e_t = y_t - \hat{y} = y - xa
$$
  

$$
Min \sum e_i^2 = Min (y - xa) (y - xa) = MinS
$$

ثم نقوم باشتقاق المعادلة بالنسبة لـ a فنحصل على شعاع المعالم المقدرة

$$
\hat{a} = (x'x)^{-1}x'y
$$

 $\mathbf{x} \cdot \mathbf{x}$ هو مقلوب المصفوفة  $\mathbf{x}^*$ 

وبعد عملة التقدیر نقوم باختبارات معنویة والتأكد من جودة النموذج حیث نبدأ باختبار المعنویة الكلیة، ثم نقوم بالاختبار:

$$
\begin{cases} H_0: a_0 = a_1 = a_2 = \dots \dots \quad \dots \quad = a_n = 0 \\ H_1: \exists a_i \neq 0 \end{cases}
$$

ومن أجل ذلك نقوم باستخدام إحصاءة فیشر F حیث:

$$
F\left(K,n-k-1\right)=\frac{\hat{a}^{\prime}x^{\prime}y}{e^{\prime}e\frac{k}{n-k-1}}
$$

أو الصیغة:

$$
F\left(K,n-k-1\right)=\frac{R^{1}/k}{\left(k-R^{1}\right)/n-k-1}
$$

حیث ھو معامل التحدید الإجمالي، ویحسب كالآتي:

$$
R^{2} = 1 - \frac{\sum e_{i}^{2}}{\sum_{t=1}^{n} (y_{t} - \overline{y})^{2}}
$$

فإذا كانت قیمة  $\bm{F_c}$  المحسوبة أكبر من قیمة  $f_t$  المجدولة وفقا لدرجة من الثقة محددة ودرجات حریة  $(n-k-l,k)$ نقول أن النموذج معنوي وهناك على الأقل عامل واحد  $\frac{H}{\rho}$  مستقل يمارس تأثيره على y وتقبل  $\frac{H}{\rho}$  أما في الحالة المعاكسة فنرفض  $\frac{H}{\rho}$ ونقبل

بعد التأكد من المعنویة الإحصائیة للنموذج یتم الانتقال إلى اختبار معنویة كل متغیر تفسیري على حدة، ولأجل ھذا نستخدم إحصاء ستودنت حیث نقوم بالاختبار التالي:

$$
\begin{cases} H_0: a = 0 \\ H_1: a \neq 0 \end{cases}
$$

$$
T_c = \frac{\hat{a}_i - a_i}{S_{\hat{a}_i}}
$$

ثم نقوم بحساب الإحصاء T حیث:

حیث: ھو معلم التقدیر غیر المنحاز لانحراف العنصر القطري الواقع في السطر i  $(\mathrm{x} \, \mathrm{x})^{-1}$ والعمود j من المصفوفة

ثم نقارن قیمة  ${}^t\!{\circ}$ مع القیم المجدولة لدرجة حریة  $(k-l)$ ولمستوى معنویة  $\alpha$ ،  $.0 < \alpha < 1$ 

فإذا كانت قیمة  $T$  أكبر من قیمة  $T_t$  المجدولة نقول أن  $\hat{a}_i$  معنوي أما إذ كان العكس فنقول أن فه غیر معنوي وینبغي إقصاء ال $X$ من النموذج

**المحاضرة لحادیة عشر ماذج التنبؤ**

**اختبار فرضیة انعدام الارتباط الذاتي بین الأخطاء:**

نجد من جملة الفرضیات التي تعتمد علیھا طریقة المربعات الصغرى فرضیة انعدام الارتباط الذاتي بین الأخطاء. لذا نقوم باختبار للتحقق من وجود ھذا الارتباط من عدمھ فیجري اختبار داربن – واتسون (*Watson-Durbin* (للقیام بذلك.

حيث تنص فرضية العدم  $^H\,$ على انعدام الارتباط الذاتي بين الأخطاء أي أن معامل الارتباط الذاتي بینھا معدوم.

- $H_0$ :  $\rho = 0$ فرضیة العدم:
- $\rho \geq 0$  أو  $\rho \leq 0$  .

ثم تحسب قیمتھا وفق العلاقة:

$$
d^* = \frac{\sum_{i=1}^s (\bar{e}_i e_{i-1})^2}{\sum_{i=1}^s e_i^2} = 2(1-\rho)
$$

وبعد حساب (*d* (نقارنھا مع القیمتین المجدولتین ( ) التي تمثل الحد الأدنى لانعدام الارتباط الذاتي و ( ) التي تمثل الحد الأقصى، وذلك حسب عدد الملاحظات (*n* (وعدد لمتغیرات المستقلة في النموذج لكل مستوى من مستويات الدلالة  $\alpha$  ( 1% أو 5% ) ویتم قبول أو رفض إحدى الفرضیتین حسب المخطط التالي الذي یوضح كافة الحالات الممكنة.

 $\boldsymbol{\rho} \!=\! \boldsymbol{0}$  فقيمة d الوسيط هي (2) و عندما ينعدم الارتباط الذاتي يكون

$$
\begin{cases} H_0: d = 2 \to \rho = 0 \\ H_1: d \neq 2 \to \rho \neq 0 \end{cases}
$$

ویتم قبول أو رفض م $^H$ حسب الحالات التالیة:

$$
0 < d < d_L - 1
$$
\n
$$
d_L < d < d_w - 2
$$
\n
$$
d_L < d < d_w - 2
$$
\n
$$
d_L < d < d_w - 2
$$
\n
$$
d_w < d < 4 - d_L - 3
$$
\n
$$
d_w < d < 4 - d_L - 3
$$
\n
$$
d_w < d < 4 - d_L - 4
$$
\n
$$
d_w < d < 4 - d_L - 4
$$
\n
$$
d_w < d < 4 - d_L - 4
$$
\n
$$
d_w < d < 4 - d_L - 5
$$

بعد تقدیر النموذج والتأكد من جودتھ، یتم استخدامھ في التوقع حیث یعطى مجال ثقة التوقع بنسبة بالعلاقة:

$$
y_{t+h} = \hat{y}_{t+h} \pm \sqrt{\hat{\sigma}_\varepsilon^2 \left( X_{t+h} \left( XX' \right)^{-1} X_{t+h} + 1 \right)}
$$
  

$$
y_{t+h} = \hat{y}_{t+h} \pm T_{1-\alpha/2} \left( \hat{\sigma}_\rho \right)
$$

حيت 
$$
\frac{1}{2}a^{-1}
$$
 إحصاء ستودنت عند مستوي الدلالة  $\frac{1}{2} \left(1 - \frac{a}{2}\right) a$  قدرها (n-k-1).

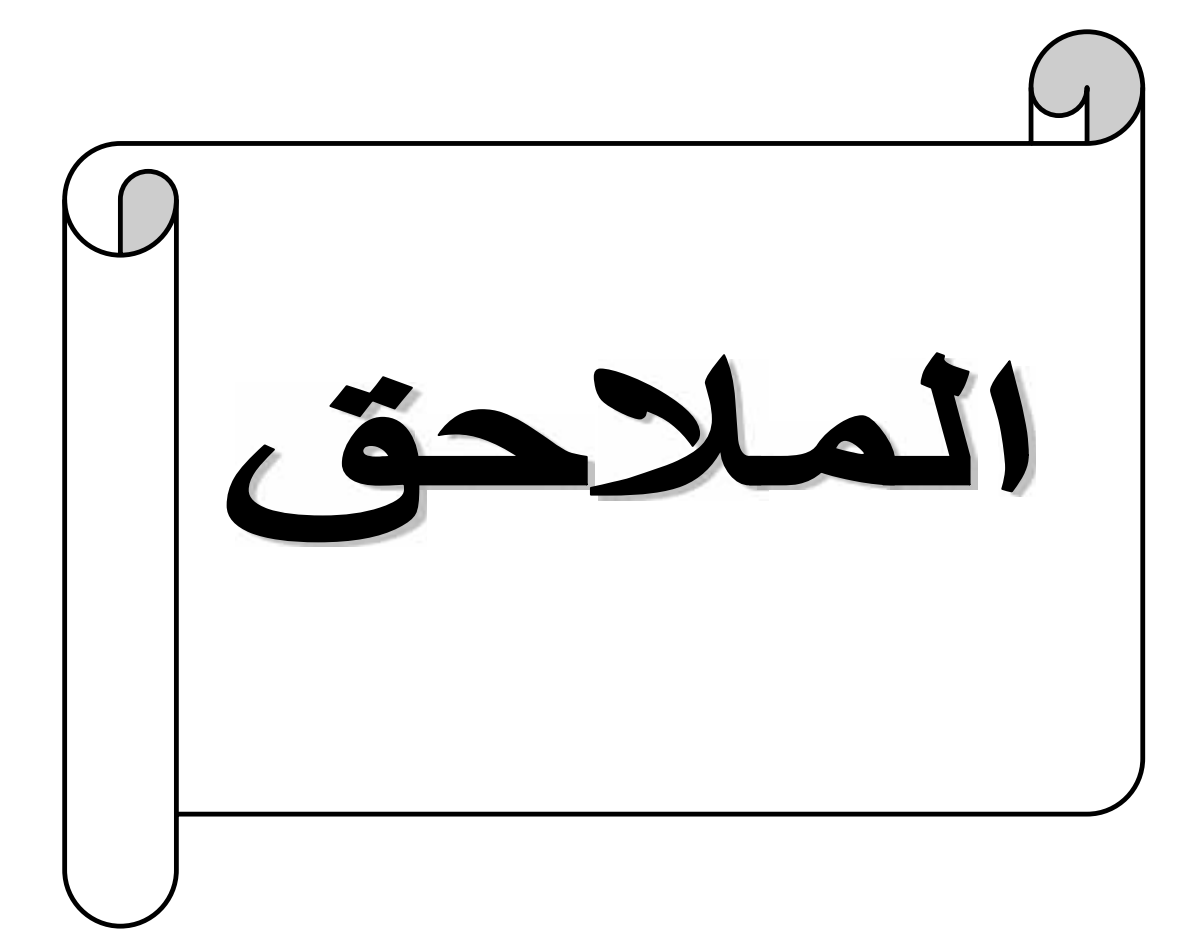

# The chi-square table مربع كاف جدول

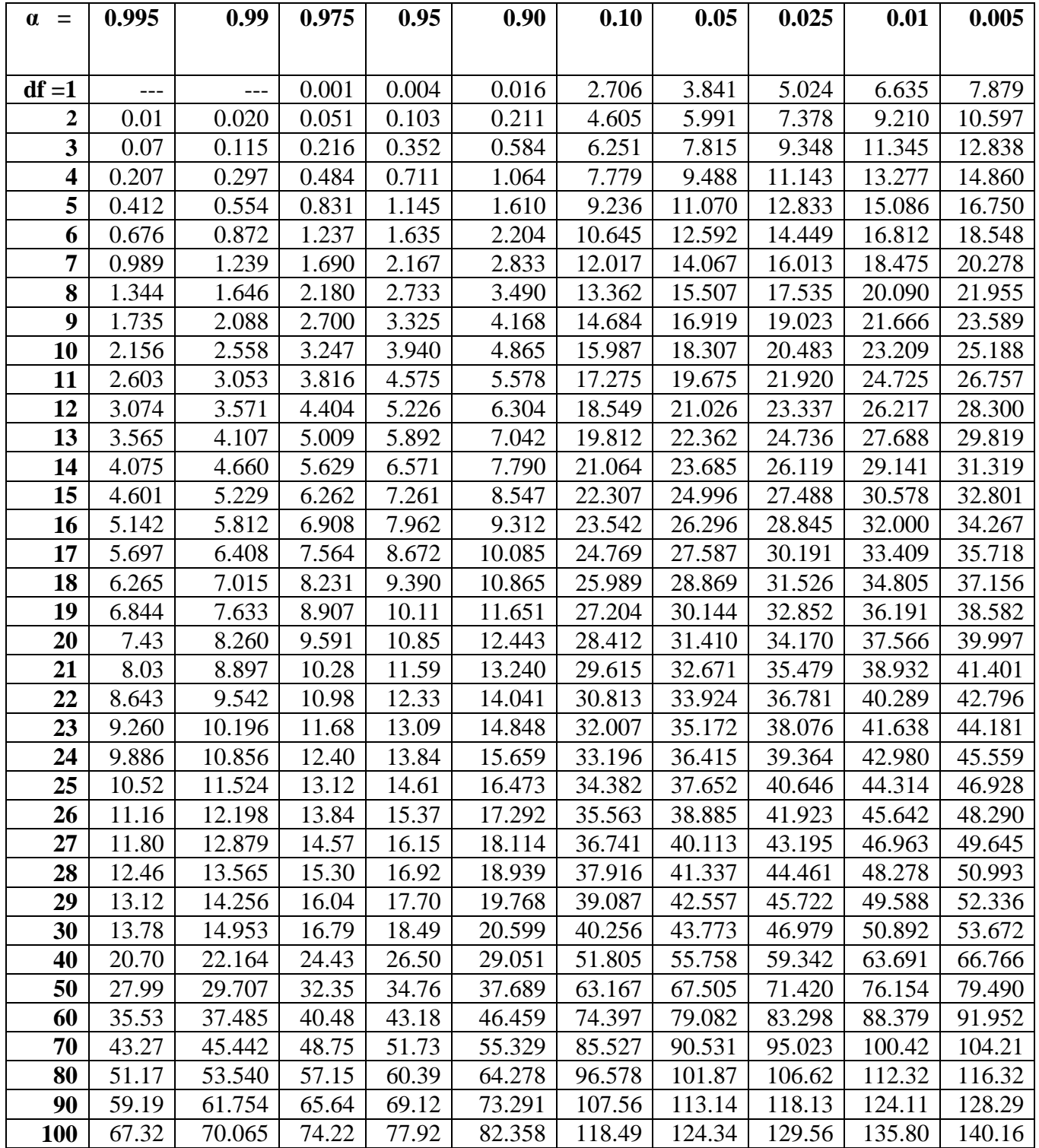

### t -tabl e

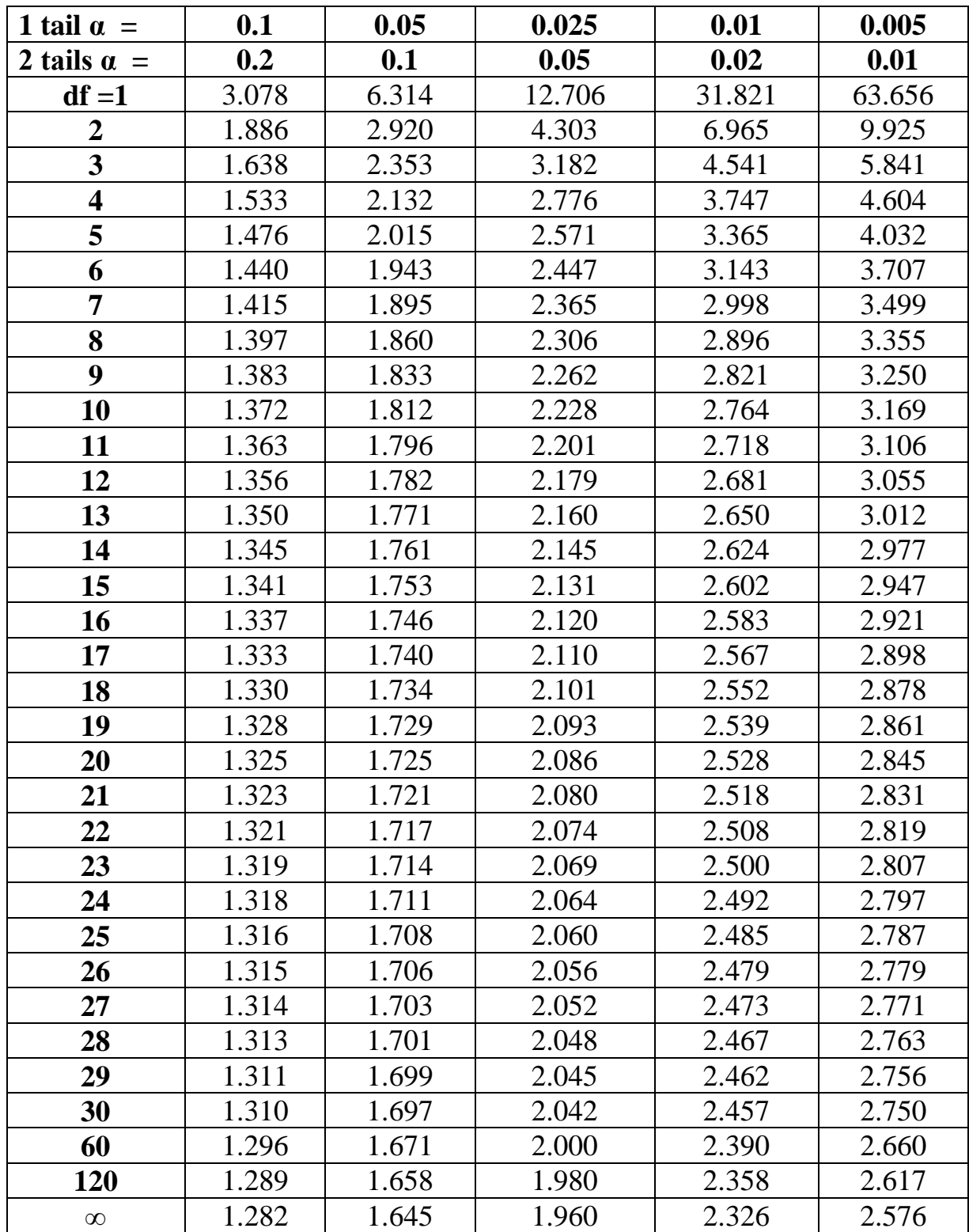

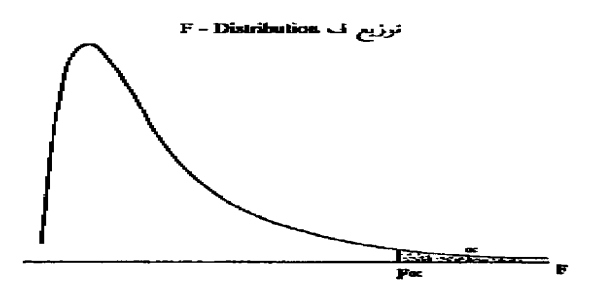

 $\propto$  = .01 والصفالمأنمي  $\propto$  = .01 والصف المأنمر F<sub>5,7</sub> (.01)=7.46

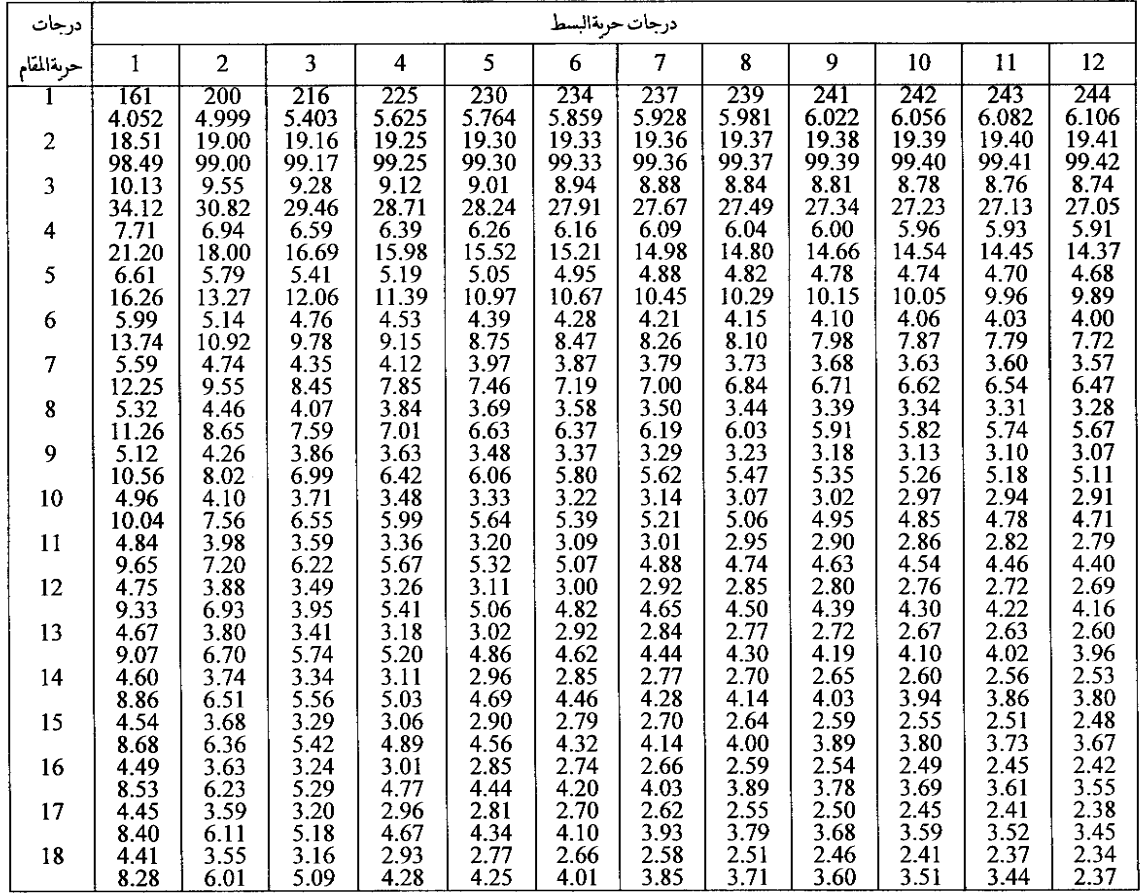

# معامل|رتباط|الرتب (اسبيرمان)

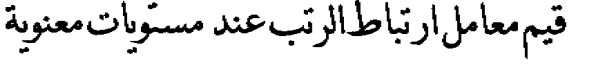

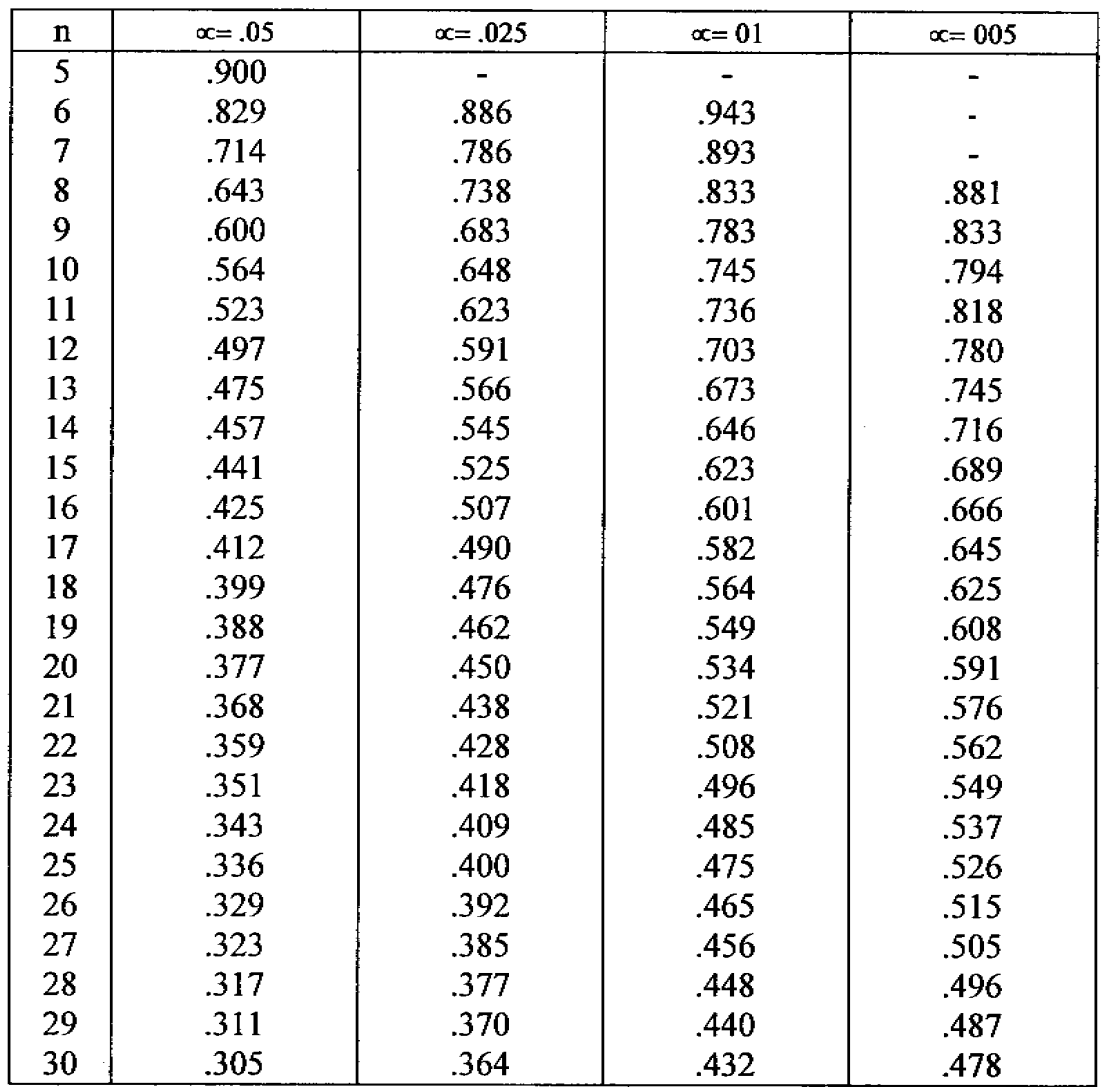

ملحوظة:مسنوى المعنوية= c = عدد المشاهدات
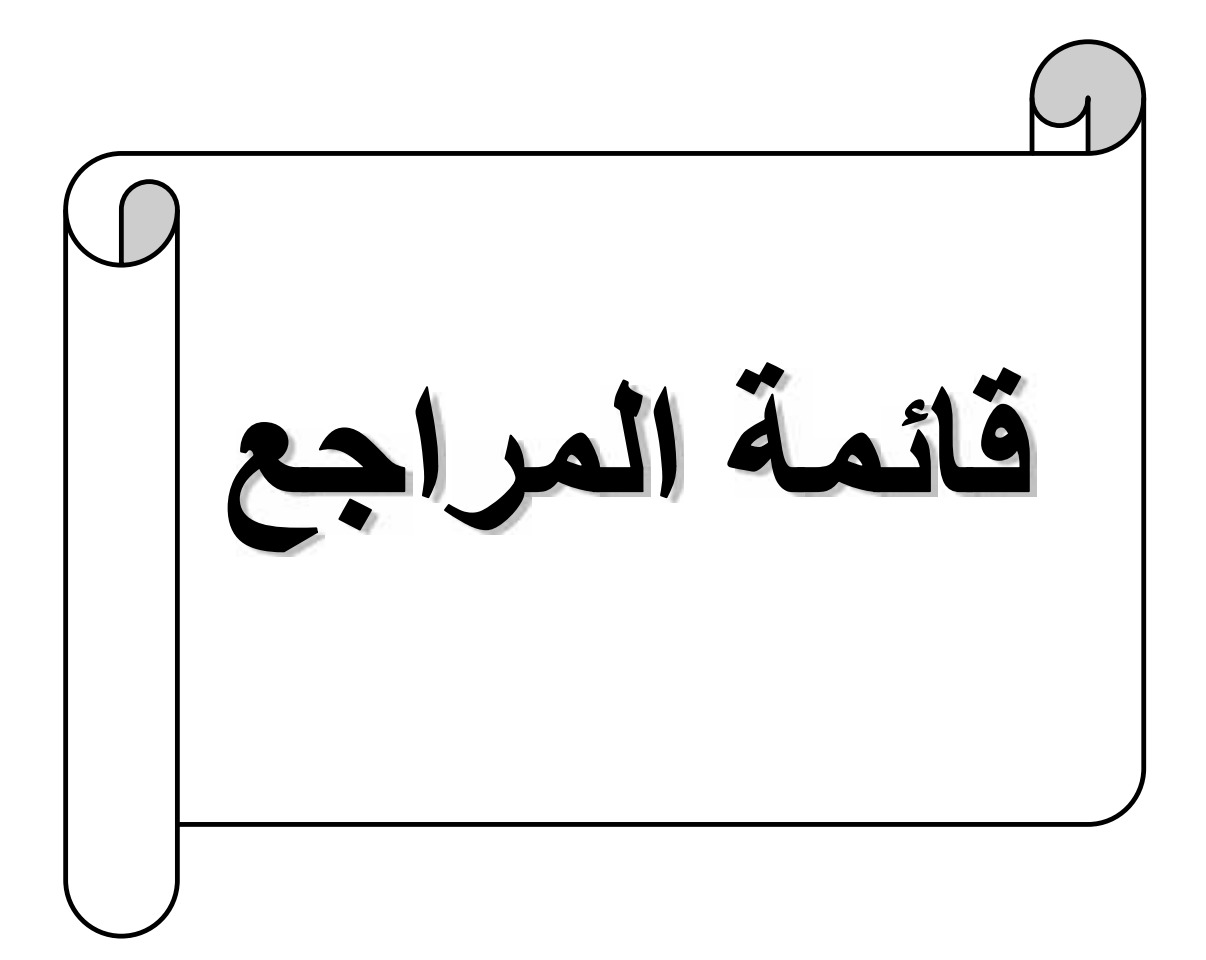

**المراجع باللغة العربیة: قائمة المراجع**

- مولود حشمان، السلاسل الزمنیة و تقنیات التنبؤ القصیر المدى، الطبعة الثالثة، دیوان المطبوعات الجزائریة، الجزائر، .2010

- ریجي بوربوني، جان كلود إیزینیھ، التنبؤ بالمبیعات بین النظریة و التطبیق، ترجمة أینم نایف العشعوش، مركز البحوث، المملكة العربیة السعودیة، .2008

- فیصل مفتاح شلوف وآحرون، مشاكل افقتصاد القیاسي التحلیلي (التنبؤ و الإختبارات القياسية من الدرجة الثانية)، الطبعة الأولى، دار الأهلية للنشر و التوزیع، الأردن، 2006.

- سلیمان خالد عبیدات، مقدمة في إدارة الإنتاج و العملیات، الطبعة الرابعة، دار المیسرة للنشر و التوزیع، الأردن، .2013

- مولود حشمان، نماذج و تقنیات التنبؤ القصیر المدى، دیوان المطبوعات الجامعیة الجزائریة، الجزائر، 1999.

- شیخي محمد، طرق الإقتصاد القیاسي: محاضرات و تطبیقات، الطبعة الأولى، دار الحامد للنشر و التوزیع، الأردن، .2012

- عدنان ماجد عبد الرحمان یري، طرق التنبؤ الإحصائي، المملكة العربیة السعودیة، .2002

- مثنیة عبد الله مصطفى، إستخدام طریقة بوكس جینكز في التنبؤ و السیطرة على السلاسل الزمنیة، المجلة العراقیة للعلوم الإحصائیة، العراق، .2001

## **:الأجنبیة باللغة المراجع**

- Doriath B, Gouget C, Gestion prévisionnelle et mesure de performance, édition Dunod, Paris, 2002.

- Bourbonnais R, Usumer J.C, Prévision des ventes : théorie et pratique, 3eme édition, Economica, Paris, 2001.

- Rendre B, Stria R, Quantitave analysais for management, 7eme édition, Practice hall, New jersey, U.S.A, 2000.

- Bourbonnais R, Terrasa M, Analyses des séries temporelles : applications à l'economie et à nla gestion, 2eme édition, Dunod, Paris, 2008.

- Ansion G, Les méthodes de prévision en économie, Armand colin, 1990.